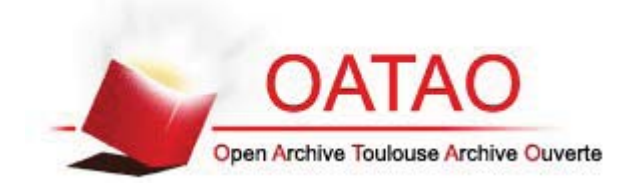

# Open Archive TOULOUSE Archive Ouverte (OATAO)

OATAO is an open access repository that collects the work of Toulouse researchers and makes it freely available over the web where possible.

This is an author-deposited version published in : http://oatao.univ-toulouse.fr/ Eprints ID:  $4206$ 

To cite this version :

RAUNET, Guillaume. Analyse des résultats de reproduction d'élevages bovins laitiers de Haute-Normandie, suivis par la méthode Ecoplanning de 1988 à 2007. Thèse d'exercice, Médecine vétérinaire, Toulouse 3, 2010, 102 p.

Any correspondance concerning this service should be sent to the repository administrator: staff-oatao@inp-toulouse.fr.

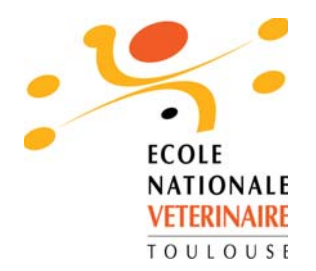

# **Analyse des résultats de reproduction d'élevages bovins laitiers de Haute-Normandie, suivis par la méthode Ecoplanning de 1988 à 2007**

**THESE** pour obtenir le grade de DOCTEUR VETERINAIRE

DIPLOME D'ETAT

*présentée et soutenue publiquement en 2010 devant l'Université Paul-Sabatier de Toulouse* 

*par*

**Guillaume RAUNET**

Né le 26/08/1985 à Langres (52)

Directeur de thèse : Mme le Docteur Nicole HAGEN-PICARD

 $\frac{1}{2}$  ,  $\frac{1}{2}$  ,  $\frac{1}{2}$  ,  $\frac{1}{2}$  ,  $\frac{1}{2}$  ,  $\frac{1}{2}$ 

## **JURY**

 $\mathcal{L}$  and  $\mathcal{L}$  and  $\mathcal{L}$ 

PRESIDENT : **M. Jean PARINAUD** 

Professeur à l'Université Paul-Sabatier de TOULOUSE

ASSESSEUR : **M. Nicole HAGEN-PICARD M. Pierre SANS** 

MEMBRE(S) INVITES(S) : **M. Jean-Louis COSSON M. Xavier NOUVEL** 

Professeur à l'École Nationale Vétérinaire de TOULOUSE Professeur à l'École Nationale Vétérinaire de TOULOUSE

Docteur Vétérinaire Assistant d'enseignement et de recherche contractuel à l'École Nationale Vétérinaire de TOULOUSE

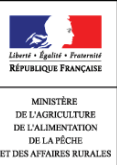

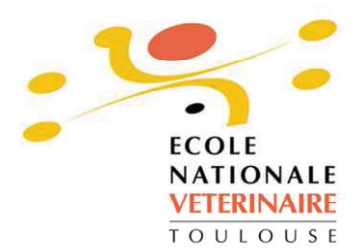

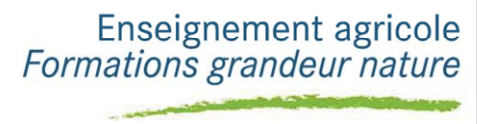

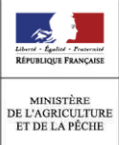

### **Ministère de l'Agriculture et de la Pêche ECOLE NATIONALE VETERINAIRE DE TOULOUSE**

Directeur : M. **A. MILON**

Directeurs honoraires M. G. VAN HAVERBEKE.

M. **P. DESNOYERS** 

Professeurs honoraires :

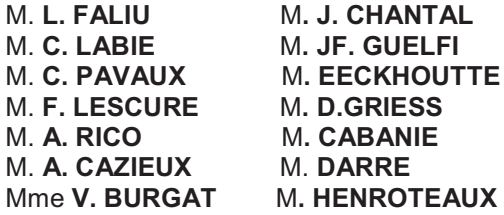

M. **L. FALIU** M**. J. CHANTAL** M**. BODIN ROZAT DE MENDRES NEGRE** 

#### **PROFESSEURS CLASSE EXCEPTIONNELLE**

- M. **BRAUN Jean-Pierre**, *Physique et Chimie biologiques et médicales*
- M. **DORCHIES Philippe**, *Parasitologie et Maladies Parasitaires*
- M. **EUZEBY Jean**, *Pathologie générale, Microbiologie, Immunologie*
- M. **FRANC Michel**, *Parasitologie et Maladies parasitaires*
- M. **PETIT Claude**, *Pharmacie et Toxicologie*
- M. **TOUTAIN Pierre-Louis**, *Physiologie et Thérapeutique*

#### **PROFESSEURS 1° CLASSE**

- M. **AUTEFAGE André**, *Pathologie chirurgicale*
- Mme **CLAUW Martine**, *Pharmacie-Toxicologie*
- M. **CONCORDET Didier**, *Mathématiques, Statistique, Modélisation*
- M. **CORPET Denis**, *Science de l'Aliment et Technologies dans les Industries agro-alimentaires*
- M **DELVERDIER Maxence,** *Anatomie Pathologique*
- M. **ENJALBERT Francis**, *Alimentation*
- M. **MARTINEAU Guy**, *Pathologie médicale du Bétail et des Animaux de Basse-cour*
- M. **REGNIER Alain***, Physiopathologie oculaire*
- M. **SAUTET Jean**, *Anatomie*
- M. **SCHELCHER François**, *Pathologie médicale du Bétail et des Animaux de Basse-cour*

#### **PROFESSEURS 2° CLASSE**

Mme **BENARD Geneviève**, *Hygiène et Industrie des Denrées alimentaires d'Origine animale*

- M. **BERTHELOT Xavier**, *Pathologie de la Reproduction*
- M. **BOUSQUET-MELOU Alain**, *Physiologie et Thérapeutique*
- M. **DUCOS Alain**, *Zootechnie*
- M. **DUCOS DE LAHITTE** Jacques, *Parasitologie et Maladies parasitaires*
- M. **FOUCRAS Gilles**, *Pathologie des ruminants*
- Mme **GAYRARD-TROY Véronique***, Physiologie de la Reproduction, Endocrinologie*
- M. **GUERRE Philippe**, *Pharmacie et Toxicologie*
- Mme **HAGEN-PICARD Nicole**, *Pathologie de la Reproduction*
- M. **LEFEBVRE Hervé**, *Physiologie et Thérapeutique*
- M. **LIGNEREUX Yves***, Anatomie*
- M. **PICAVET Dominique**, *Pathologie infectieuse*
- M. **SANS Pierre**, *Productions animales*
- Mme **TRUMEL Catherine**, *Pathologie médicale des Equidés et Carnivores*

#### **PROFESSEURS CERTIFIES DE L'ENSEIGNEMENT AGRICOLE**

- Mme **MICHAUD Françoise***, Professeur d'Anglais*
- M **SEVERAC Benoît***, Professeur d'Anglais*

#### **MAITRES DE CONFERENCES HORS CLASSE**

- Mme **BOURGES-ABELLA Nathalie**, *Histologie, Anatomie pathologique*
- M. **JOUGLAR Jean-Yves**, *Pathologie médicale du Bétail et des Animaux de Basse-cour*

#### **MAITRES DE CONFERENCES (classe normale)**

- M. **ASIMUS Erik**, *Pathologie chirurgicale*
- M. **BAILLY Jean-Denis**, *Hygiène et Industrie des Denrées alimentaires d'Origine animale*
- Mme **BENNIS-BRET Lydie**, *Physique et Chimie biologiques et médicales*
- M. **BERGONIER Dominique**, *Pathologie de la Reproduction*
- M. **BERTAGNOLI Stéphane**, *Pathologie infectieuse*
- Mle **BIBBAL Delphine**, *Hygiène et Industrie des Denrées alimentaires d'Origine animale*
- Mme **BOUCLAINVILLE-CAMUS Christelle***, Biologie cellulaire et moléculaire*
- Mle **BOULLIER Séverine***, Immunologie générale et médicale*

M. **BRUGERE Hubert**, *Hygiène et Industrie des Denrées alimentaires d'Origine animale* 

- Mle **CADIERGUES Marie-Christine**, *Dermatologie*
- M. **CORBIERE Fabien**, *Pathologie des ruminants*
- Mle **DIQUELOU Armelle**, *Pathologie médicale des Equidés et des Carnivores*
- M. **DOSSIN Olivier**, (DISPONIBILITE) *Pathologie médicale des Equidés et des Carnivores*
- M. **GUERIN Jean-Luc***, Elevage et Santé avicoles et cunicoles*
- M. **JACQUIET Philippe***, Parasitologie et Maladies Parasitaires*
- M. **JAEG Jean-Philippe**, *Pharmacie et Toxicologie*
- Mle **LACROUX Caroline**, *Anatomie Pathologique des animaux de rente*
- Mme **LETRON-RAYMOND Isabelle**, *Anatomie pathologique*
- M. **LYAZRHI Faouzi**, *Statistiques biologiques et Mathématiques*
- M. **MAILLARD Renaud,** *Pathologie des Ruminants*
- M**. MAGNE Laurent,** *Urgences soins-intensifs*
- M. **MATHON Didier**, *Pathologie chirurgicale*
- M **MEYER Gilles**, *Pathologie des ruminants.*
- Mme **MEYNAUD-COLLARD Patricia**, *Pathologie Chirurgicale*
- M. **MOGICATO Giovanni***, Anatomie, Imagerie médicale*
- Mle **PALIERNE Sophie***, Chirurgie des animaux de compagnie*
- Mme **PRIYMENKO Nathalie**, *Alimentation*
- Mme **TROEGELER-MEYNADIER Annabelle,** *Alimentation*
- M*.* **VOLMER Romain***, Microbiologie et Infectiologie*
- M. **VERWAERDE Patrick***, Anesthésie, Réanimation*

#### **MAITRES DE CONFERENCES et AGENT CONTRACTUEL**

- M. **CONCHOU Fabrice**, *Imagerie médicale*
- M. **CORRAND Leni,** *Médecine Interne*
- **DEBREUQUE Maud, Médecine Interne**
- M **DOUET Jean-Yves**, *Ophtalmologie*
- M**. IRUBETAGOYENA Iban,** *Médecine*
- M. **LE BOEDEC** Kevin*, Médecine Interne*

#### **ASSISTANTS D'ENSEIGNEMENT ET DE RECHERCHE CONTRACTUELS**

- Mlle**LAVOUE Rachel***, Médecine Interne*
- M. **LIENARD Emmanuel***, Parasitologie et maladies parasitaires*
- M. **NOUVEL Laurent,** *Pathologie de la reproduction*
- Mlle **PASTOR Mélanie***, Médecine Interne*
- M. **RABOISSON Didier***, Productions animales*
- Mle **TREVENNEC Karen***, Epidémiologie, gestion de la santé des élevages avicoles et porcins*
- M **VERSET Michaël***, Chirurgie des animaux de compagnie*

## **A Monsieur le Professeur Iean PARINAUD.**

Professeur des Universités Praticien hospitalier *Biologie du développement et de la reproduction* 

Pour nous avoir fait l'honneur de présider notre jury de thèse. Hommages respectueux.

## **A Madame le Professeur Nicole HAGEN-PICARD.**

Professeur de l'École Nationale Vétérinaire de Toulouse *Pathologie de la reproduction* 

Pour nous avoir proposé ce travail et l'avoir encadré avec patience jusqu'à son aboutissement. Qu'elle trouve ici l'expression de notre plus vive reconnaissance et de nos plus sincères remerciements.

## **A** Monsieur le Professeur Pierre SANS.

Professeur de l'École Nationale Vétérinaire de Toulouse *Productions animales* 

Pour avoir accepté de participer à notre jury de thèse. Sincères remerciements.

# **A Monsieur le Docteur Iean-Louis COSSON.**

Docteur vétérinaire à Boos, Seine-Maritime.

Sans qui ce travail n'existerait pas. Pour nous avoir accepté en stage et transmis votre expérience avec passion. Sincères remerciements.

### **A Monsieur Laurent FONTAINE.**

Conseiller Technique d'Élevage à Boos, Seine-Maritime. Contrôle Laitier Haute-Normandie

Pour avoir participé à la collecte des données. Sincères remerciements

## **A Monsieur Xavier NOUVEL.**

Assistant d'enseignement et de recherche contractuel à l'École Nationale Vétérinaire de TOULOUSE.

Pour avoir participé à l'élaboration de notre thèse. Sincères remerciements.

# **A** mes parents, à qui je dois tout.

Merci d'avoir fait de moi ce que je suis.

Vous m'avez donné les moyens de réaliser mes rêves sans compter. C'est grâce à vous si j'en

suis là aujourd'hui et je vous en suis éternellement reconnaissant.

Je vous aime.

## **A** ma sœur Karine.

Merci d'avoir toujours été là pour moi. Je t'aime. Soyez heureux tous les trois !

## **A** mes grands-parents. Ginette et Gui, et à ma grand-mère Annie

Pour m'avoir transmis vos valeurs, pour votre soutien et votre amour,

Merci !

# **A** mes cousins Thibault et Mathilde. **à mini-cousin Théo et à locelyne et Yves**

Pour tous ces bons moments, à Oléron ou ailleurs. Vivement les prochains!

## **-Jérôme et Nathalie,**

En espérant vous revoir bientôt.

## **Et à Josy et Bernard, et à ma belle famille,**

Pour votre accueil, et surtout pour avoir mis au monde une fille exceptionnelle !

Aux Sensfrinois et aux Sensfrinoises ( !), pour tous ces bons moments passés ensemble et à venir. Parce qu'on trouvera toujours le moyen de boire un coup ensemble, à St Symphorien des Bois, à Landos ou ailleurs… Lourdement vôtre !

A Pépé, pour ton raffinement, ta passion pour les longues bestioles et ton amour de la patouillerie. Parce que la Charolie finalement, c'est pas si mal… A nos futures relations concurrentielles ! Bonfdans'geux !

A Béa, qui est grosse dans sa tête, mais qui a aussi un cœur gros comme ça. Pour ce week-end de brimades et toutes ces boomettes partagées.

A Anne-Claire, pour ta bonne humeur, parce qu'on est revenus vivants de Landos malgré la neige, les chauffards et les bikers. Pour la pleine lune !

A Clément, Pour ta faculté à « organiser » et à faire quinze choses en même temps, Parce que tu trouveras bien un moment pour lire ces remerciements, entre le Togo, le Kurdistan et la Chine.

**- 1**Crub Crub **!** Pour tous ces apéros et tous ces bons moments !

A Bibi, pour ce weiel grandiose entre autre. Septembre à Toulouse !

A Marylou, pour cette année de T1 mémorable. A cette bouteille d'huile que je n'aurais pas du vider, et à ce chien qui s'est refroidi un peu trop vite… comme quoi ça marche les cordons bleus !

A Marion, qui est bien plus qu'une pouf'équine, et qui supporte bien plus qu'un lourd...

A Fanny, pour son aide précieuse lors de la rédaction de cette thèse (« Hey hey, regarde ça sur Facebook ! »)

**A Shyk** et à l'Avevron, pour les ris d'agneaux, les tripoux du dimanche matin...

A Rominou, Deb et Nathou, qui ont tellement eu raison de partir au soleil, mais qu'on aimerait voir un peu plus !

**A Canari et Amandine**, pour cette finale de coinche que vous nous avez laissé gagner!

**A Cassou**, pour ta patience et ta tolérance, et puis parce que sans toi, nos WC seraient pas dans le même état...

### Au Club Pêche de l'ENVT.

Tant qu'il y aura des moules…

Parce qu'on a sauvé Roger et conquis le monde, et que c'est déjà pas rien. Parce qu'il y aura toujours un Touch ou une péniche quelque part. « Il est 5h du matinnnnn ! »

A mon groupe de TP, En souvenir de ces premières, mais tellement bonnes années d'École, des apéros à la Pixuli, de Ginette, qu'on avait bien bourrée !

**A Elsa,** pour cette 3<sup>ème</sup> place canoë à Virbac qu'on avait bien mérité, pour cette amitié aui a commencé dans l'Avevron avec des cochons. Pourvu que ca dure !

**A ptite Fanny,** pour ta bonne humeur permanente. A ce plat de pâtes que t'avais oublié et à cette féria d'où on est ressortis bien trempés !

**Anaïs.** Parce que tu as su libérer le mélomane qui était en moi grâce à la Banda Lulu. pour la quête que tu poursuis, décimètre à la main, aux quatre coins du monde

**A Aurélie et à grande Fanny,** pour tous les chiens obèses qu'on a sauvés.

### **A** cette promo de vrais bons poulots.

Hadrien, Gros Mathieu, Grosse Léa, Marion, Rouich, Soubrette, Coust, Guillaume, Trnka, Sophie, Stouph, Alex et les autres… Merci à tous pour ces bons moments, pour avoir tous goûté la Vodka'moul'ambert'aviar… et en avoir redemandé !

### **Au Groupe Vétérinaire de Marcigny.**

Bon dieu de charogne ! Si si, on est bien thèsés ! Merci infiniment pour tout !

#### **A Cocote,**

Pour avoir partagé notre galère et l'avoir rendu bien plus drôle. On remet ça !

#### **A Maïlis et Pierre Alain,**

Pour vos compétences en décoration d'intérieur, vos pratiques sexuelles et votre piscine.

#### **A ceux de Yourcenar,**

**A Thibaut,** pour cette amitié qui date de quand t'avais encore ta coupe au bol, pour le feeder au Pont Rouge et les cordées au bout du chemin… See you soon !

**A Anna,** pour ce week-end à Saint-Gilles, j'espère qu'on arrivera à s'y retrouver un de ces quatre !

### **A Patrick et David BASTIEN, icones de la chanson francaise.**

Pour leur accompagnement musical pendant ces années.

### **Et puis surtout à Pauline**,

Parce que sans toi, la vie serait tellement plus triste, Pour ta patience, ta joie de vivre, ta curiosité… Pour tout ce que tu m'apportes au quotidien.

Mais aussi pour ton amour des justaucorps jaune et rouge, pour ce feux-rouge, qui ne l'était jamais assez longtemps et pour tant d'autres choses encore…

Merci,

Avec tout mon amour…

# **TABLE DES MATIERES**

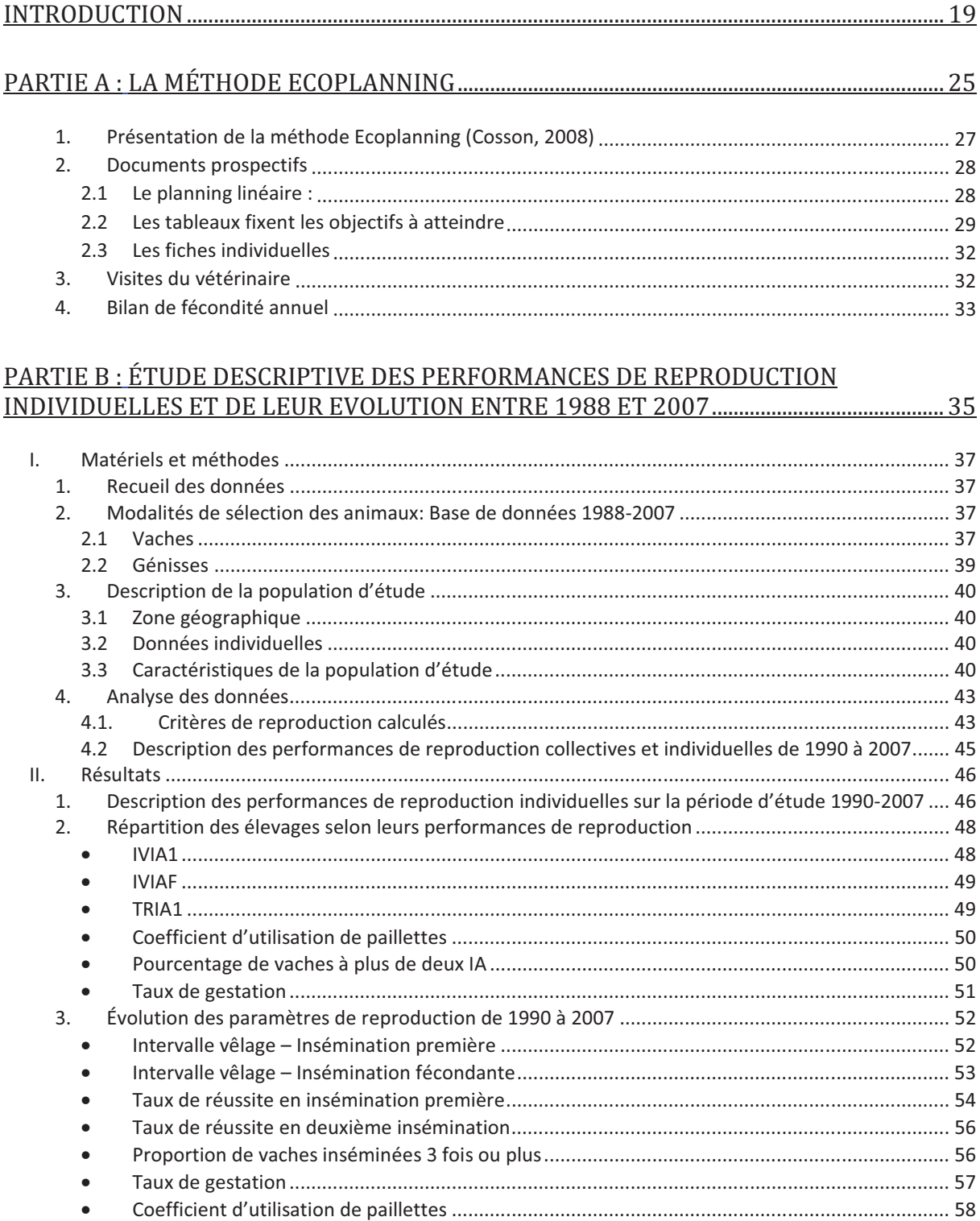

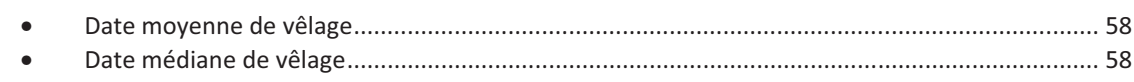

# 

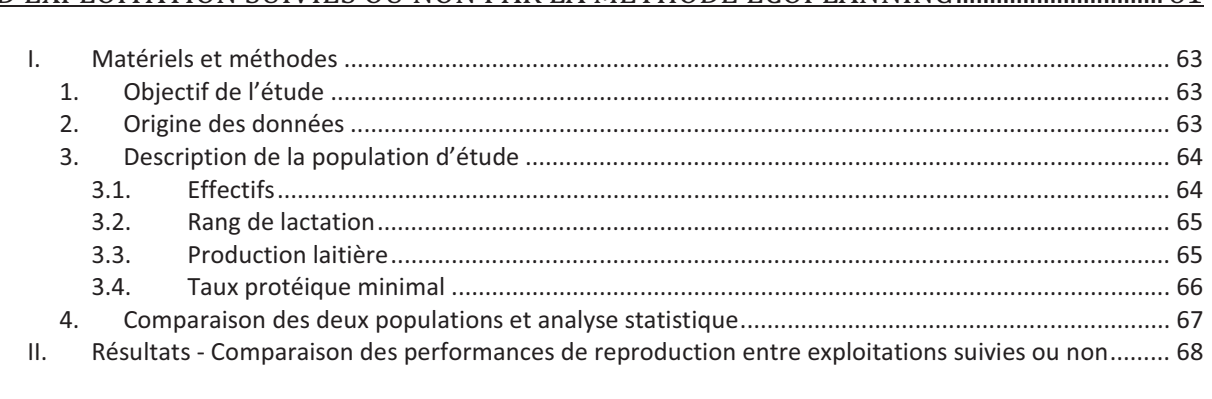

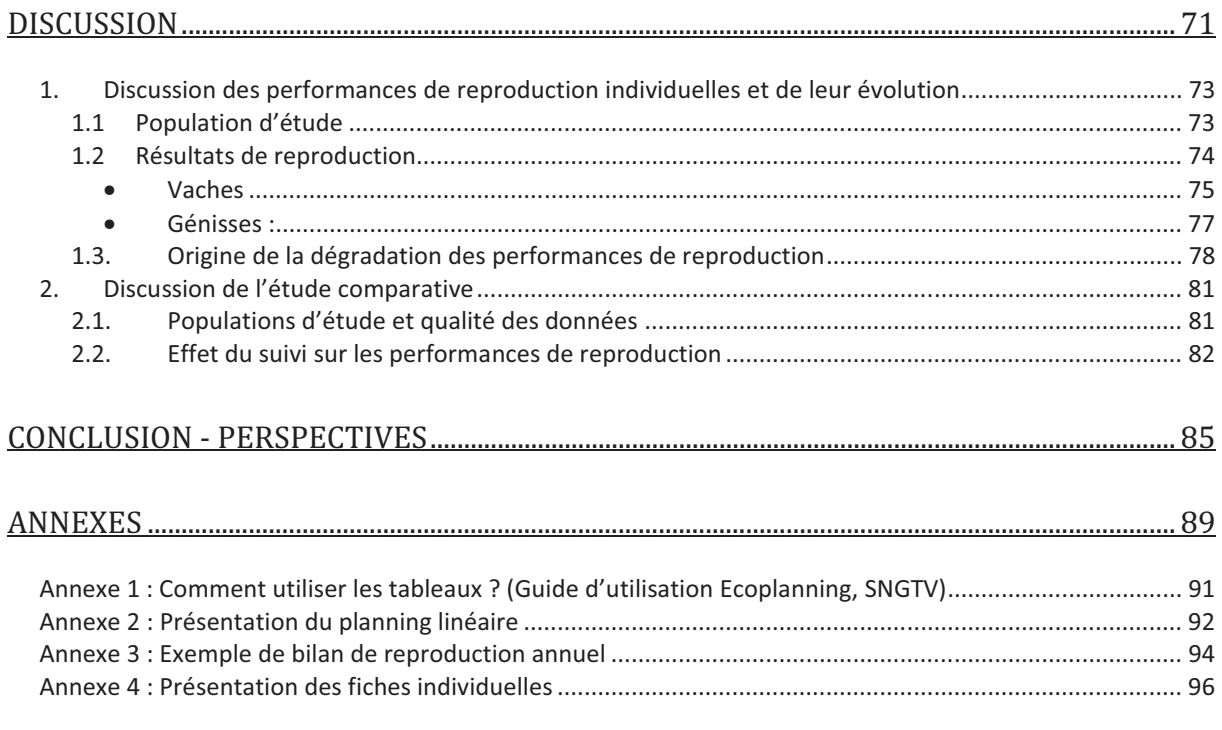

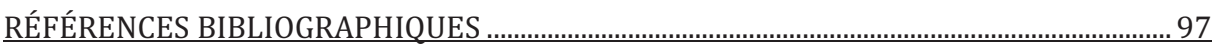

# **LISTE DES FIGURES**

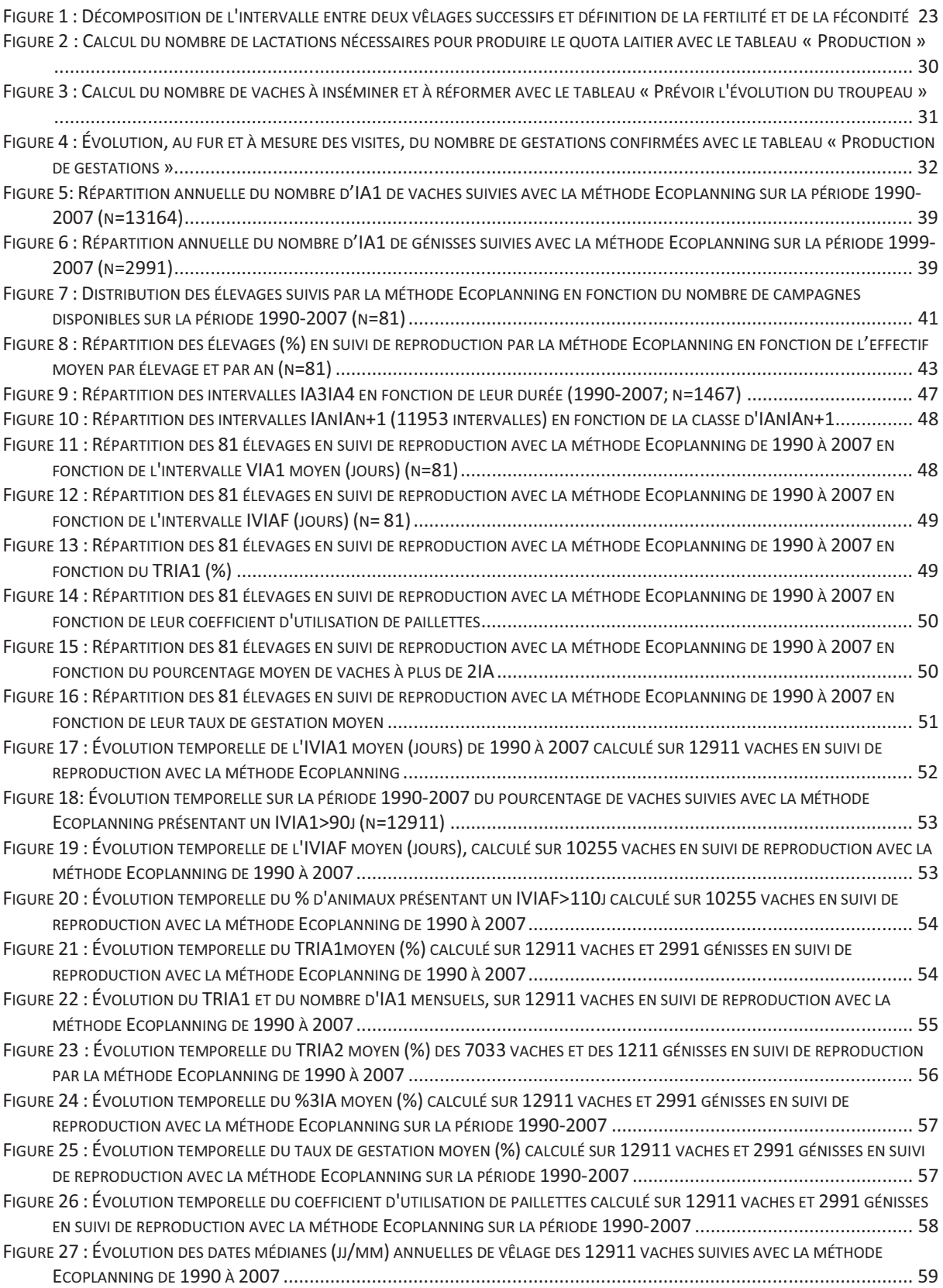

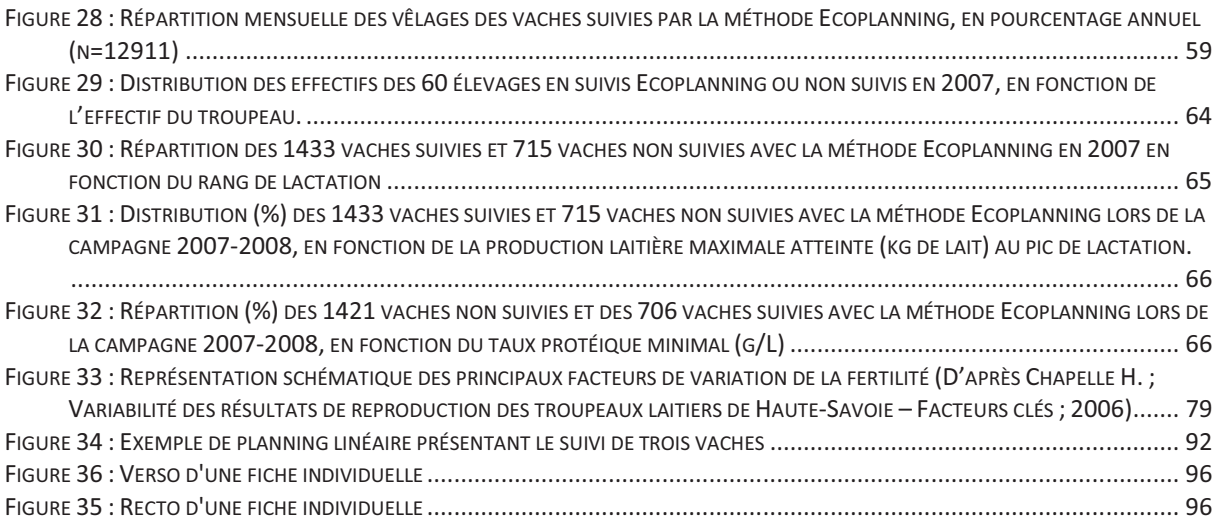

# **LISTE DES TABLEAUX**

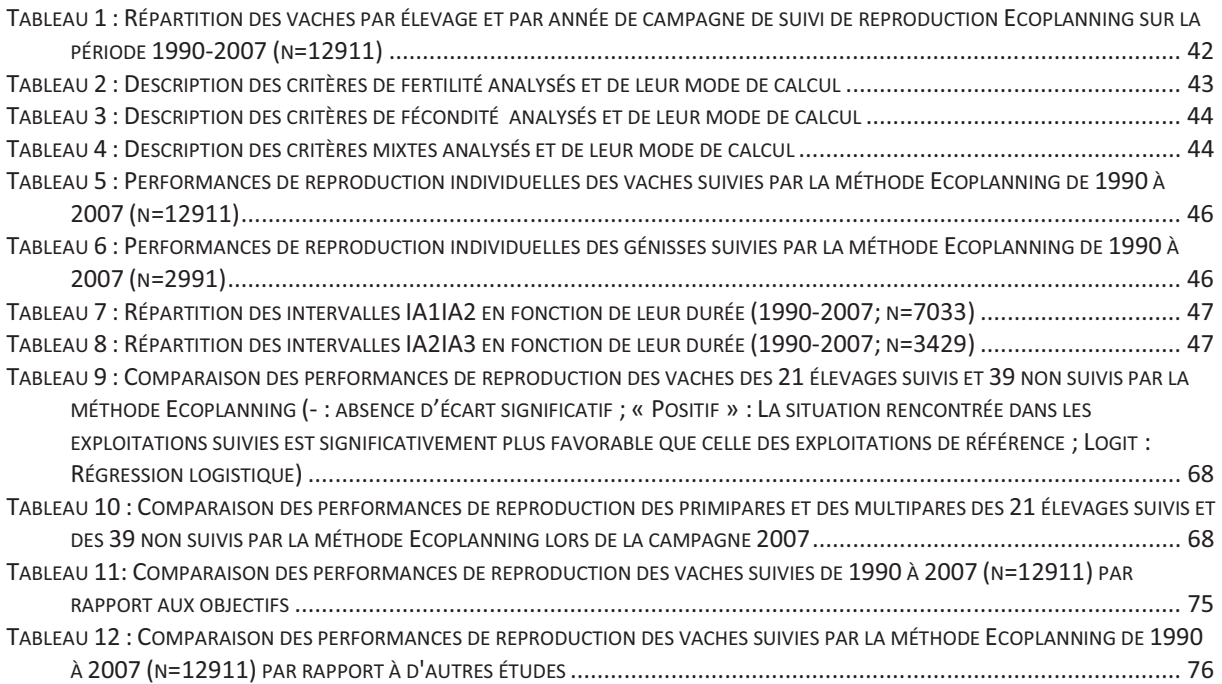

# **LISTE DES ANNEXES**

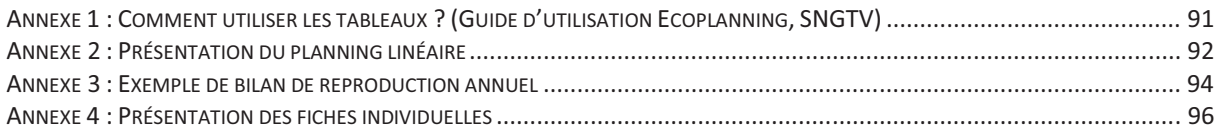

# **LISTE DES ABRÉVIATIONS**

**%3IA** : Pourcentage de vaches non gravides après deux inséminations artificielles **AbIA1** : Proportion de vaches vides non réinséminées après IA1 **ANOVA** : Analyse de la Variance **ARSOE** : Atelier Régional de Services aux Organismes d'Éleveurs **CL** : Contrôle laitier **CUP** : Coefficient d'utilisation de paillettes **DG** : Diagnostic de gestation **IA** : Insémination artificielle **IA1** : Première insémination artificielle **IA2** : Deuxième insémination artificielle **IAF** : Insémination artificielle fécondante **IC** : Indice coïtal **INRA** : Institut National de Recherche Agronomique **IVIA1** : Intervalle vêlage-insémination première **IVIAF** : Intervalle vêlage-insémination fécondante **IVV** : Intervalle entre le vêlage de rang n et le vêlage de rang n+1 **PH** : Prim'Holstein **SNGTV** : Société Nationale des Groupements Techniques Vétérinaires **TG** : Taux de gestation **TPmin** : Taux protéique minimal sur les trois premiers contrôles **TNR** : Taux de non retour en chaleur **TRIA1** : Taux de réussite à la première insémination **TRIA2** : Taux de réussite à la deuxième insémination

**UNCEIA** : Union Nationale des Coopératives d'Élevages et d'Insémination Animale **Vn** : Vêlage de rang n

# **INTRODUCTION**

### **Introduction :**

La rentabilité d'un atelier laitier dépend de la maîtrise des coûts de production et des cours des marchés des produits et sous-produits de l'élevage. Après une période de relative stabilité (IPPAP lait, Insee Agreste), l'année 2007 a été caractérisée par une hausse du prix du lait liée à une situation de pénurie mondiale en produits industriels (beurre et poudre de lait). Cette pénurie a conduit les producteurs laitiers à accroître leur production en profitant des fortes allocations provisoires et des rallonges de quotas alloués (15% cette seule année). Mais ce nouveau contexte n'a pas duré, et le prix du lait a chuté une nouvelle fois en octobre 2008*.* De plus, la flambée des prix des aliments, des engrais et des produits phytosanitaires a conduit les éleveurs à réaliser la production de leurs quotas à un prix de revient encore plus maîtrisé.

La réduction des coûts de production passe essentiellement par une maîtrise de la conduite alimentaire, mais aussi une gestion de la consommation d'énergie, notamment dans un contexte d'augmentation du coût du carburant. La gestion de la reproduction revêt une importance prédominante dans ce contexte technico-économique actuel. En effet, les dernières estimations font état d'une perte économique de plus de 43€/1000L de lait pour les troupeaux présentant des performances de reproduction dégradées par rapport à ceux dont les performances de reproduction sont optimales (Hobé et al, 2008).

Les performances de reproduction se sont dégradées de manière continue ces dernières décennies, à la fois en France (Chevallier et Humblot, 1998), au Royaume Uni (Royal et al., 2000) et aux États-Unis (Lucy, 2001). Même si toutes les races laitières sont touchées, la dégradation est plus importante en race Prim'Holstein (Barbat et al., 2005), avec une perte de 0,5 à 1 point de fertilité par an. La sélection génétique sur la production laitière, caractère négativement corrélé avec la fertilité, est en partie responsable de cette dégradation (Pryce et al., 2004). La conduite d'élevage, notamment l'efficacité de la détection des chaleurs, l'augmentation des effectifs des troupeaux, la gestion alimentaire ou encore l'incidence de pathologies en période péripartum constituent des facteurs qui influencent l'efficacité de la reproduction. Dans ces conditions de situation dégradée, l'éleveur attend de la part de ses prestataires de service (vétérinaire, inséminateur, contrôleur laitier, techniciens…) un soutien technique et la mise en œuvre de mesures rentables.

Pour répondre à cette attente, les suivis de reproduction ont été développés par les vétérinaires dans les années 80. Ils ont été limités tout d'abord aux examens gynécologiques de routine et à des interventions curatives en situation dégradée. Ils ont ensuite évolué vers des suivis plus globaux intégrant l'alimentation, la production laitière et la reproduction (Ennuyer, 1990) afin de prévenir la dégradation des performances de reproduction. Les acteurs de ces suivis d'élevages, vétérinaires, coopérative d'insémination, contrôle laitier, proposent actuellement différentes méthodologies de gestion de la reproduction, fondées sur la méthode PAVIR (Plan d'Action Vétérinaire Intégré de Reproduction ; Thibier, 1982).

L'outil développé par la SNGTV, VETOEXPERT, (Ennuyer, 2008) s'appuie sur des visites vétérinaires et un outil informatique utilisable au quotidien par l'éleveur (Vet'élevage)qui prend en compte les paramètres de reproduction, de production laitière, d'ordre sanitaire et d'alimentation.

REPROACTION (Martin, 2008) est une méthode d'audit de la reproduction mise en place par l'UNCEIA (Union Nationale des Coopératives d'Élevages et d'Insémination) en 2003 dont le but est de mettre en relation les facteurs de risque existant au sein de l'exploitation avec les performances de reproduction et de proposer des mesures correctives.

Ecoplanning est un suivi de reproduction qui a été développé par la SNGTV dans les années 80. Son originalité est fondée sur une gestion technico-économique des quotas laitiers par la reproduction, ce qui lui vaut d'être toujours d'actualité, 30 ans après sa création, contrairement à d'autres méthodes de suivi qui ont disparu ou ont évolué (Maret, 1997).

L'évaluation des performances de reproduction est classiquement fondée sur des critères de fertilité et de fécondité (Figure 1).

La fertilité est définie comme l'aptitude à se reproduire, c'est-à-dire à être fécondée et à poursuivre une gestation après une insémination. Les principaux indicateurs de fertilité sont le taux de réussite à l'insémination et le taux de gestation. La fécondité est une notion temporelle, et exprime l'aptitude d'une vache à conduire à terme une nouvelle gestation dans un délai déterminé à partir du vêlage précédent (Seegers, 1998). Pour les vaches, elle est exprimée par l'intervalle vêlage-vêlage (IVV), qui comprend le délai de mise à la reproduction, le temps perdu en raison d'une mauvaise fertilité (échecs à l'insémination ou intervalles entre inséminations artificielles (IA) trop longs) et la durée de gestation. Dans le cas des génisses, la fécondité correspond à l'âge au premier vêlage.

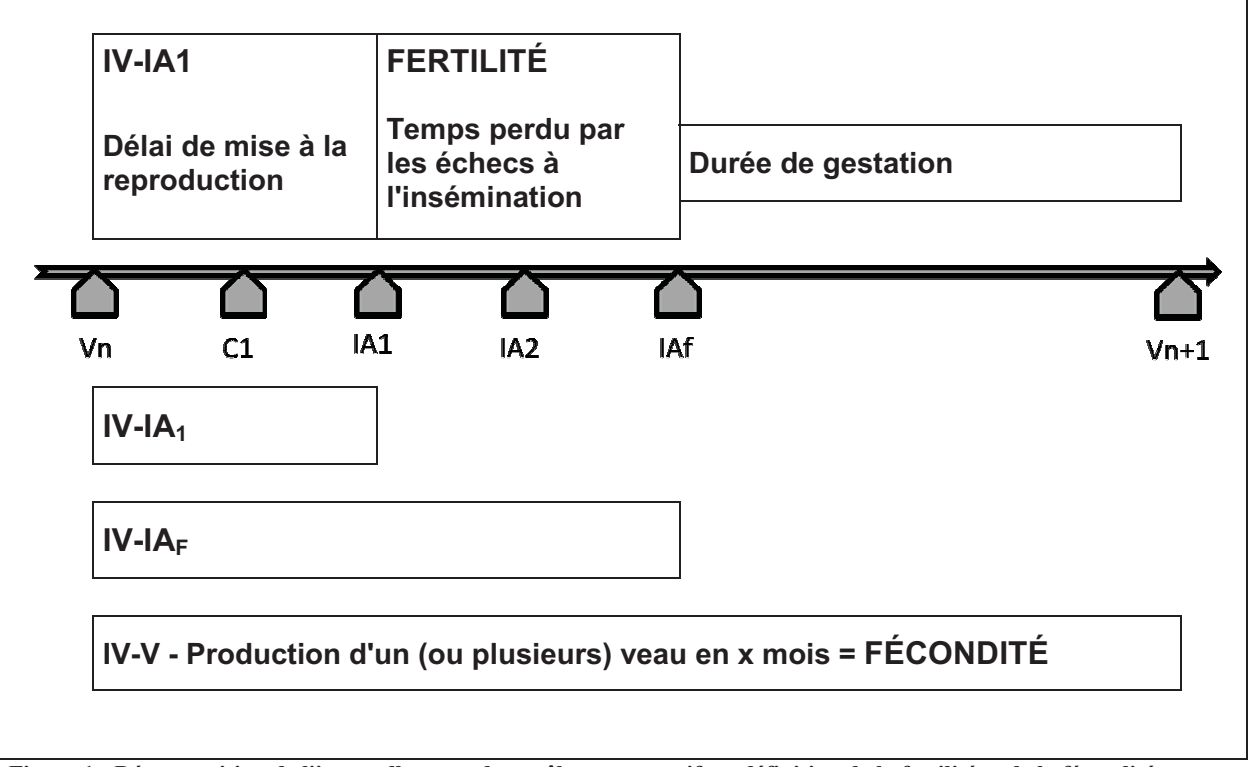

Figure 1 : Décomposition de l'intervalle entre deux vêlages successifs et définition de la fertilité et de la fécondité

Ces critères standardisés permettent une évaluation objective de l'efficacité de la reproduction dans un élevage. Ils permettent d'établir un bilan de la reproduction sur une période donnée et d'évaluer l'évolution des performances de reproduction au cours du temps.

Il est généralement difficile d'établir les effets de la mise en place d'un suivi de reproduction sur les performances de reproduction, en raison de l'absence de données enregistrées avant la mise en place du suivi et de l'influence du facteur « année », associé notamment aux variations des conditions climatiques conditionnant en partie les récoltes et donc de l'alimentation.

En 2002, dans une étude sur la méthode Ecoplanning, Decure a réalisé (1) une évaluation des résultats de reproduction après la mise en place du suivi (2) une estimation du coût du suivi et (3) une enquête sur la satisfaction des éleveurs. Cette étude n'a pas mis en évidence d'amélioration significative des performances de reproduction des élevages suivis, quel que soit l'effectif du troupeau, son niveau de fécondité et de fertilité initial. L'Ecoplanning a été jugé peu rentable en raison de l'absence d'amélioration des résultats, mais l'enquête sur la satisfaction des éleveurs a montré que l'Ecoplanning apportait une formation complémentaire, de nouvelles méthodes de travail, l'assurance de réaliser le quota, la possibilité de limiter les réformes pour infertilité, et un relationnel renforcé entre l'éleveur et le vétérinaire.

Après une présentation de la méthode Ecoplanning, notre étude se propose, dans une première partie, de décrire l'évolution des performances de reproduction des élevages engagés dans un suivi de reproduction Ecoplanning de 1990 à 2007. Dans une deuxième partie, nous apporterons un complément au travail de Decure (2002) en comparant les performances de reproduction des élevages de notre base de données à celles d'élevages de la même région, mais non suivis par la méthode Ecoplanning.

# **PARTIE A :**

# **LA MÉTHODE ECOPLANNING**

## **Partie A : La méthode Ecoplanning**

#### *1. Présentation de la méthode Ecoplanning (Cosson, 2008)*

La méthode Ecoplanning a été créée dans les années 80 par Jean-Louis Cosson, praticien à Boos, Seine-Maritime, pour proposer un suivi de reproduction fondé sur la maintenance économique (« Eco » pour économie). Elle constitue une stratégie de gestion des quotas laitiers par la maîtrise de la reproduction incluant une évaluation de la fécondité du troupeau et la mise en œuvre de mesures correctives.

La mise à disposition des plannings de reproduction a été proposée aux praticiens par la SNGTV en 1998. Ces trois dernières années, 40 cabinets ont commandé des plannings, dont 24 en 2008. Cependant, ces chiffres ne reflètent pas l'utilisation des plannings que certains praticiens choisissent d'imprimer par leurs propres moyens.

Ce suivi de reproduction s'adresse en premier lieu aux éleveurs confrontés à des problèmes de sous-réalisation ou de sur-réalisation de quota, avec l'objectif de limiter des pertes économiques. Ecoplanning permet aussi à des éleveurs effectuant leur quota de diminuer le nombre de vaches présentes et le coût lié à un sureffectif. La sécurité apportée par les diagnostics de gestation, la mise à la reproduction plus précoce des vaches non vues en chaleur, ainsi que la mise en œuvre rapide d'actions correctives en cas de problème constituent également des éléments de réponse aux attentes des éleveurs.

Ecoplanning s'engage à exploiter au mieux le potentiel de reproduction de chaque troupeau, en fonction des contraintes liées aux bâtiments, à la main d'œuvre et à sa technicité, et à la conduite d'élevage choisie par l'éleveur. Sa simplicité d'utilisation et de mise en place permet une gestion immédiate de la fécondité, notamment par la surveillance des retours en chaleurs et la diminution du nombre d'abandon après IA.

La fertilité dépend en grande partie de la conduite du troupeau durant les 4 derniers mois. La maîtrise de la fertilité à cour terme passe par la correction des paramètres de conduite de la reproduction dépendants de l'éleveur (détection des chaleurs, délai de mise à la reproduction…). Les répercussions de ces changements sur les performances de reproduction seront observées rapidement, alors que les modifications d'alimentation ou du logement ont généralement des effets décalés dans le temps.

Les dates de début et de fin de saison de reproduction sont définies selon le choix et les contraintes techniques de l'éleveur. La période de mise à la reproduction peut être large ou étroite. Dans ce dernier cas, l'objectif du suivi est de grouper les vêlages et de faciliter la gestion des lots de veaux. La fécondité devra alors être maîtrisée pour éviter un étalement trop important de la saison de reproduction.

La démarche Ecoplanning repose sur une saisie des événements de reproduction par l'éleveur au sein de l'exploitation via un planning linéaire et des fiches individuelles correspondant aux vaches présentes dans l'élevage. Le vétérinaire intervient lors de visites généralement mensuelles, au cours desquelles il réalise des examens gynécologiques (suivi d'involution utérine, diagnostic de gestation, vaches en anœstrus…). A la fin de chaque campagne de reproduction, il saisit via le logiciel « Bilan informatisé de la reproduction des troupeaux bovins » les informations enregistrées par l'éleveur et édite un bilan de reproduction annuel (Cf. infra).

#### *2. Documents prospectifs*

#### 2.1 Le planning linéaire :

Il est affiché directement dans l'élevage sous format cartonné, de grande taille (65\*75cm) et immédiatement accessible à tous les intervenants de l'élevage. Facile à lire, c'est le support unique de tous les événements de reproduction de l'élevage, évitant ainsi une dispersion des informations. Le format linéaire permet d'avoir une lecture rapide des délais entre chaque événement.

L'historique de chaque vache sur 13 mois est indiqué sur une double ligne. Un même planning permet de suivre 25 vaches pendant toute la campagne. La ligne supérieure correspond aux événements constatés, notés par une abréviation (vêlage, chaleur, insémination, tarissement, diagnostic de gestation positif…) et le jour d'occurrence. La ligne inférieure est réservée aux événements prévisibles, mis en alerte pour l'éleveur (surveillance des retours en chaleur, traitements…). (Annexe 2 : Présentation du planning linéaire)

L'efficacité de la méthode tient à l'actualisation et à la disponibilité immédiate pour le vétérinaire du planning de la mise à la reproduction du troupeau. Sa mise à jour quotidienne par l'éleveur est donc impérative afin d'éviter tout oubli ou décalage dans l'enregistrement d'un événement. Ces recommandations sont globalement bien suivies par les éleveurs, car le lieu d'enregistrement des données correspond au lieu de travail, et aucune saisie informatique n'est nécessaire.

Un planning de taille plus réduite est réservé au suivi des événements de reproduction des génisses. Celles-ci sont ajoutées par ordre chronologique de date de naissance. La liste des génisses ainsi que la date et les conditions de mise à la reproduction sont définies avec l'éleveur. L'évaluation de la fécondité des génisses prend en compte les intervalles entre les dates de mise à la reproduction choisies par l'éleveur et les dates d'inséminations fécondantes.

Le rôle du vétérinaire sur l'atelier génisses sera adapté à la conduite d'élevage choisie par l'éleveur : insémination, monte naturelle, synchronisation des chaleurs… Dans le cas d'une politique de production de lait d'été, la période de mise à la reproduction des génisses sera importante, notamment pour un taux de renouvellement élevé. En revanche, dans le cas de vêlages étalés sur l'année, le suivi des génisses pourra être plus souple, mais visera à limiter les coûts d'entretien des génisses en contrôlant l'âge de mise à la reproduction.

Le suivi de la reproduction des génisses permet de s'assurer, grâce au planning, d'une mise à la reproduction de toutes les génisses et d'une détection précoce des génisses vides. Le potentiel de renouvellement du troupeau est ainsi évalué précisément et adapté aux besoins de l'exploitation.

#### 2.2 Les tableaux fixent les objectifs à atteindre

Remplis en début de campagne et complétés au fur et à mesure, les tableaux des objectifs à atteindre sont au nombre de trois : « Production », « Prévoir l'évolution du troupeau » et « Production de gestations ». Ils permettent de définir la stratégie de l'élevage en matière de conduite de reproduction et le nombre de lactations et de gestations nécessaires pour assurer le quota. Ils sont intégrés au planning linéaire afin de pouvoir s'y référer en permanence et de comparer la situation actuelle aux objectifs.

### *-*

Ce tableau, présenté en Figure 2 permet de définir le nombre théorique de lactations nécessaires pour la campagne laitière ( $1<sup>er</sup>$  avril au 31 mars), en fonction du quota laitier alloué et de la production moyenne par vache de l'année passée.

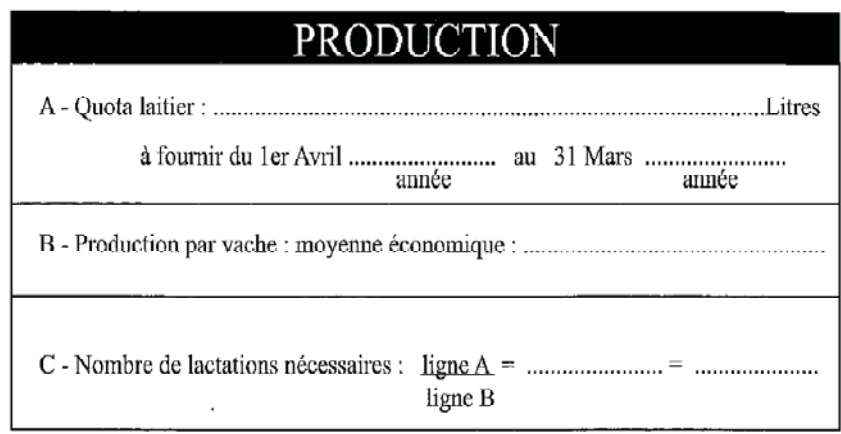

**Figure 2 : Calcul du nombre de lactations nécessaires pour produire le quota laitier avec le tableau « Production »** 

Il est important de tenir compte de la moyenne économique de lait produit par vache, correspondant au lait réellement vendu à la laiterie. Il faut en effet enlever à la production totale sur le mois le lait écarté pour cellules ou mammites afin d'obtenir une évaluation plus précise du nombre de lactations nécessaires.

La comparaison entre ce nombre théorique de lactations nécessaires et l'effectif de vaches laitières présentes sur l'exploitation permet de distinguer plusieurs types d'éleveurs :

- L'éleveur prévoyant préfère avoir une marge de sécurité importante, en cas de « coup dur », et choisit d'avoir un troupeau en sureffectif.
- L'éleveur indifférent subit ce sureffectif sans s'en rendre compte, par habitude ou parce qu'il sous-estime le surcoût correspondant.
- L'éleveur dépassé est en sous-réalisation de quotas et n'obtient pas assez de lactations (défaut de génisses de renouvellement, taux de réforme élevé…).

Dans chaque cas, il convient dans un premier temps d'engager une discussion avec l'éleveur afin de rechercher l'origine de la différence entre le nombre théorique de lactations nécessaires et l'effectif de vaches laitières et ensuite de proposer des solutions pour réduire cet écart.

### *-*

La période de mise à la reproduction est définie avec l'éleveur, ce qui permet de définir sa stratégie en matière de regroupement de vêlages. La stratégie adoptée dépend des contraintes économiques (revenu stable toute l'année, vente du lait au prix d'été, production continue de produits frais…) ou personnelles (aménagement de temps libre, élevage des veaux en bande…). Bien souvent, l'éleveur applique déjà une stratégie par habitude ou par défaut en raison de troubles de la fécondité récurrents qui retardent les dates de vêlage. La méthode Ecoplanning permet de matérialiser les dates de début et de fin de saison de reproduction. L'avenir des vaches à problèmes est discuté en cours de campagne (réforme, report à la saison suivante…) et des solutions peuvent être proposées à l'éleveur pour avancer sa saison de vêlage (achat de génisses gravides…). La Figure 3 présente le tableau intitulé « Prévoir l'évolution du troupeau », utilisé pour calculer le nombre de vaches à inséminer et à réformer.

| PREVOIR L'EVOLUTION DU TROUPEAU                                                                                                    |  |  |
|----------------------------------------------------------------------------------------------------|--|--|
| D - Période de mise à la reproduction : du $\frac{1}{\text{mois}}$ / $\frac{1}{\text{mois}}$ au $\frac{1}{\text{mois}}$ / $\frac{1}{\text{mois}}$ année |  |  |
|                                                                                                    |  |  |
|                                                                                                    |  |  |
|                                                                                                    |  |  |
|                                                                                                    |  |  |
|                                                                                                    |  |  |
|                                                                                                    |  |  |
|                                                                                                    |  |  |

**Figure 3 : Calcul du nombre de vaches à inséminer et à réformer avec le tableau « Prévoir l'évolution du troupeau »** 

Le nombre minimal de gestations nécessaires est déterminé en combinant le nombre de génisses de renouvellement disponibles et le nombre de vaches présentes au départ dans l'exploitation. Après application d'une marge de sécurité, variable selon les habitudes et les attentes de l'éleveur, le nombre de vaches à inséminer est connu et peut servir de référence pour prévoir d'éventuelles réformes de début de saison (Annexe 1 : Guide d'utilisation d'Ecoplanning).

### *-*

Ce dernier tableau est évolutif (Figure 4). A chaque visite du vétérinaire, le nombre de gestations diagnostiquées est enregistré, ce qui permet de suivre son évolution au cours de la campagne par rapport à l'objectif de gestations nécessaires calculé dans le tableau précédant (Figure 3).

| PRODUCTION DE GESTATIONS |                                   |
|--------------------------|-----------------------------------|
| Date                     | Nombre de gestations<br>produites |
|                          |                                   |
|                          |                                   |
|                          |                                   |
|                          |                                   |
|                          |                                   |
|                          |                                   |
|                          |                                   |

**Figure 4 : Évolution, au fur et à mesure des visites, du nombre de gestations confirmées avec le tableau « Production de gestations »** 

#### 2.3 Les fiches individuelles

A chaque vache correspond une fiche cartonnée sur laquelle sont notées Annexe 4):

- au recto sa date de naissance ainsi que les dates des vêlages et des inséminations,
- au verso les événements physiologiques ou pathologiques, ainsi que leur date, le diagnostic et les traitements utilisés.

Les fiches sont triées par numéro de travail et disposées à côté du planning.

#### *3. Visites du vétérinaire*

Elles sont planifiées en général tous les mois, mais leur rythme dépend de la taille des troupeaux, du degré de regroupement des vêlages et des contraintes matérielles (moyens de contention, lots…). Chaque visite comporte plusieurs phases :

1) Examen gynécologique de vaches sélectionnées par le vétérinaire dès son arrivée dans l'élevage à la lecture du planning : vérification de l'involution utérine à partir de 20-25j post-partum, diagnostic de gestation dès 35j post-IA, vaches non vues en chaleur...

Les événements de reproduction enregistrés, les traitements effectués et les pathologies diagnostiquées sont notés sur les fiches individuelles, et reportés sur le planning à la fin de la visite.

2) Évaluation du nombre de gestations par rapport à l'objectif fixé. Il s'effectue à partir du tableau « Production de gestations », mis à jour au fur et à mesure des visites. Si le nombre de gestations est insuffisant par rapport à l'avancement de la campagne, l'achat d'un certain nombre de génisses gravides pourra être envisagé. En outre, certaines vaches vides mais bonnes productrices pourront être gardées pour produire une partie du quota avant la mise à l'herbe. Si les performances de reproduction sont satisfaisantes, l'éleveur connaîtra le nombre de vaches qu'il lui est possible de réformer, ou choisira de vendre certaines génisses gravides.

3) Discussion avec l'éleveur sur l'avancement de la campagne et éventuellement sur les problèmes rencontrés. Dans tous les cas, l'origine d'un déficit du nombre de gestations sera recherché et des solutions palliatives ou correctives proposées. A l'aide des fiches individuelles, le devenir de certaines vaches sera discuté : faut-il encore inséminer, réformer ou reporter la mise à la reproduction d'une vache vide à l'année suivante ? Le choix s'effectuera en prenant en considération l'avancement dans la saison, le nombre d'inséminations réalisées, la production laitière de cette vache, ses caractéristiques génétiques, reproductives et comportementales. Certains éleveurs souhaiteront interrompre le suivi de reproduction dès que leur objectif sera atteint, et introduiront un taureau dans l'étable ou au pré, alors que d'autres le continueront jusqu'à ce que le devenir de chaque vache soit défini.

### *4. Bilan de fécondité annuel*

 A la fin de chaque campagne de reproduction, les plannings linéaires sous format papier sont récupérés par le vétérinaire. Les événements sont alors reportés, vache par vache et élevage par élevage par le vétérinaire ou son auxiliaire dans le logiciel « Bilan informatisé de la reproduction des troupeaux bovins », fonctionnant sur une base Excel ©. Les critères d'évaluation classiques de la reproduction sont calculés : Taux de réussite en IA1 (TRIA1), taux de gestation, Coefficient d'utilisation de paillettes (CUP), IVI1, IVIF, IVV… Des critères fondés davantage sur la conduite de la reproduction pourront être analysés : date moyenne des vêlages, intervalle moyen date de début de campagne/date médiane des vêlages et histogramme de répartition des vêlages, taux d'abandon après IA…

En fin de campagne, un bilan simplifié, discuté avec l'éleveur est édité pour chaque élevage. (Annexe 3 : Exemple de bilan de reproduction annuel)

 L'objectif du bilan est tout d'abord de comparer les résultats en terme de nombre de gestations par rapport aux souhaits de l'éleveur, d'évaluer le groupage des vêlages, de prévoir la campagne suivante, etc.… Pour chaque élevage, l'interprétation des paramètres prendra en compte les particularités de l'exploitation et les choix effectués par l'éleveur.

 Ce bilan permet également d'objectiver un trouble de la reproduction en s'appuyant sur des valeurs chiffrées. Les problèmes mis en évidence (avortements, détection des chaleurs, alimentation, main d'œuvre et temps libre…) ou soulevés par l'éleveur sont discutés et des mesures correctives sont proposées.

# **PARTIE B :**

# **ÉTUDE DESCRIPTIVE DES PERFORMANCES DE REPRODUCTION INDIVIDUELLES ET DE LEUR EVOLUTION ENTRE 1988 ET 2007**
# **Partie B : Étude descriptive des performances de reproduction individuelles et de leur évolution entre 1988 et 2007**

# **I. Matériels et méthodes**

L'objectif de notre étude est de décrire les paramètres de reproduction de bovins laitiers issus de 81 élevages suivis par la méthode Ecoplanning et leur évolution au cours des 20 dernières années.

## *1. Recueil des données*

Cette étude a été réalisée sur la base de données Ecoplanning, constituée des données de reproduction recueillies sur le terrain dans le cadre des suivis de reproduction réalisés de 1988 à 2007 par le Dr Cosson, vétérinaire exerçant à Boos (Seine Maritime). La plus grande partie de ces données (1988-2006) avait déjà été enregistrée sous format informatique (base Excel ©) afin de calculer les bilans de reproduction annuels pour chaque élevage. La campagne la plus récente a été enregistrée sur un tableur Excel © à partir des plannings papiers collectés au cabinet.

### *2. Modalités de sélection des animaux: Base de données 1988-2007*

### 2.1 Vaches

 Les données enregistrées sont toutes issues d'élevages bovins laitiers intégrés dans un suivi de reproduction pendant au moins un an. Les vaches, majoritairement de race Prim'Holstein (95% des effectifs), ont été intégrées à la base de données, par campagne annuelle. Une vache est incluse dans une base de données annuelle, à titre d'exemple pour la campagne 2007-2008, si elle répond aux conditions suivantes :

- Avoir vêlé pendant la campagne Ecoplanning 2007-2008. C'est la date de vêlage qui conditionne l'appartenance à une campagne de reproduction.

- Avoir été inséminée au moins une fois après vêlage pendant la campagne 2007-2008 Une campagne est définie par les dates de début et de fin des campagnes laitières (dans cet exemple, 31 mars 2007 et le  $1<sup>er</sup>$  avril 2008). Dans la suite de ce travail, cette campagne est désignée arbitrairement par l'année du début de campagne (2007). Les bornes choisies pour définir une campagne correspondent globalement à la période de mise à la reproduction (automne-hiver) et respectent la saisonnalité des vêlages (été-automne).

Chaque vache n'a été prise en compte qu'une fois par campagne et est entrée dans la base de données quel que soit son rang de lactation.

 Plusieurs tris successifs ont été appliqués à une liste initiale de 14349 entrées. Un premier tri a permis d'écarter les vaches pour lesquelles les informations étaient incomplètes (absence d'une ou de plusieurs dates d'insémination…) et celles dont le diagnostic de gestation était inconnu (indispensable pour le calcul de la plupart des paramètres). D'éventuels doublons ont été recherchés, et l'année de campagne a été contrôlée pour chaque année-troupeau.

Un contrôle qualité visant à éliminer des valeurs aberrantes a ensuite été appliqué :

- Calcul des paramètres de reproduction utilisés dans l'étude,
- Recherche de valeurs aberrantes (intervalles négatifs, valeurs extrêmes…).

Certaines erreurs de saisie ont été corrigées (Ex : IA1 : 21/07/07, IA2 : 20/08/08, IA3 : 08/09/07). Quand l'origine de l'erreur n'a pu être identifiée, la vache a été supprimée.

• Le rang d'IA a été corrigé dans le cas de doubles inséminations. Une IA (rang n) a été considérée comme double si elle était suivie d'une autre IA (rang n+1) dans un délai de inférieur à trois jours. Dans ce cas, la date de l'IA de rang n est remplacée par la date de l'IA de rang n+1 et le rang de l'IA est corrigé.

Les critères d'exclusion suivants ont été appliqués :

- Intervalle vêlage-IA1 inférieur à 21 jours ou supérieur à 200 jours,
- Intervalle vêlage-IA fécondante supérieur à 400 jours.

En définitive, 13279 vaches, issues de 81 élevages, ont été sélectionnées. La Figure 5 décrit le nombre de femelles mises à la reproduction (IA1) par année, de 1988 à 2007. Le nombre de suivis de reproduction à augmenté progressivement les dix premières années. Il a doublé entre 1999 et 2000 et est resté relativement stable de 2000 à 2007.

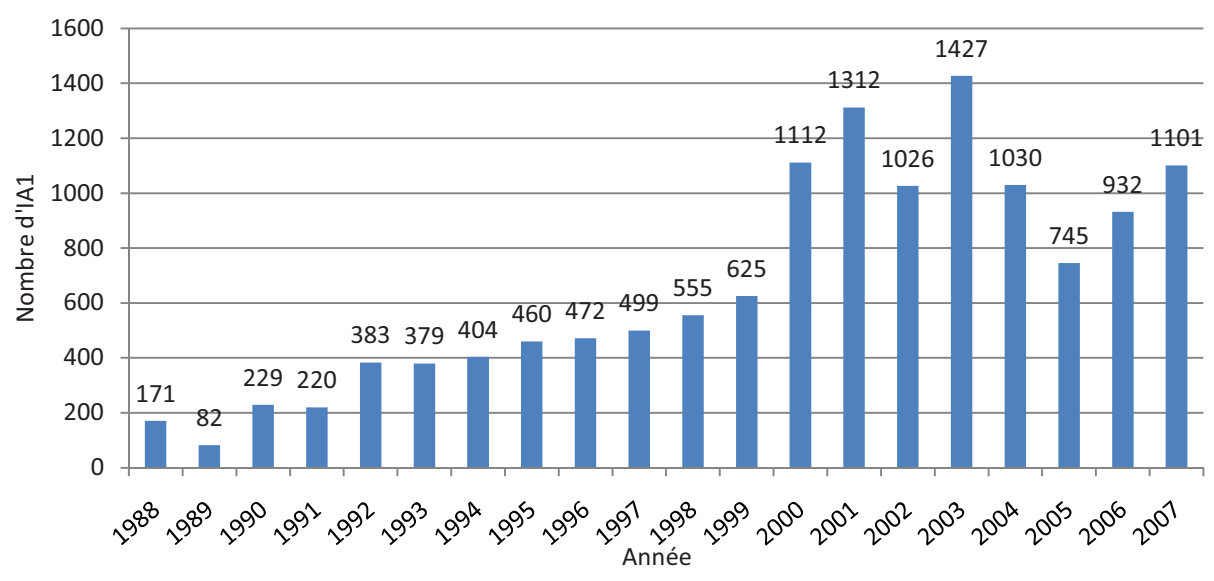

**Figure 5: Répartition annuelle du nombre d'IA1 de vaches suivies avec la méthode Ecoplanning sur la période 1990- 2007 (n=13164)** 

La saisie informatique des premiers plannings a commencé en 1988. Cependant, compte tenu des faibles effectifs les deux premières années du suivi, les données n'ont été analysées qu'à partir de 1990, soit 12911 IA premières de vaches issues de 81 élevages.

#### 2.2 Génisses

 Le recours à la monte naturelle est plus fréquent pour les génisses. De ce fait, les plannings des génisses ont été moins bien complétés et transmis au vétérinaire que ceux des vaches. De plus, la mise en place des plannings génisses a été plus tardive, à partir de 1999. Néanmoins, 3642 génisses inséminées entre les campagnes 1999 et 2007 ont été enregistrées. Les critères d'inclusion choisis ont été les mêmes que pour la banque de données vaches, et le même contrôle qualité des données a été appliqué.

2991 IA premières, issues de génisses de 55 élevages ont été analysées (Figure 6).

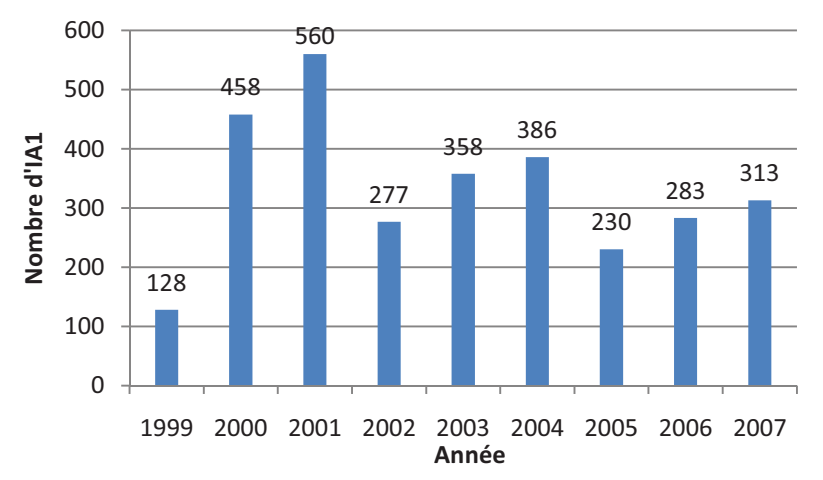

**Figure 6 : Répartition annuelle du nombre d'IA1 de génisses suivies avec la méthode Ecoplanning sur la période 1999- 2007 (n=2991)** 

## *3. Description de la population d'étude*

### 3.1 Zone géographique

L'intégralité des données présentées dans cette partie a été récoltée dans une seule clientèle vétérinaire, celle du Dr Cosson, exerçant à Boos (Seine-Maritime). 81 élevages ont été ou sont suivis actuellement par la méthode Ecoplanning.

#### 3.2 Données individuelles

Pour chaque vache, les données transcrites à partir du planning sont :

- Année de campagne
- N° d'élevage
- $\bullet$  N° de travail
- $N^{\circ}$  de lactation
- Pathologie peripartum
- Date du vêlage
- Date des chaleurs
- Date des inséminations
- Le résultat du diagnostic de gestation : positif ou négatif

 Pour les génisses, les données individuelles récoltées sur les plannings sont identiques, à l'exception du n° de lactation et des informations relatives au vêlage.

 Seules sont disponibles les données notées sur le planning lors des visites du vétérinaire ou par les éleveurs. Le numéro de lactation, la pathologie peripartum et les dates des chaleurs ont été rarement enregistrés.

### 3.3 Caractéristiques de la population d'étude

Les élevages ont été suivis en moyenne 4,6 années. La Figure 7 présente la répartition des élevages en fonction du nombre de campagnes pour lesquelles des données sont disponibles.

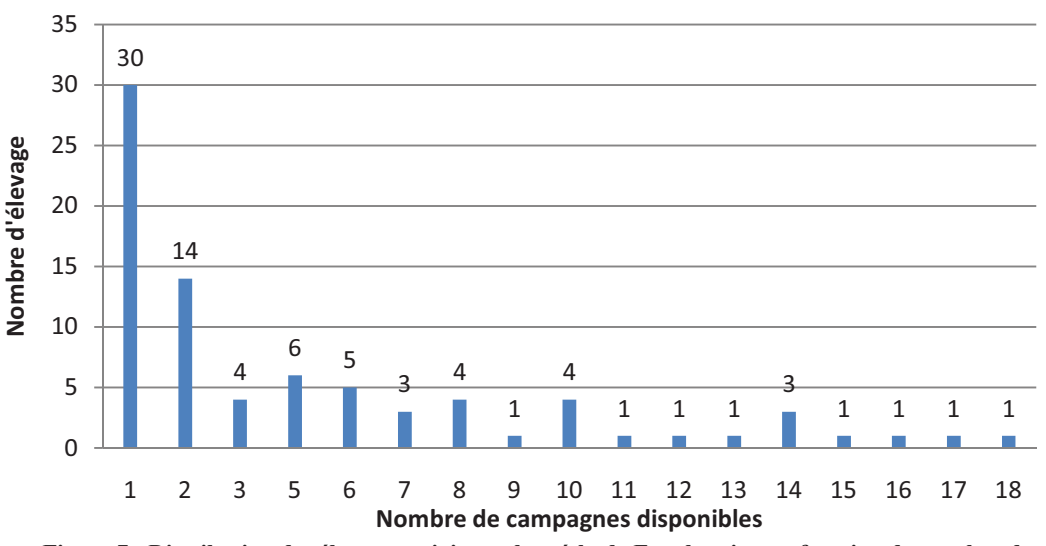

**Figure 7 : Distribution des élevages suivis par la méthode Ecoplanning en fonction du nombre de campagnes disponibles sur la période 1990-2007 (n=81)** 

Pour 44 élevages (54%), les données recueillies ne concernent qu'une ou deux campagnes. Pour un seul élevage suivi depuis la mise en place de la méthode Ecoplanning, des données sont disponibles sur 18 années. Le Tableau 1 présente la répartition des vaches par élevage et par an (n=12911). 15 élevages on été suivis sur plusieurs années, mais avec des interruptions pouvant durer de une à quatre années.

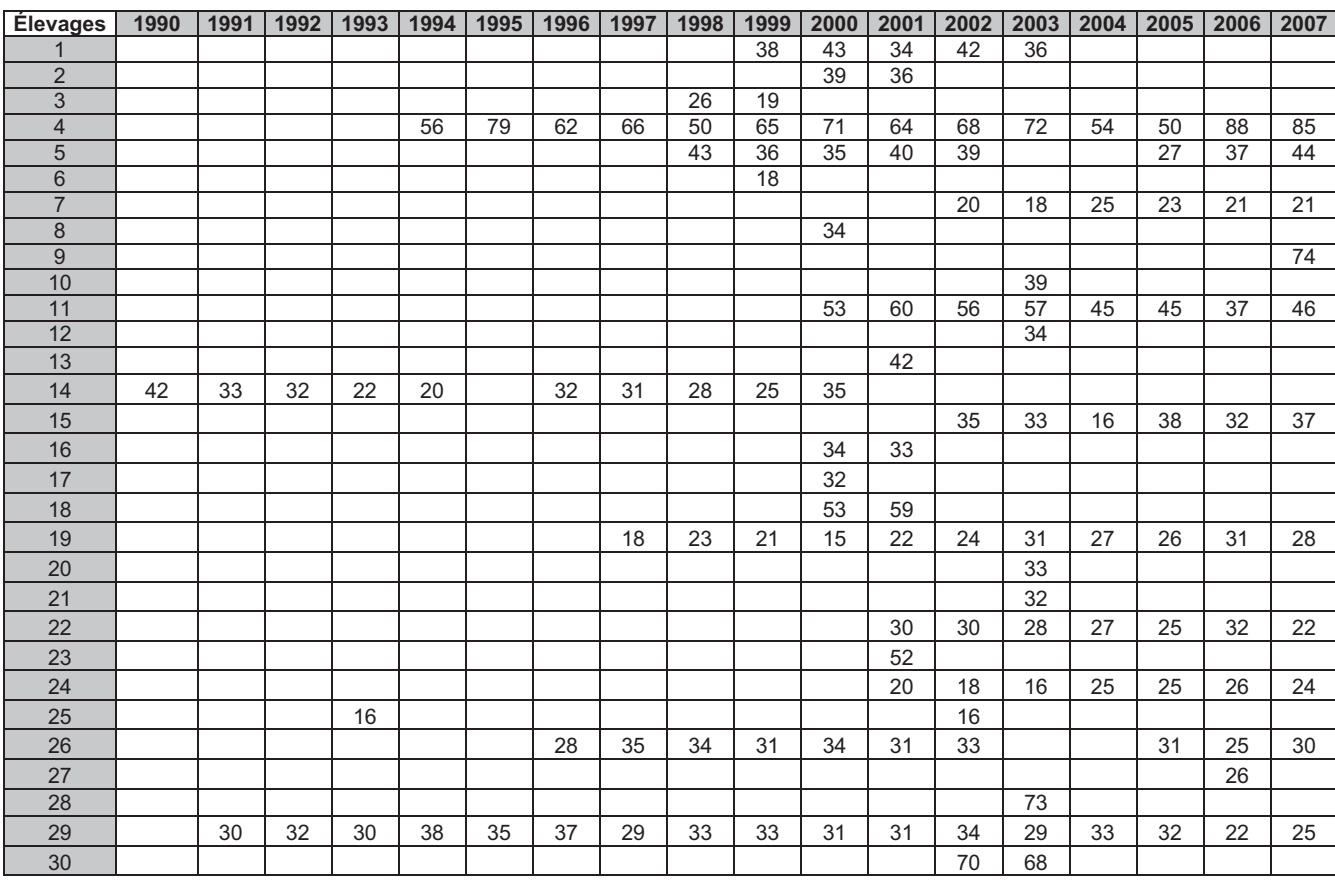

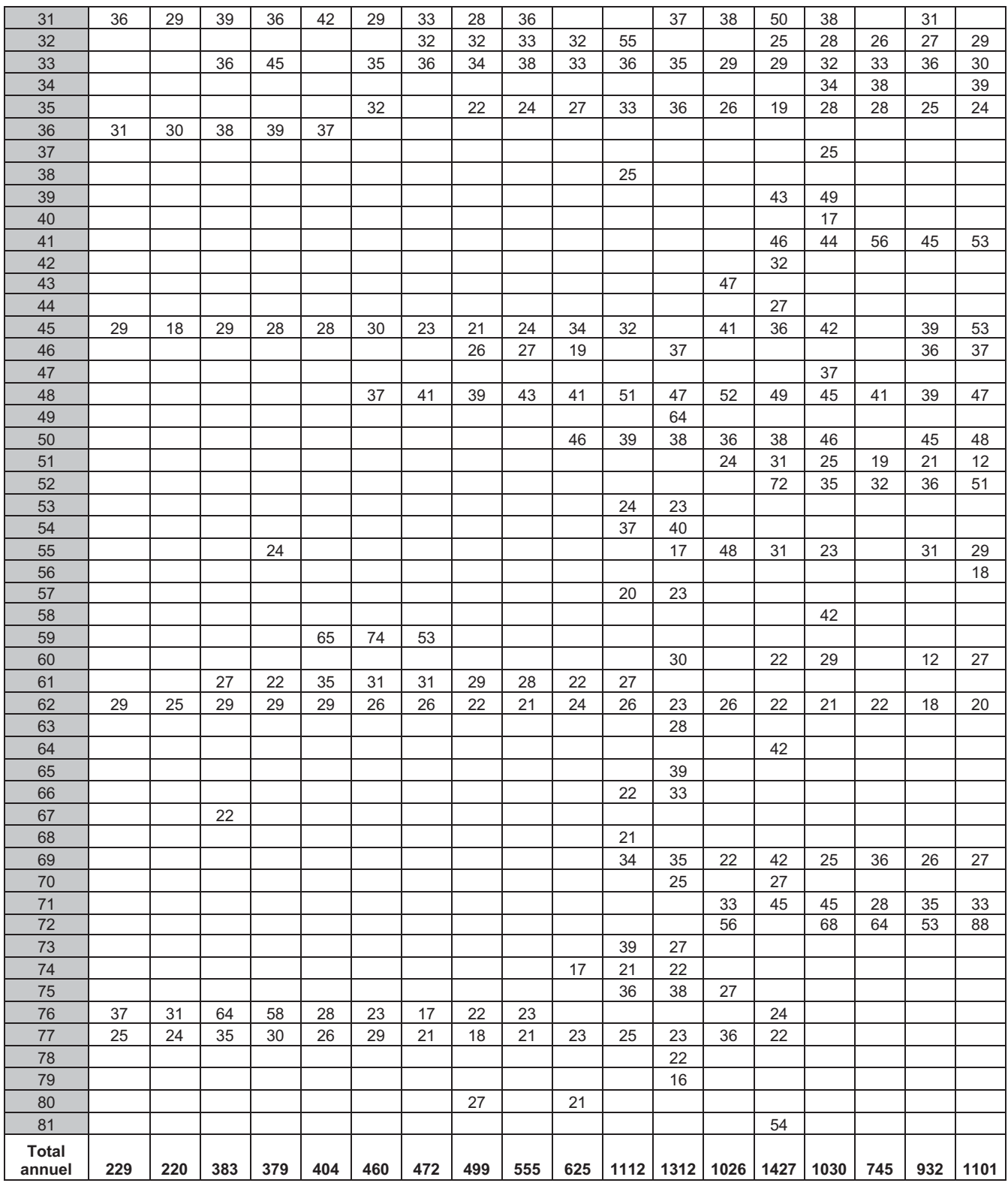

**Tableau 1 : Répartition des vaches par élevage et par année de campagne de suivi de reproduction Ecoplanning sur la période 1990-2007 (n=12911)** 

La distribution des effectifs moyens par année-troupeau est présentée sur la Figure 8. Tous élevages confondus, l'effectif moyen est de 39,2 ±vaches, la médiane est de 36 vaches. 74% des élevages ont un effectif compris entre 20 et 45 animaux.

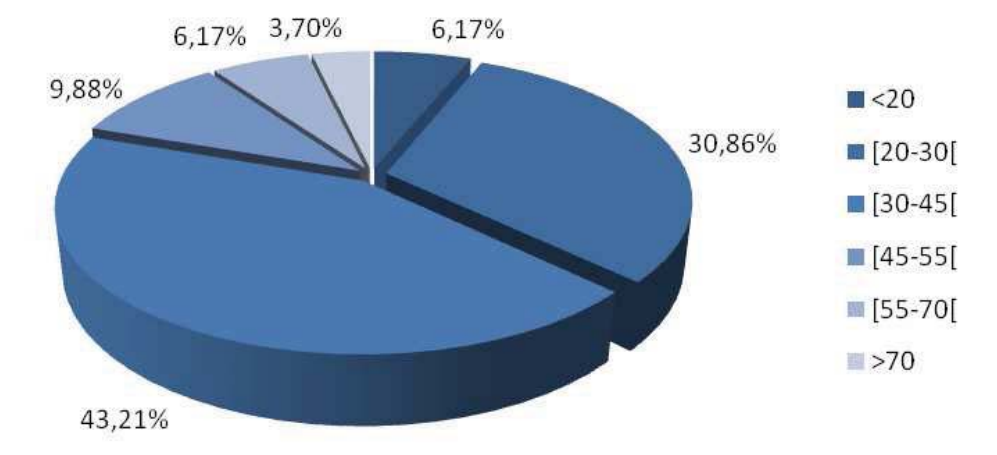

**Figure 8 : Répartition des élevages (%) en suivi de reproduction par la méthode Ecoplanning en fonction de l'effectif moyen par élevage et par an (n=81)** 

# *4. Analyse des données*

### 4.1.Critères de reproduction calculés

 Les critères de fertilité et de fécondité calculés par le logiciel « Bilan informatisé de la reproduction des troupeaux bovins » et leurs modes de calcul sont présentés dans les Tableaux 2, 3 et 4. La moyenne des dates de vêlage et la médiane (date à laquelle 50% des vaches ont vêlé) ont également été calculées.

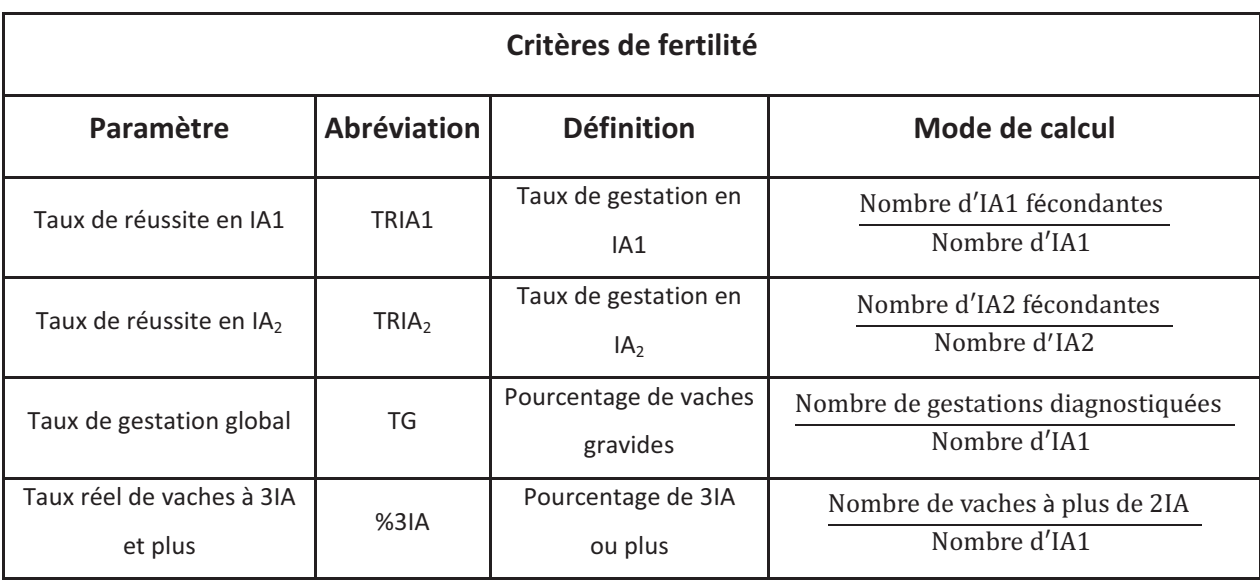

**Tableau 2 : Description des critères de fertilité analysés et de leur mode de calcul** 

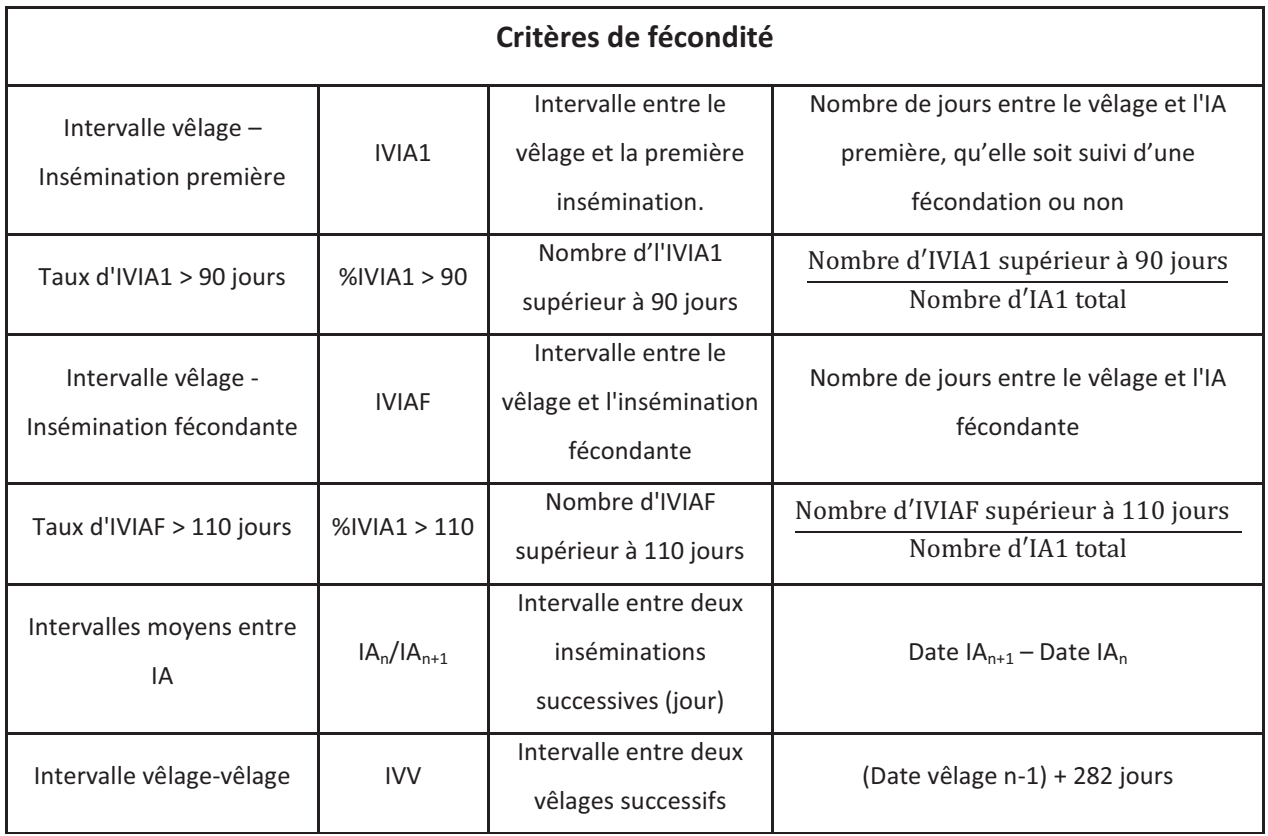

**Tableau 3 : Description des critères de fécondité analysés et de leur mode de calcul** 

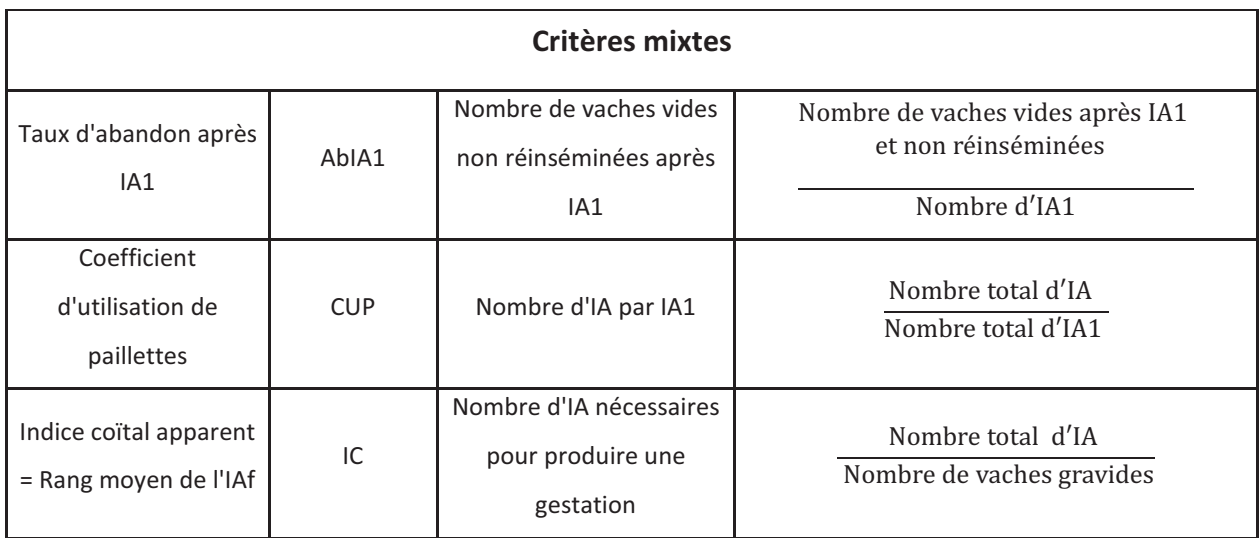

**Tableau 4 : Description des critères mixtes analysés et de leur mode de calcul** 

# 4.2 Description des performances de reproduction collectives et individuelles de 1990 à 2007

Les paramètres de reproduction ont été calculés pour les 12911 IA1 de vaches d'une part, et pour les 2991 IA1 de génisses d'autre part, pour chaque élevage (à l'échelle du troupeau) et au niveau individuel sur l'ensemble des vaches. Par la suite, l'évolution temporelle de ces paramètres et de la date médiane de vêlage a été représentée.

L'influence de l'année de campagne et de l'effet élevage a été analysée sur les trois variables quantitatives (IVIAF, IVIA1 et CUP) grâce au modèle d'analyse de variance suivant :

Yij =  $\mu$  + (Élevage) + (Année) +  $\xi$ 

Où μ est la moyenne générale et ξ la valeur résiduelle.

Pour satisfaire à l'homogénéité des variances, le CUP a été transformé en logarithme népérien

Les effets de différents facteurs sur l'IVIAF ont été analysés avec le modèle d'analyse de variance suivant :

 $Yijk = \mu + (Élevage) + (Année) + (Classe IVIA1) + (Année)*(Classe IVIA1) + ξ$ Où μ est la moyenne générale, (Année)\*(Classe IVIA1) est l'interaction de l'année et de la classe d'IVIA1 et  $\xi$  l'erreur résiduelle.

Un modèle de régression Logistique a été utilisé pour décrire l'effet de l'année sur les paramètres suivants : TRIA1, TRIA2, %3IA, TG, AbIA1.

# **II. Résultats**

# *1. Description des performances de reproduction individuelles sur la période d'étude 1990-2007*

Les performances de reproduction individuelles des vaches et des génisses sont présentées respectivement sur les Tableaux 5 et 6.

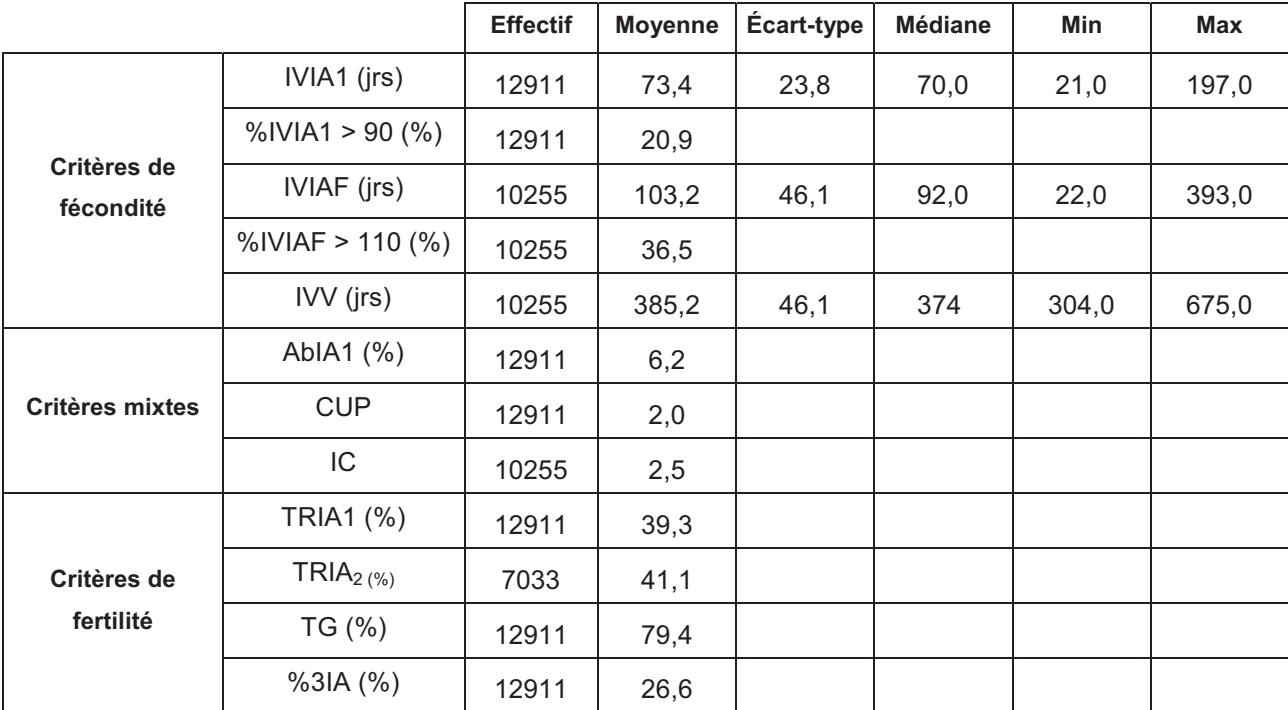

**Tableau 5 : Performances de reproduction individuelles des vaches suivies par la méthode Ecoplanning de 1990 à 2007 (n=12911)** 

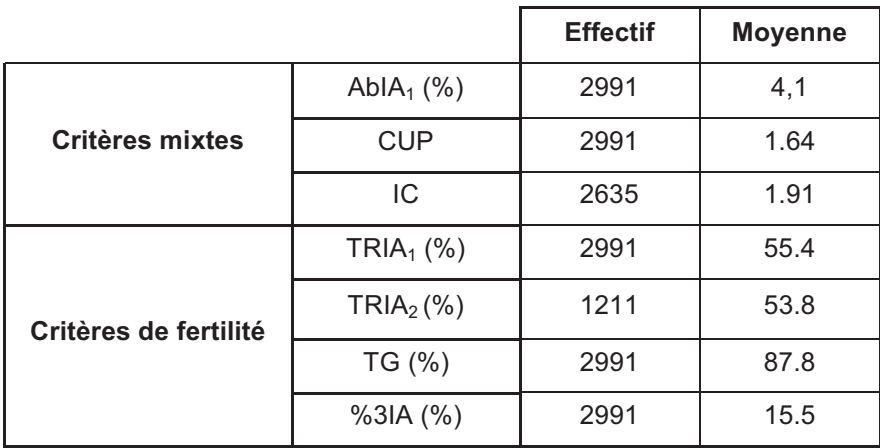

**Tableau 6 : Performances de reproduction individuelles des génisses suivies par la méthode Ecoplanning de 1990 à 2007 (n=2991)** 

Les tableaux 7,8 et 9 présentent la répartition des intervalles  $IA_nIA_{n+1}$  des vaches en fonction de leur durée sur la période 1990-2007.

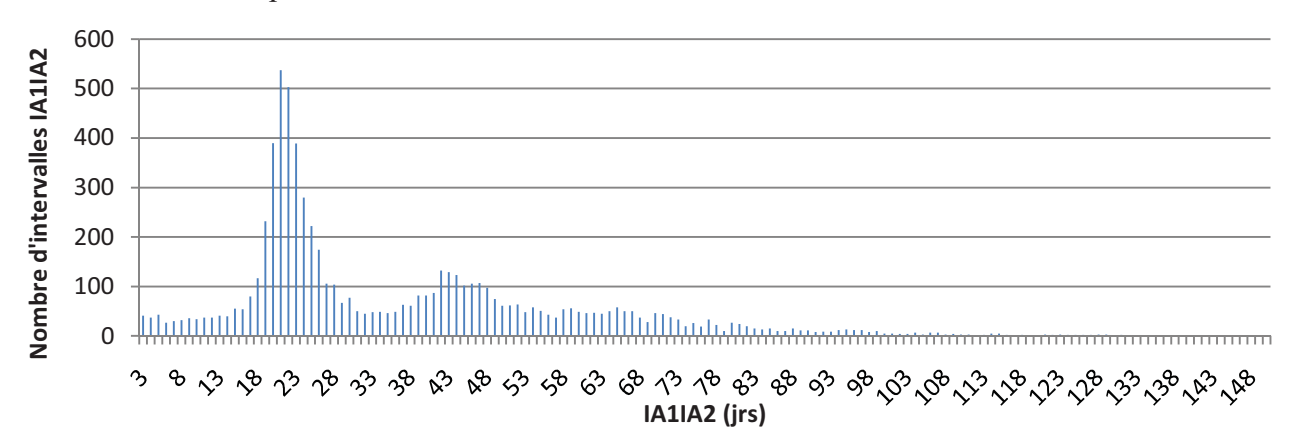

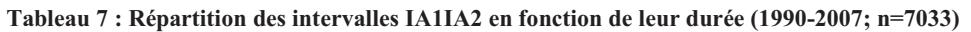

L'intervalle IA1IA2 moyen ( $\pm$ ET) est de 37,4  $\pm$  24,6 jours (3-304)

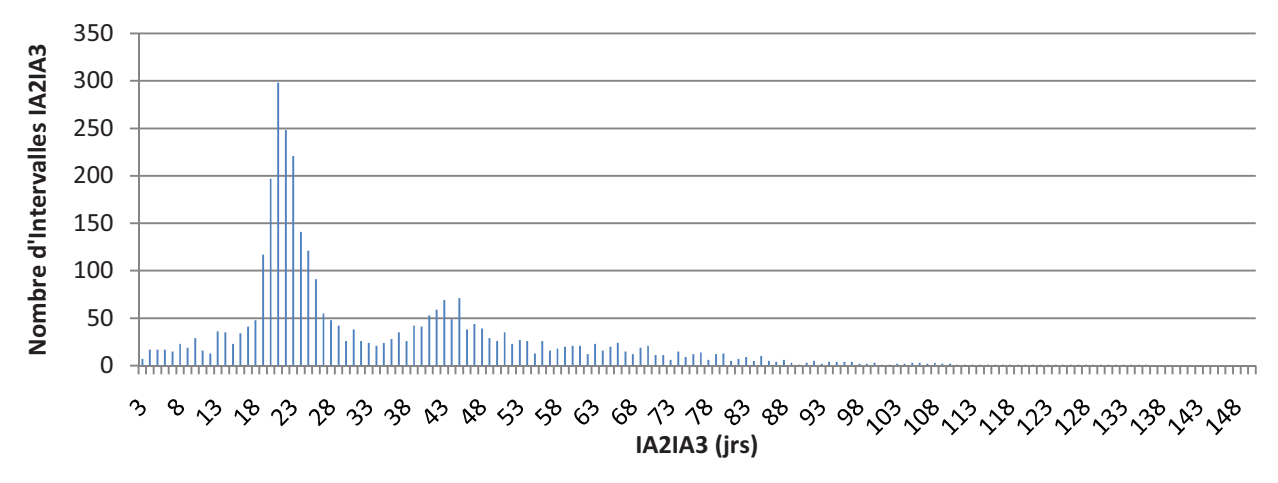

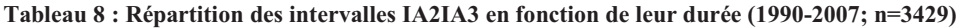

L'intervalle IA2IA3 moyen ( $\pm$ ET) est de 35,3  $\pm$  23,8 jours (3-256)

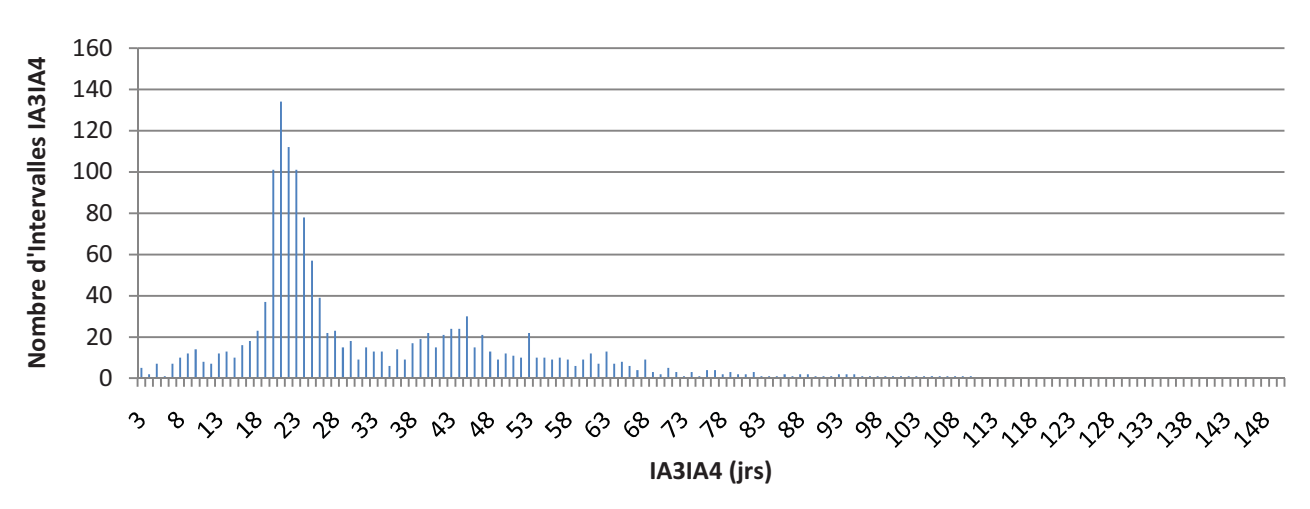

**Figure 9 : Répartition des intervalles IA3IA4 en fonction de leur durée (1990-2007; n=1467)** 

L'intervalle IA3IA4 moyen ( $\pm$ ET) est de 33,7  $\pm$  22,9 jours (3-265)

La distribution des intervalles est similaire quel que soit le rang d'IA. Les deux pics de retour à 21 et 42 sont visibles, tandis que le pic correspondant aux retours à 63 jours est moins évident. La Figure 10 présente la répartition des 11953 intervalles IAnIAn+1 en fonction la classe à laquelle ils appartienn nent.

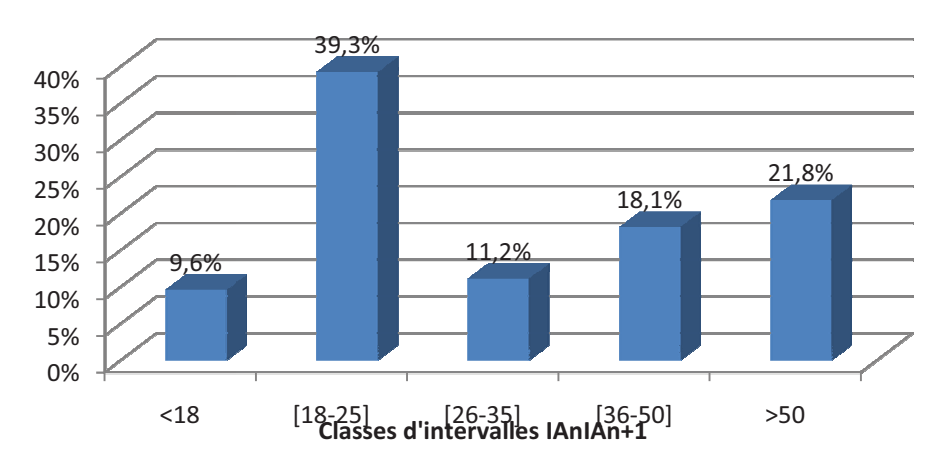

Figure 10 : Répartition des intervalles IAnIAn+1 (11953 intervalles) en fonction de la classe d'IAnIAn+1

La proportion d'intervalles entre IA inférieurs à 18 jours est importante (8,9% pour les intervalles IA1IA2, 11,2% pour les intervalles IA2IA3, et 9,7% pour les intervalles IA3IA4). 39,3% des retours en chaleurs après une IA non fécondante correspondent à un cycle de 18-25 jours.

### 2. Répartition des élevages selon leurs performances de reproduction

• IVIA1

L'IVIA1 moyen (± EC), calculé à partir de 12911 inséminations fécondantes au cours de la période 1990-2007, est de 74,9  $\pm$  7,0 jours. La Figure 11 présente la répartition des 81 élevages en fonction du délai moyen de mise à la reproduction. 23% des élevages ont un IVIA1 moyen supérieur à 80 j ours.

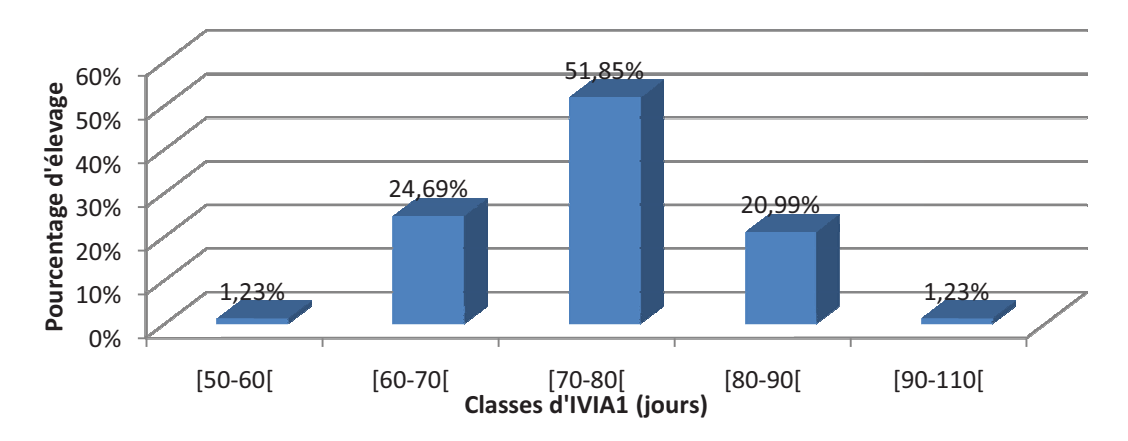

Figure 11 : Répartition des 81 élevages en suivi de reproduction avec la méthode Ecoplanning de 1990 à 2007 en **fonction de l'intervalle VIA1 moyen (j jours) (n=81)**

#### • IVIAF

L'IVIAF moyen  $(\pm ET)$ , calculé à partir de 10255 inséminations fécondantes au cours de la période 1990-2007, est de 104,1  $\pm$  13,7 jours. La Figure 12 présente la répartition des élevages (n=81) en fonction de leur IVIAF moyen. 28,4% des élevages ont un IVIAF moyen supérieur à 110 jours.

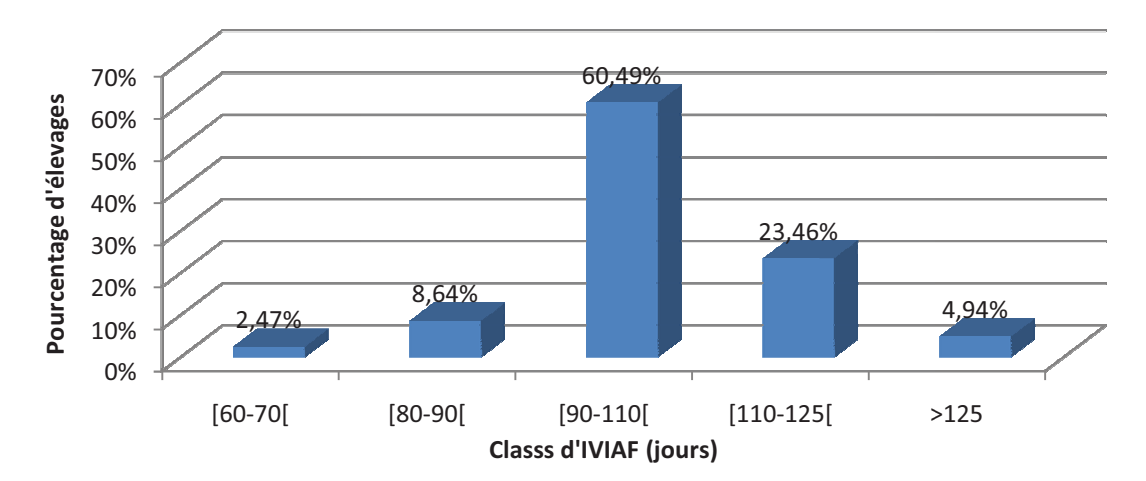

Figure 12 : Répartition des 81 élevages en suivi de reproduction avec la méthode Ecoplanning de 1990 à 2007 en **fonction de l'intervalle IVIAF (jours) (n= 81)**

#### • TRIA1

Le TRIA1 moyen (±ET), calculé à partir de 12911 inséminations premières au cours de la période 1990-2007, est de  $40.5 \pm 9.3\%$ . La Figure 13 présente la répartition des 81 élevages en fonction du taux moyen de réussite en première insémination. La majorité des élevages  $(69,1%)$  a un TRIA1 compris entre 30 et 50%. Pour 17% d'entre eux, il est supérieur à 50%.

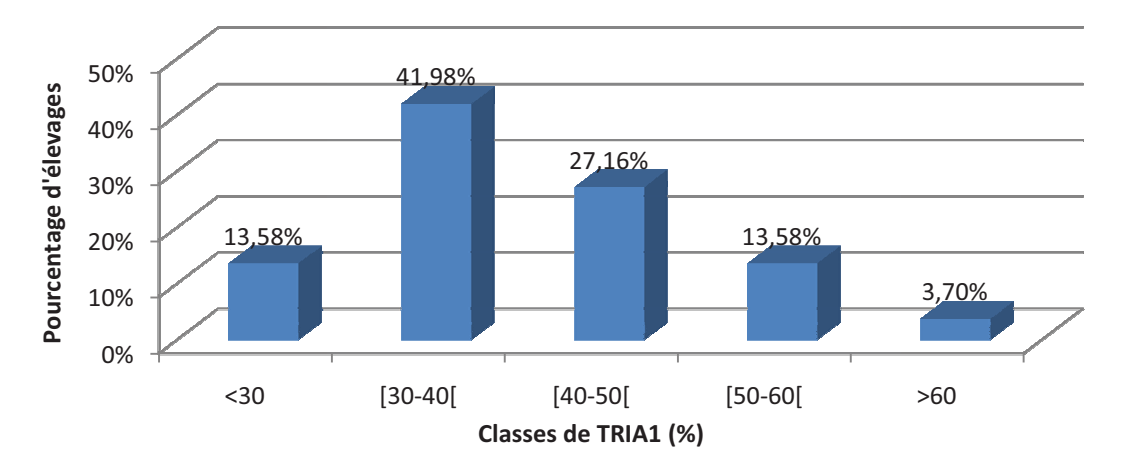

Figure 13 : Répartition des 81 élevages en suivi de reproduction avec la méthode Ecoplanning de 1990 à 2007 en **fonction du TRIA1 (%)** 

#### • Coefficient d'utilisation de paillettes

Le CUP moyen (±ET), calculé à partir de 12911 inséminations premières au cours de la période 1990-2007, est de  $1,92 \pm 0,3$ . La répartition des 81 élevages en fonction de leur coefficient d'utilisation de paillettes moyen est présentée sur la Figure 14. 43% des élevages utilisent en moyenne plus de 2 2 paillettes par IA1.

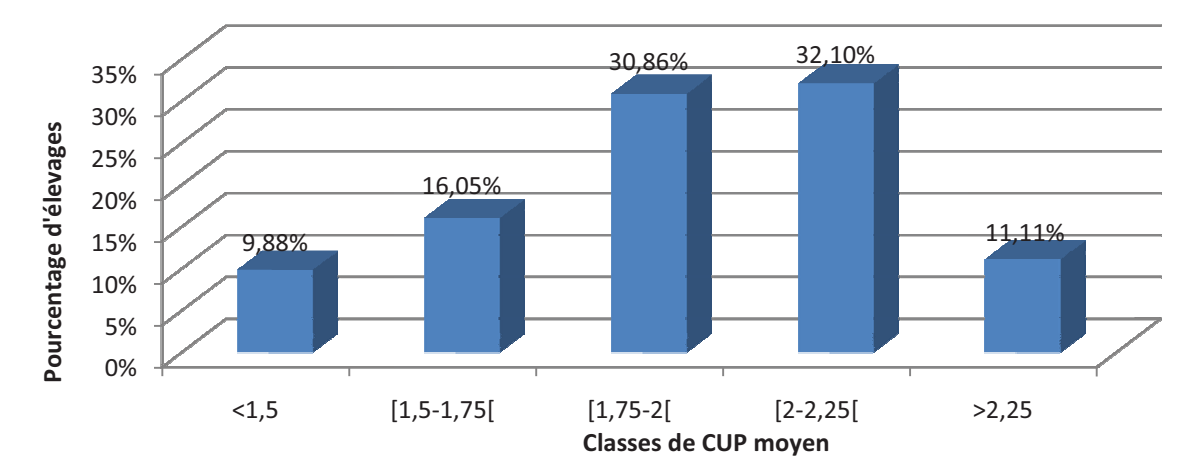

**Figure 14 : Répartition des 81 élevages en suivi de reproduction avec la méthode Ecoplanning de 1990 à 2007 en fonction de leur coefficient d'utilisatio on de paillettes**

#### • Pourcentage de vache s à plus de deux IA

Le pourcentage moyen de vaches à plus de deux IA (±ET), calculé à partir de 12911 inséminations premières au cours de la période 1990-2007, est de  $25,2 \pm 10,1\%$ . La répartition des 81 élevages en fonction du %3IA moyen est présentée sur la Figure 15. Pour 16,1 % des élevages, il faut en moyenne u une troisième IA dans plus de 35% des cas.

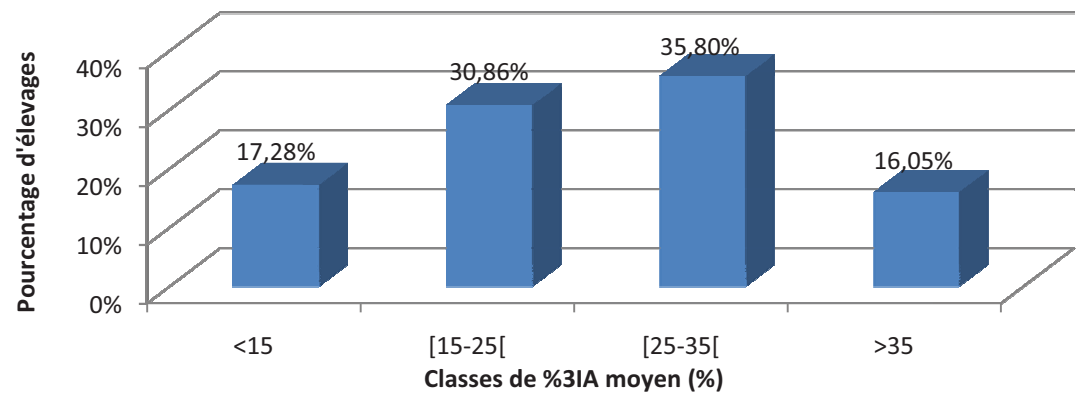

**Figure 15 : Répartition des 81 élevages en suivi de reproduction avec la méthode Ecoplanning de 1990 à 2007 en fonction du pourcentage moyen de vac ches à plus de 2IA**

#### • Taux de gestation

Le taux de gestation moyen  $(\pm ET)$ , calculé à partir de 12911 inséminations premières au cours de la période 1990-2007, est de 80,2  $\pm$  8,9%. La Figure 16 présente la répartition des 81 élevages en fonction de leur taux moyen de gestation. 8,6% des élevages ont un taux moyen de gestation supérieur à 90%. 8,64% des élevages ont un taux moyen de gestation inférieur à 70%.

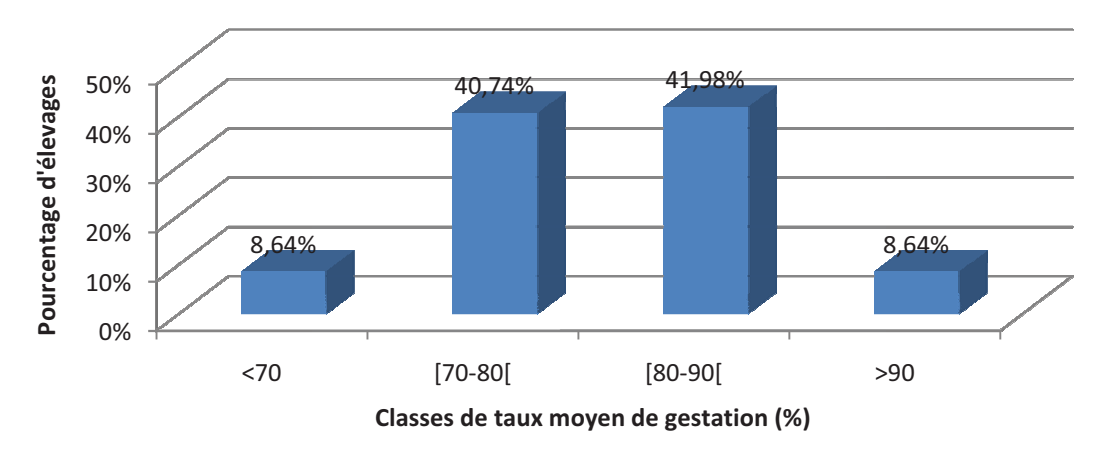

**Figure 16 : Répartition des 81 élevages en suivi de reproduction avec la méthode Ecoplanning de 1990 à 2007 en fonction de leur taux de gestation moy yen**

# *3. Évolution des paramètres de reproduction de 1990 à 2007*

#### • Intervalle vêlage – Insémination première

L'IVIA1 moyen, calculé à partir de 12911 intervalles Vêlage - IA premières, est de 73,4  $\pm$ 23,8 jours. L'IVIA1 minimum est de 21 jours et le maximum de 197 jours. La Figure 17 présente l'évolution temporelle de l'IVIA1.

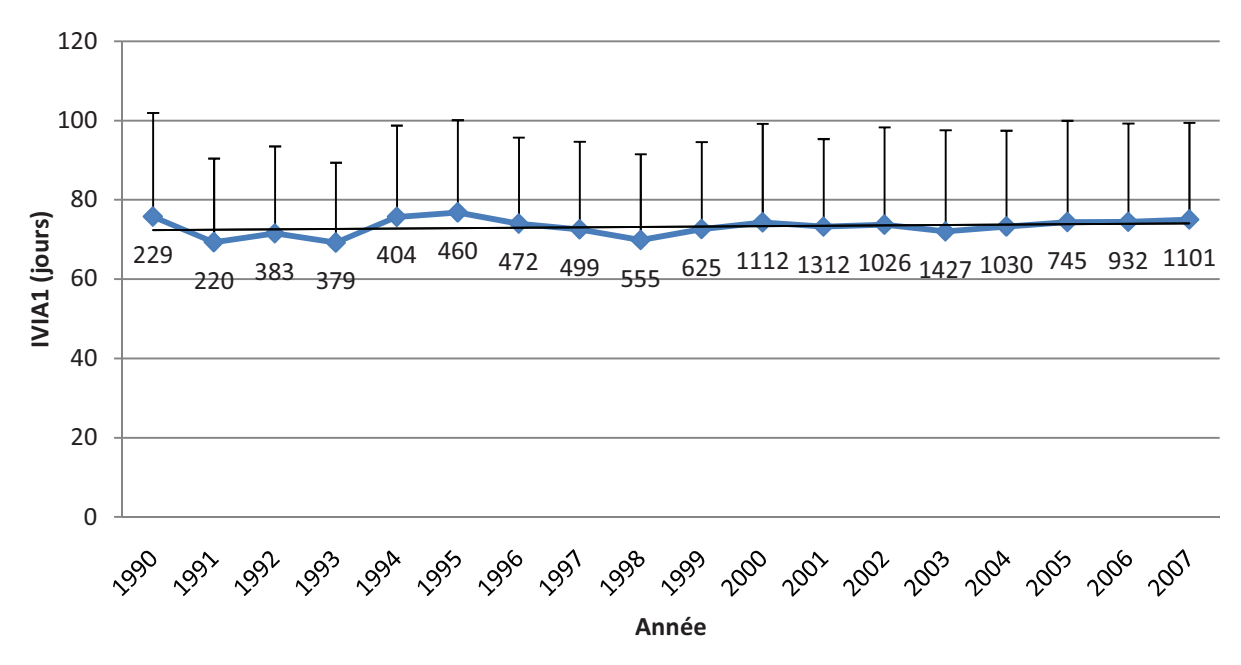

**Figure 17 : Évolution temporelle de l'IVIA1 moyen (jours) de 1990 à 2007 calculé sur 12911 vaches en suivi de reproduction avec la méthode Ecoplanning** 

Cet indice reste relativement constant sur toute la période  $(75.8 \pm 26.2)$  jours en 1990 à 75,0 ± 24,4 jours en 2007). Malgré cela, un effet année est mis en évidence (ANOVA, p<0,001). Cet effet s'explique vraisemblablement par des variations interannuelles. Les IVIA1 moyens sur les périodes [1990-1994], [1995-1999] et [2000-2007] sont en effet très proches (respectivement  $72,3 \pm 22,5$ ,  $73,0 \pm 22,1$  et  $73,7 \pm 24,5$  jours).

Sur les premières années de suivi (1990 à 1998), l'évolution du pourcentage d'animaux présentant un IVIA1>90j (figure 18) présente de fortes variations difficiles à expliquer. Il augmente progressivement de 4,5% les cinq dernières années (de 19,4% en 2002 à 23,9% en 2007), soit 0,9% par an.

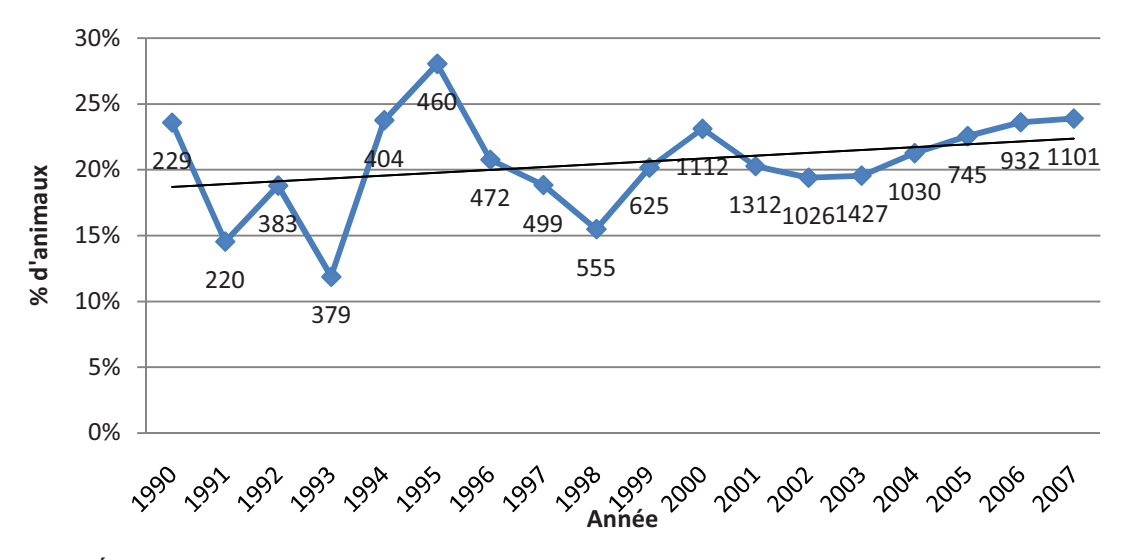

**Figure 18: Évolution temporelle sur la période 1990-2007 du pourcentage de vaches suivies avec la méthode Ecoplanning présentant un IVIA1>90j (n=12911)** 

#### • Intervalle vêlage – Insémination fécondante

L'IVIAF moyen, calculé à partir de 10255 intervalles Vêlage - IA fécondantes, est de  $103,2 \pm 46,1$  jours. La Figure 19 présente l'évolution temporelle de l'IVIAF. Cet intervalle augmente de 10 jours en 18 ans, de 101,7 jours en 1990 à 111,3 jours en 2007, soit une augmentation de  $0.6$  j/an (ANOVA,  $p<0.001$ ).

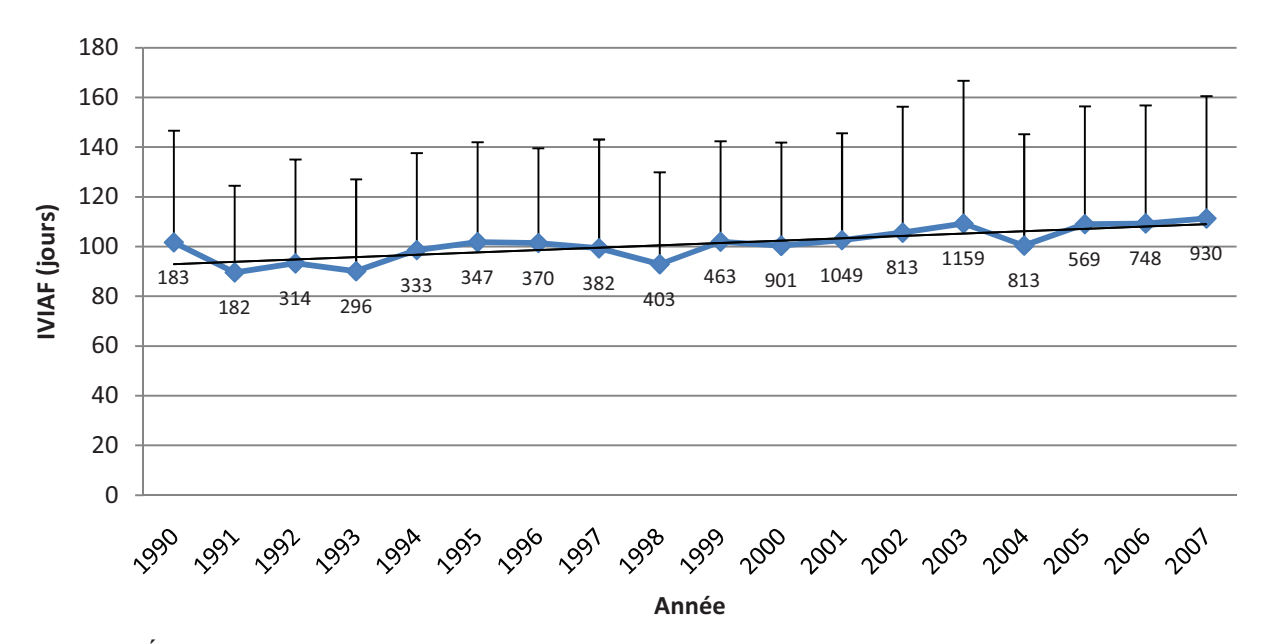

**Figure 19 : Évolution temporelle de l'IVIAF moyen (jours), calculé sur 10255 vaches en suivi de reproduction avec la méthode Ecoplanning de 1990 à 2007** 

Le pourcentage d'animaux présentant un IVIAF>110j a augmenté, de 30,3% en 1992 à 42,5% en 2007 (Figure 20), soit une augmentation de 0,8% par an.

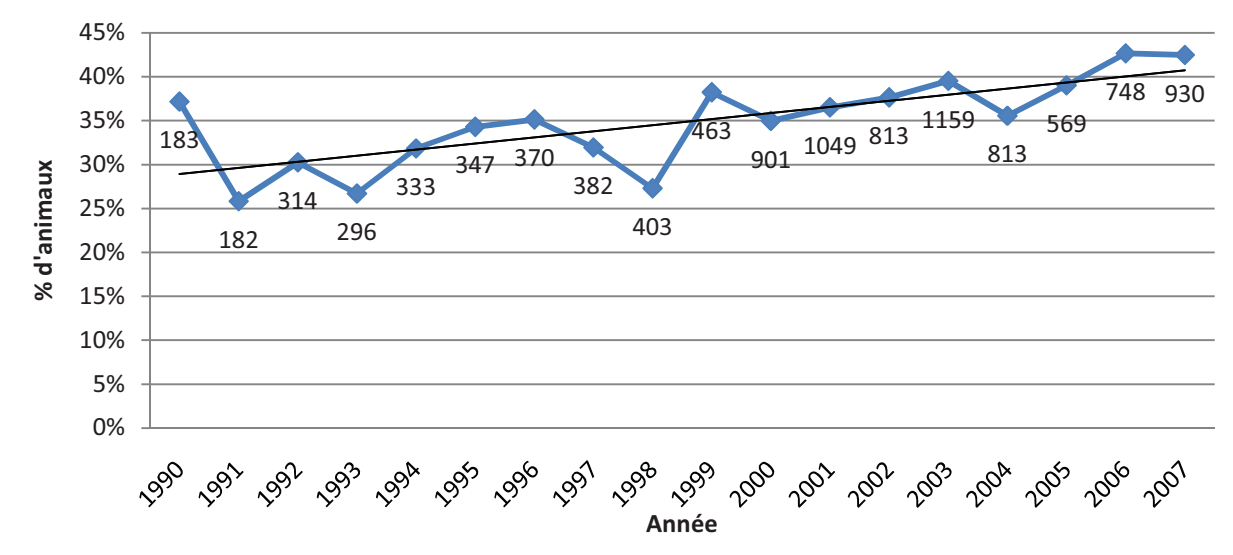

**Figure 20 : Évolution temporelle du % d'animaux présentant un IVIAF>110j calculé sur 10255 vaches en suivi de reproduction avec la méthode Ecoplanning de 1990 à 2007** 

#### • Taux de réussite en insémination première

Le TRIA1 moyen des vaches, calculé sur 12911 IA1, est de 39,1% (Tableau 5). Le TRIA1 annuel diminue régulièrement, de 45,0% en 1990 à 37,4% en 2007, soit près de 0,5% par an (Figure 21). Cette dégradation est significative (Régression logistique, p<0,001), et les cinq premières années [1990-1995] sont celles qui contribuent le plus à cet effet (p<0,01), et le taux de réussite perd 14% après cette période (50% en1994 à 36% en 1996).

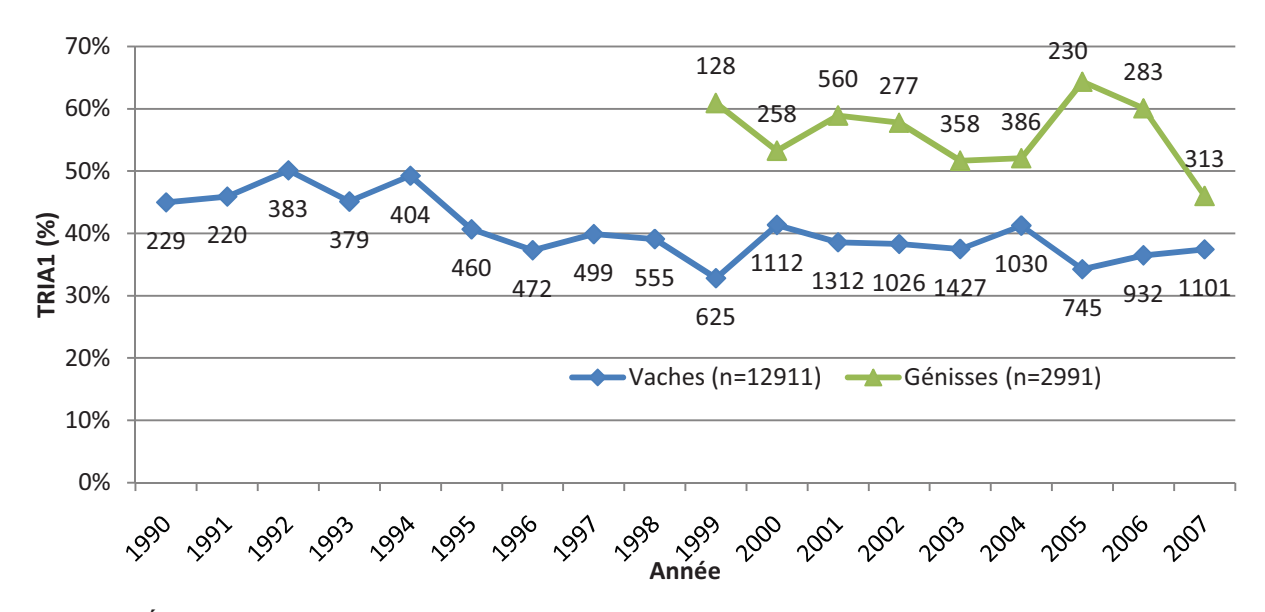

**Figure 21 : Évolution temporelle du TRIA1moyen (%) calculé sur 12911 vaches et 2991 génisses en suivi de reproduction avec la méthode Ecoplanning de 1990 à 2007** 

La valeur moyenne du TRIA1 des génisses, calculé à partir de 2991 IA premières, est de 55,4% (Tableau 6), soit 16 points de plus que celui des vaches. La Figure 21 présente son évolution temporelle. Malgré les importantes fluctuations de 2005 et 2006, il diminue de 15%, de 61,1% en 1990 à 46,0% en 2007.

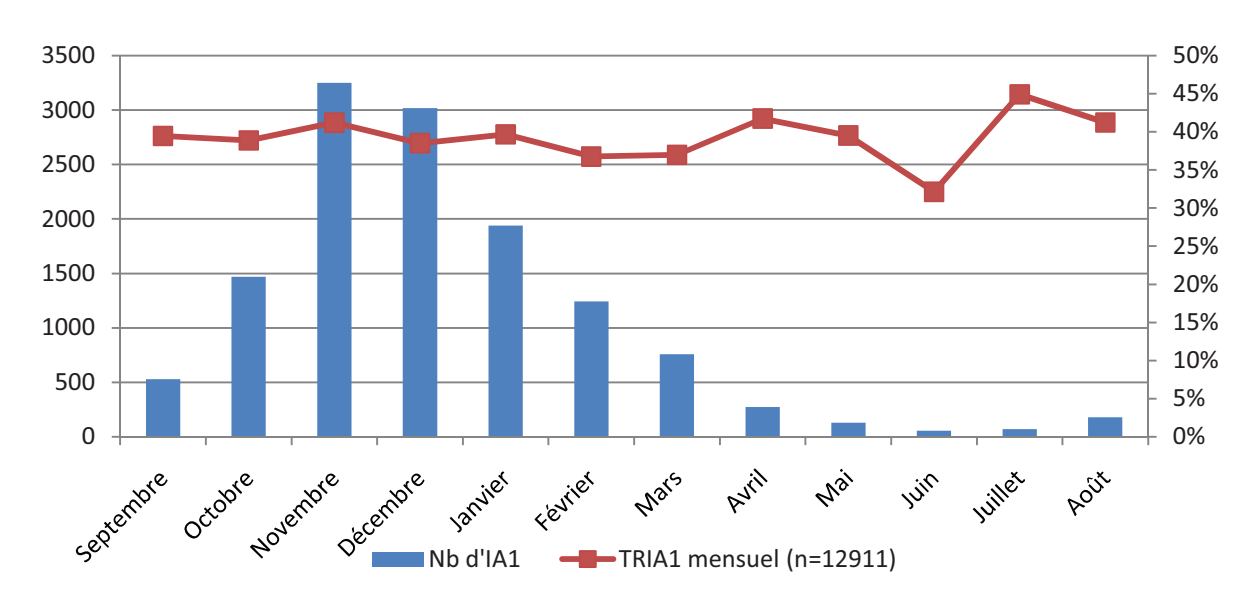

La Figure 22 présente la répartition mensuelle des IA1 et le TRIA1 correspondant.

**Figure 22 : Évolution du TRIA1 et du nombre d'IA1 mensuels, sur 12911 vaches en suivi de reproduction avec la méthode Ecoplanning de 1990 à 2007** 

Le groupage très marqué des vêlages a pour conséquence une concentration importante des IA1 durant l'hiver. Ainsi, près de 73% des IA1 sont réalisées entre novembre et février. On remarque d'importantes variations du TRIA1 pendant les mois d'été (de l'ordre de 15% entre juin et juillet), qui correspondent à une faible proportion de vaches inséminées pour la première fois. Cependant, l'analyse statistique n'a pas montré d'effet de la saison sur le TRIA1 (Régression logistique, p=0,197).

#### • Taux de réussite en deuxième insémination

Les TRIA2 moyens, calculés sur 7033 IA2 pour les vaches et 1211 IA2 pour les génisses sur l'ensemble de la période, sont respectivement de 41,1% (Tableau 5) et 53,8% (Tableau 6). Les évolutions temporelles des TRIA2 sont présentées sur la Figure 23.

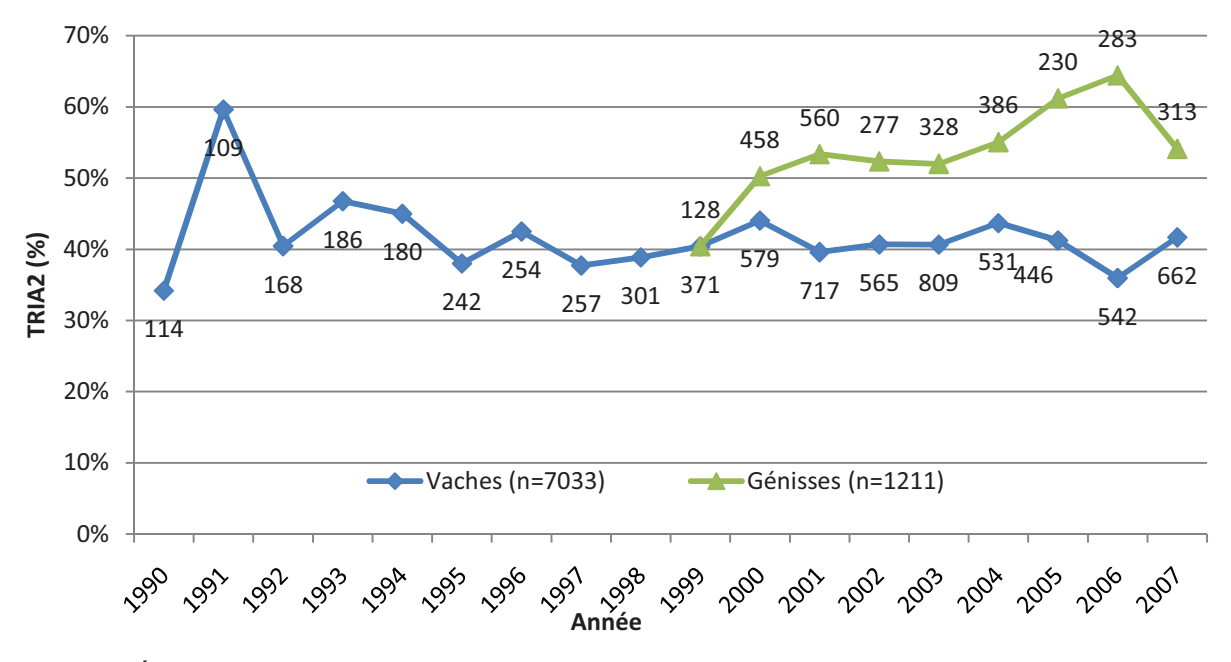

**Figure 23 : Évolution temporelle du TRIA2 moyen (%) des 7033 vaches et des 1211 génisses en suivi de reproduction par la méthode Ecoplanning de 1990 à 2007** 

Le TRIA2 des vaches est relativement stable dans les deux derniers tiers du suivi (40,8% sur la période [1996-2001] et 40,7% sur la période [2002-2007]). Dans le premier tiers du suivi, le TRIA2 présente de plus fortes variations et a pour valeur moyenne 43,2% sur la période [1990-1995].

Le taux de réussite en IA2 semble augmenter chez les génisses, de 40,4% en 1990 à 54,1% en 2007, année qui se caractérise toutefois par une baisse marquée par rapport au reste de la période.

#### • Proportion de vaches inséminées 3 fois ou plus

La Figure 24 présente l'évolution du %3IA au cours des campagnes. Sur les 12911 vaches inséminées au moins une fois, 3437 (26,6%) ont subi une troisième insémination. Le %3IA augmente progressivement de 20,9% en 1992 à 31,1% en 2007, soit un accroissement de 10% en 18 ans  $(0.6\%$  par an) (Régression logistique, p<0,001).

Le %3IA moyen des génisses (n=2991) est de 15,5%. Il diminue régulièrement de 1999 (19,6%) à 2005 (8,1%), mais augmente en 2004 (20,6%) et 2007. Malgré les fluctuations, ce paramètre semble moins dégradé chez les génisses que chez les vaches sur la période de 1999 à 2007.

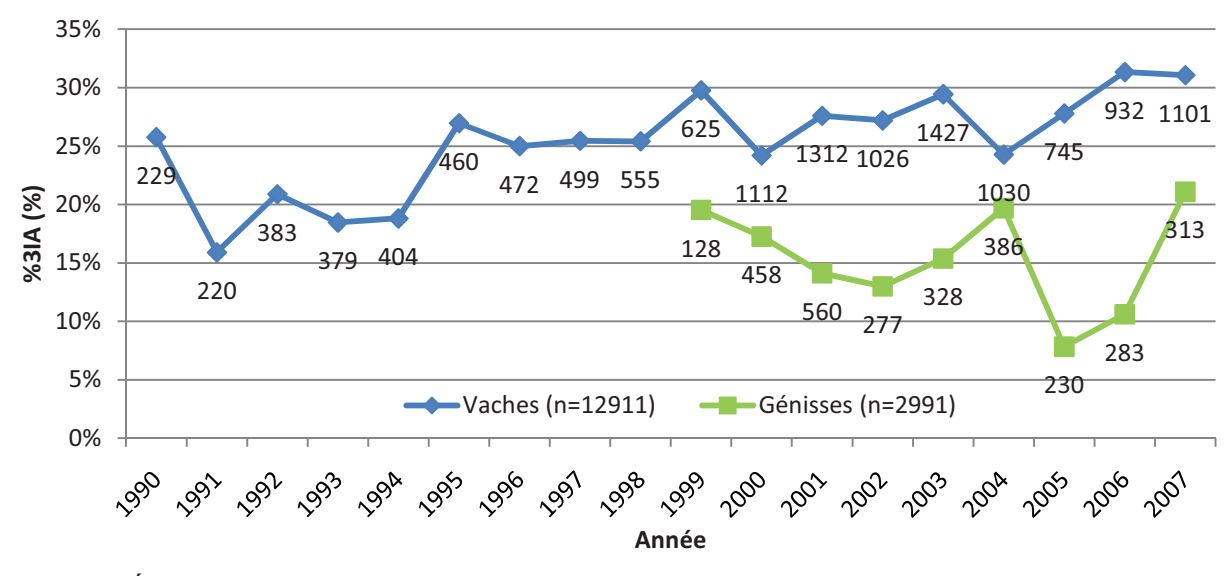

**Figure 24 : Évolution temporelle du %3IA moyen (%) calculé sur 12911 vaches et 2991 génisses en suivi de reproduction avec la méthode Ecoplanning sur la période 1990-2007** 

• Taux de gestation

La Figure 25 présente l'évolution du taux de gestation moyen des vaches et des génisses. Sur les 12911 vaches mises à la reproduction, 10255 ont été diagnostiquées gravides (79,4%). Malgré des fluctuations importantes certaines années (effet année, p<0,01), de l'ordre de 8% entre 1998 et 2000, le taux de gestation est resté relativement stable entre le début (79,9%) et la fin de l'étude (84,5%). 2627 génisses sur 2991 (87,8%) ont été contrôlées gravides sur la période. Le taux de gestation annuel des génisses est supérieur de 3 à 10% à celui des vaches. Il est resté relativement stable de 1999 (91,4%) à 2007 (87,9%).

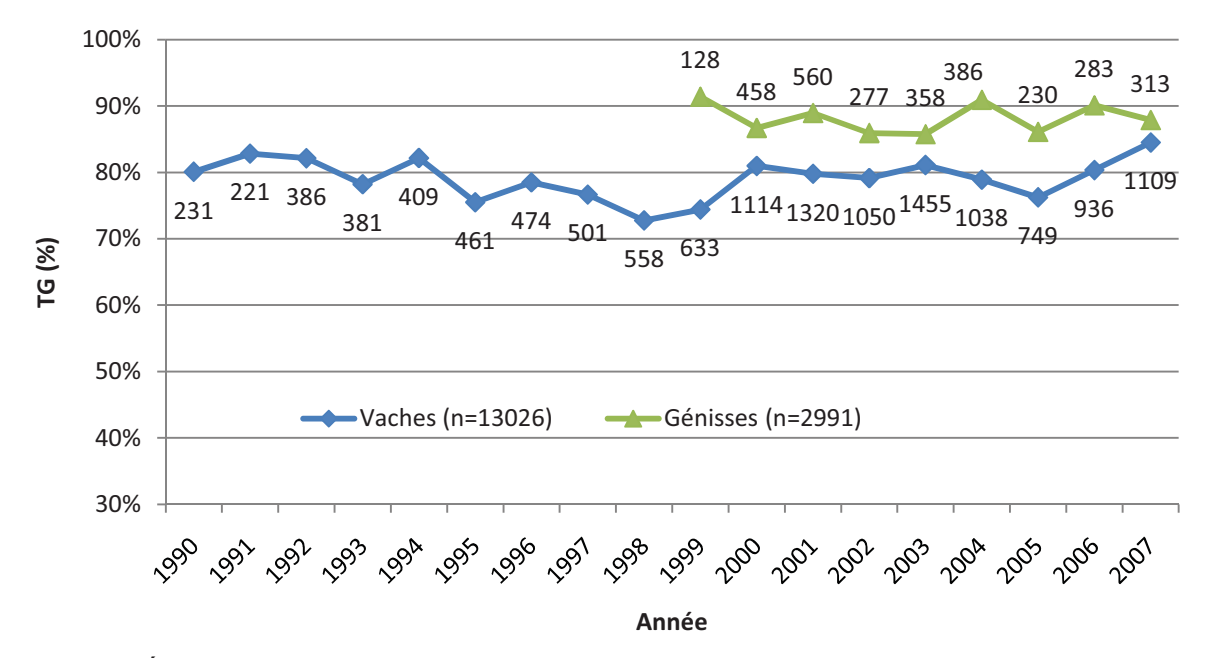

**Figure 25 : Évolution temporelle du taux de gestation moyen (%) calculé sur 12911 vaches et 2991 génisses en suivi de reproduction avec la méthode Ecoplanning sur la période 1990-2007** 

#### • Coefficient d'utilisation de paillettes

Sur toute la période 1990 à 2007, le Coefficient d'Utilisation de Paillettes moyen est de 1,6 pour les génisses (Tableau 5) 2,0 pour les vaches (Tableau 6). Le CUP des vaches augmente régulièrement, et passe de 1,7 en 1991 à 2,1 en 2007 (Figure 26) (ANOVA, p<0,01). Dans le cas des génisses, le CUP moyen est de 1,64. Même s'il présente des fortes variations, il semble augmenter de 1,7 en 1990 à 1,9 en 2007.

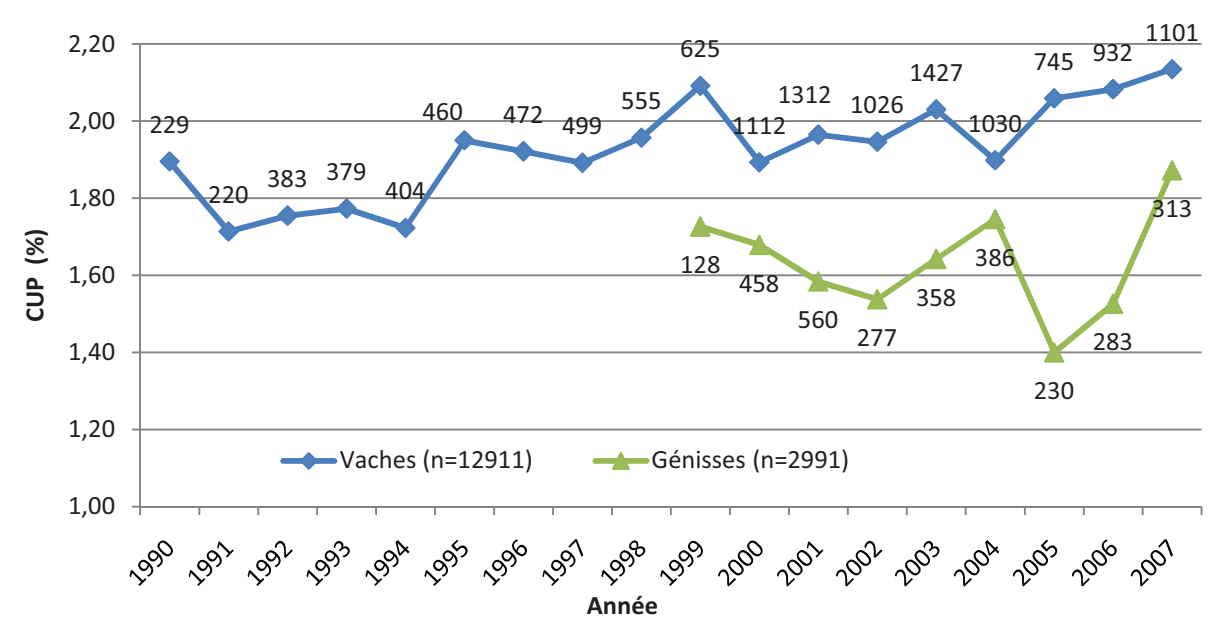

**Figure 26 : Évolution temporelle du coefficient d'utilisation de paillettes calculé sur 12911 vaches et 2991 génisses en suivi de reproduction avec la méthode Ecoplanning sur la période 1990-2007** 

#### • Date moyenne de vêlage

La date moyenne de vêlage était située le 21/10 en 1990 ; elle a été avancée au 14/09 en 2007. En 18 ans, la date moyenne de vêlage a avancé dans la saison de vêlage de 41 jours, soit plus de 2 jours par an.

#### • Date médiane de vêlage

La Figure 27 présente les dates médianes de vêlages successives au cours des années. Seuls ont été représentés en abscisses les jours et mois médians de vêlages, indépendamment de l'année de campagne. La date médiane de vêlage, le 11/10 lors de la campagne 1990, s'est décalée au 13/09 en 2007. En 18 ans, la date médiane de vêlage a avancé dans la saison de 28 jours, soit plus d'un jour et demi par an. Cette modification est probablement due à la stratégie mise en place avec de nombreux éleveurs en réaction à la grille tarifaire du lait, mieux payé durant les mois d'été en raison d'un volume de production plus faible à cette période (Insee – Agreste)

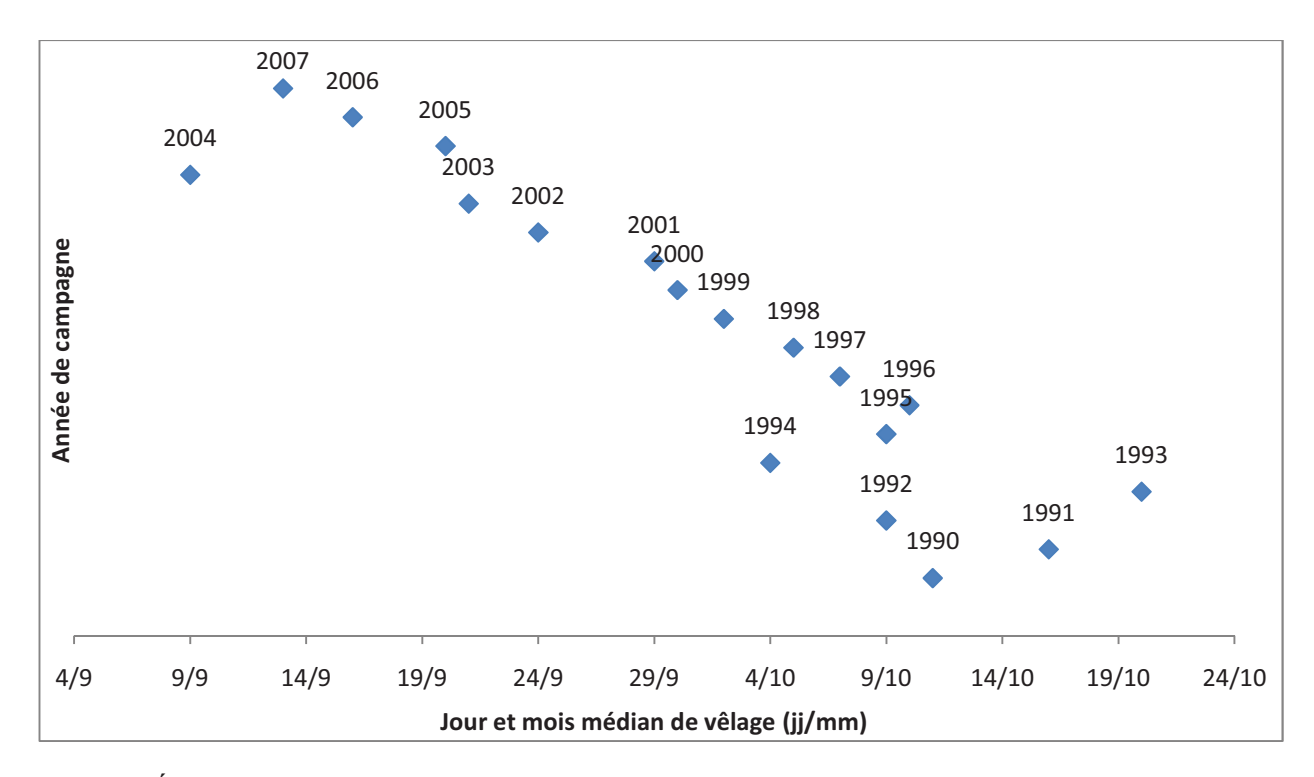

**Figure 27 : Évolution des dates médianes (jj/mm) annuelles de vêlage des 12911 vaches suivies avec la méthode Ecoplanning de 1990 à 2007** 

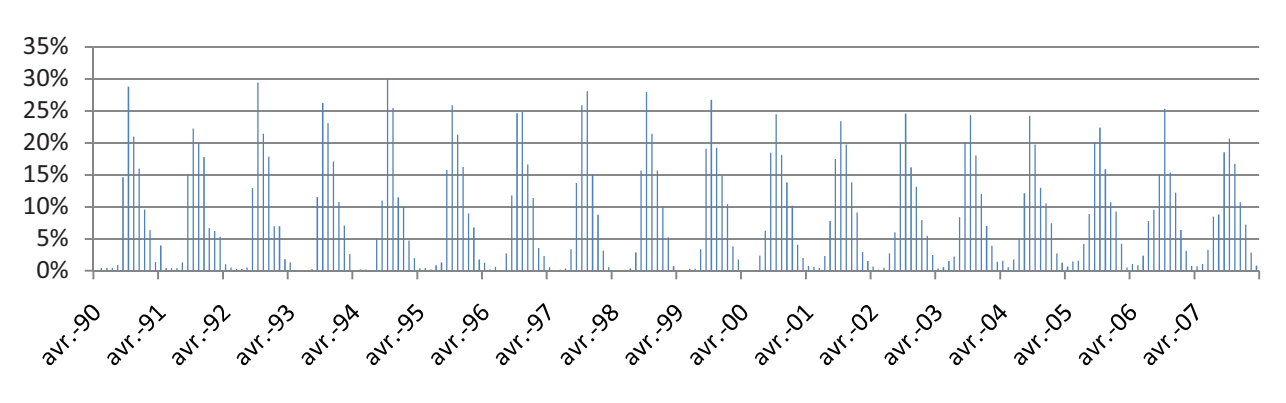

La Figure 28 présente la répartition temporelle des vêlages, mois par mois de 1990 à 2007.

**Figure 28 : Répartition mensuelle des vêlages des vaches suivies par la méthode Ecoplanning, en pourcentage annuel (n=12911)** 

L'inspection visuelle de la Figure 28 montre une augmentation de l'étalement des vêlages sur la campagne de reproduction au cours des années. Une comparaison des variances interannuelles par un test de Bartlett met en évidence une augmentation significative de la dispersion annuelle des vêlages au cours de la période (p<0,001).

L'avancement de la date médiane de vêlage est donc associé à un étalement des vêlages durant les mois d'été.

# **PARTIE C :**

**ÉTUDE COMPARÉE DES PERFORMANCES DE REPRODUCTION D'EXPLOITATION SUIVIES OU NON PAR LA MÉTHODE ECOPLANNING**

# **Partie C : Étude comparée des performances de reproduction d'exploitation suivies ou non par la méthode Ecoplanning**

# **I. Matériels et méthodes**

# *1. Objectif de l'étude*

Le but de cette étude est de comparer les performances de reproduction d'une population d'élevages suivis par la méthode Ecoplanning à celles d'une population témoin non suivie afin d'évaluer l'effet du suivi. Au préalable, les caractéristiques des élevages en suivi de reproduction et de la population de référence (effectif, paramètres de production laitière, etc.) ont été comparées pour vérifier l'homogénéité de ces deux groupes.

# *2. Origine des données*

Les données utilisées ont été recueillies par le Contrôle Laitier sur la zone géographique de la clientèle de Jean-Louis Cosson, durant la saison 2007-2008.

Les informations, collectées au cours de la campagne ont été extraites du logiciel SIEL, et copiées élevage par élevage sur une base Excel ©.

Les données individuelles recueillies sont :

- Numéro d'élevage
- Numéro de travail de la vache
- Date de vêlage
- Conditions de vêlage
- Numéro de lactation
- Dates de première et de dernière insémination
- Dernière IA fécondante ou non
- Intervalles entre les inséminations
- Pic de production laitière
- TP minimal
- Suivi Ecoplanning en cours ou non.

#### *3. Description de la population d'étude*

Un tri similaire à celui effectué en première partie a été appliqué à 1572 IA premières, issues de 39 élevages non suivis par la méthode Ecoplanning et 796 IA premières issues de 21 élevages suivis par la méthode Ecoplanning. Respectivement 1433 et 715 IA premières ont été conservées après ce tri, analysées et comparées.

Une analyse de variance a été effectuée pour vérifier l'homogénéité des deux populations. L'influence du suivi et de l'élevage sur l'effectif du troupeau, le TPmin, le Pic de production des vaches, et le rang de vêlage a été analysée selon le modèle ANOVA suivant :

 $Yij = \mu + (Suivi) + \text{Élevage}(Suivi) + \xi$ 

(Où μ est la moyenne générale, Élevage(Suivi) est l'effet de l'élevage niché dans le suivi, et la valeur résiduelle)

Pour satisfaire à l'homogénéité des variances, les variables étudiées ont été transformées en logarithme népérien.

#### 3.1.Effectifs

La Figure 29 présente la répartition des élevages en fonction de leur effectif. Les deux populations sont homogènes en termes d'effectif par troupeau, avec un nombre d'IA1 moyen ( $\pm$ ET) de 46,5  $\pm$  18,6 pour les élevages non suivis, et 42,8  $\pm$  20,2 pour les élevages suivis (ANOVA, NS).

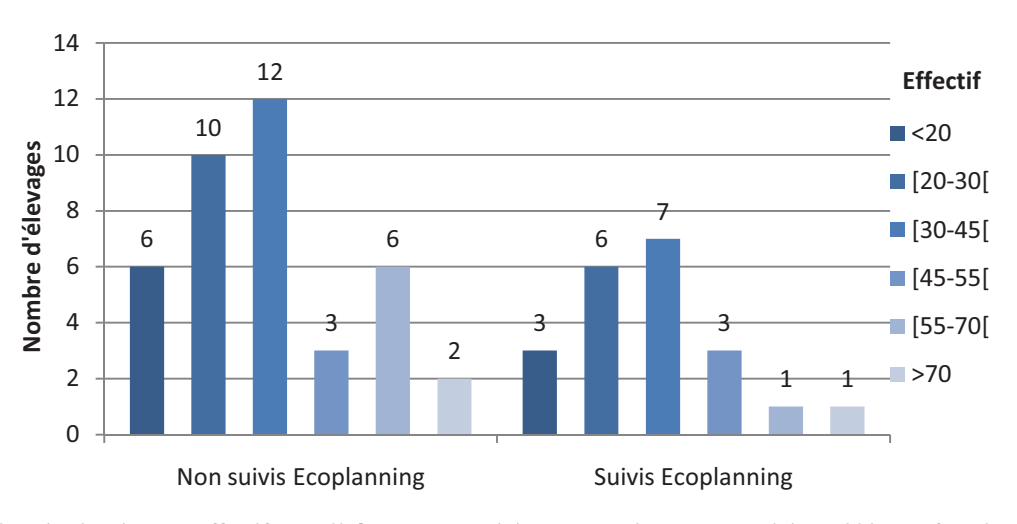

**Figure 29 : Distribution des effectifs des 60 élevages en suivis Ecoplanning ou non suivis en 2007, en fonction de l'effectif du troupeau.** 

#### 3.2.Rang de lactation

Les vaches des élevages suivis ont un rang de lactation moyen ( $\pm$  ET) de 2,4  $\pm$  1,5, versus  $2.3 \pm 1.4$  pour les vaches des élevages non suivis.

La Figure 30 présente la répartition des vaches suivies ou non avec la méthode Ecoplanning, en fonction du nombre de lactations.

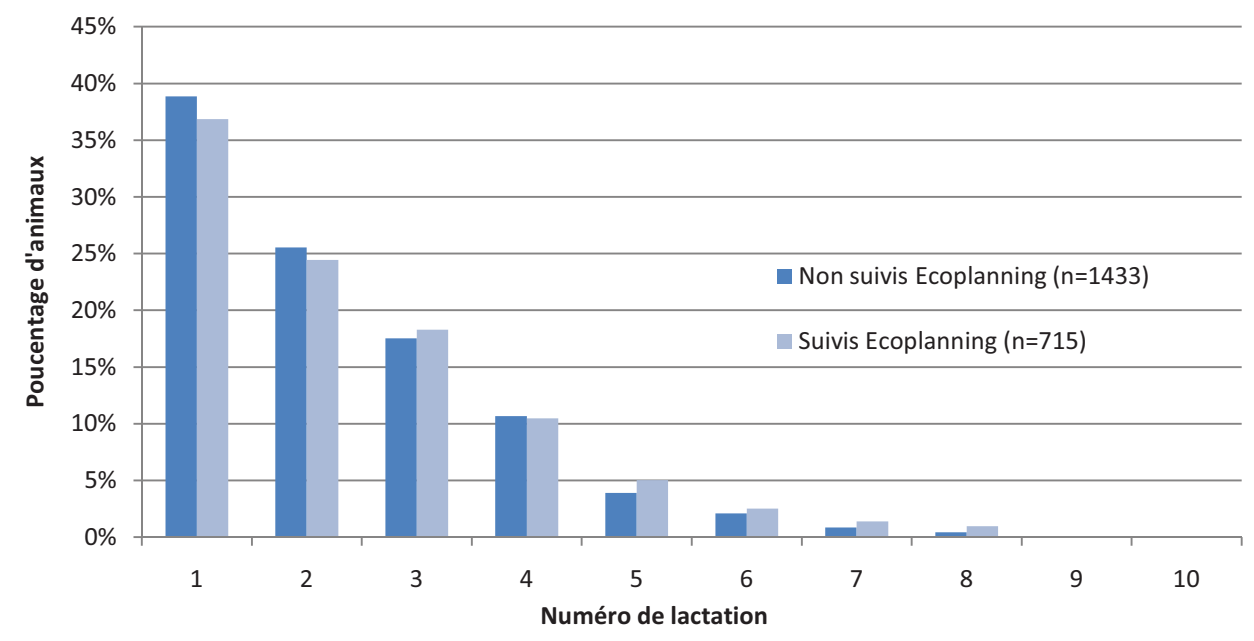

**Figure 30 : Répartition des 1433 vaches suivies et 715 vaches non suivies avec la méthode Ecoplanning en 2007 en fonction du rang de lactation** 

La répartition des vaches suivant leur numéro de lactation est classique, avec une proportion importante de primipares (38,9 et 36,9 % respectivement pour les élevages non suivis et suivis par la méthode Ecoplanning). La proportion primipare/multipare est similaire dans les deux groupes (ANOVA, NS).

#### 3.3.Production laitière

Pour l'ensemble des vaches, la production laitière maximale au pic (moyenne ± écarttype) est de  $32,8 \pm 8,1$  kg de lait. La valeur médiane est de  $32,1$  kg de lait. Pour 26 vaches (18) suivies et 8 non suivies), la production laitière maximale au pic n'était pas connue. La Figure 31 présente la répartition des vaches en fonction de la production laitière au pic de lactation pour les deux groupes.

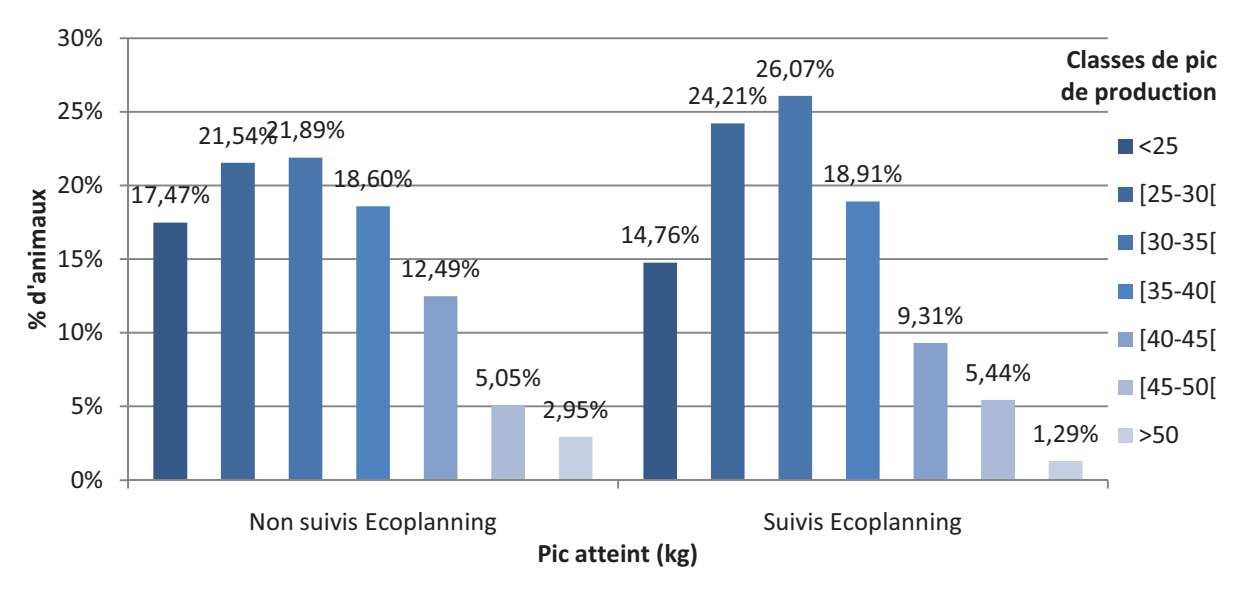

**Figure 31 : Distribution (%) des 1433 vaches suivies et 715 vaches non suivies avec la méthode Ecoplanning lors de la campagne 2007-2008, en fonction de la production laitière maximale atteinte (kg de lait) au pic de lactation.** 

Le pic atteint moyen ( $\pm$ ET) est de 32,6  $\pm$ 7,4 kg (14,4-57,9) pour les élevages suivis et de 33,0  $\pm$  8.5 kg (10,9-64,6) pour les élevages non suivis. Les pics de production laitière ne sont pas différents entre les deux groupes (ANOVA, NS).

#### 3.4.Taux protéique minimal

Le taux protéique minimal (moyenne  $\pm$  écart-type) est de 29,0  $\pm$  2,6 g/L pour l'ensemble des animaux. Sa valeur médiane est de 28,7 g/L. Ce critère n'a pas été enregistré pour 22 vaches (12 non suivies et 10 suivies). La Figure 32 présente la répartition des vaches en fonction du taux protéique minimal.

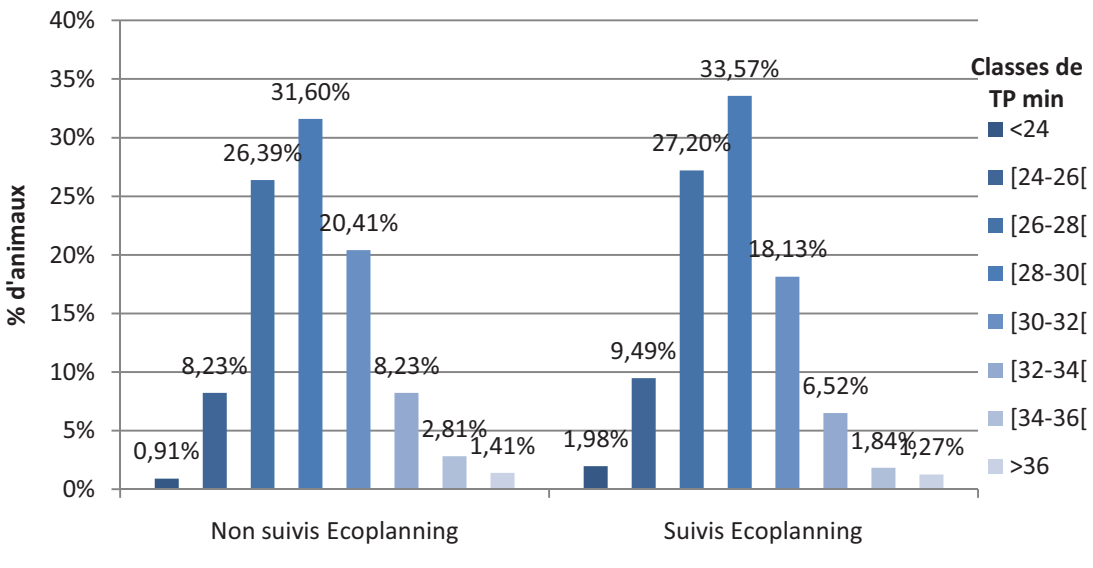

Taux protéique minimal (g/L)

**Figure 32 : Répartition (%) des 1421 vaches non suivies et des 706 vaches suivies avec la méthode Ecoplanning lors de la campagne 2007-2008, en fonction du taux protéique minimal (g/L)** 

Les TP min moyens  $(\pm ET)$  des élevages suivis et non suivis sont respectivement de  $28,8 \pm 2,6$  g/L (21,3-41,3) et de 29,1 $\pm 2,6$  g/L (22,2-39,6) et ne sont donc pas différentes en fonction du groupe (ANOVA, NS).

#### *4. Comparaison des deux populations et analyse statistique*

Les deux populations sont homogènes en termes d'effectif des élevages, de rang de lactation, de TPmin et de pic de production atteint. Dans un second temps, nous avons comparé leurs performances de reproduction respectives.

L'influence du suivi de reproduction a été étudiée au niveau individuel sur 7 paramètres de reproduction :

• IVIAF, IVIA1 et CUP sont des variables quantitatives

Une analyse de variance (ANOVA) a permis d'étudier l'influence du suivi, de l'élevage, des paramètres de production laitière (TP min et Pic de production atteint) et des paramètres d'élevages (Effectif et rang de vêlage) selon le modèle suivant :

Yijk =  $\mu$  + Suivi + Élevage(Suivi) + (Classe Pic) + (Classe TPmin) + (Rang de vêlage) + ξ (Où μ est la moyenne générale, Élevage(Suivi) est l'effet de l'élevage niché dans le suivi, et la valeur résiduelle)

Pour satisfaire à l'homogénéité des variances, certaines variables ont été transformées en logarithme népérien (Classe Pic et Classe TPmin).

• L'influence de la méthode Ecoplanning et de l'élevage a été analysée par des tests de régression logistique sur les paramètres de reproduction suivants: IVIA1>90j, IVIAF>110j, TRIA1, TRIA2, %3IA, TG, AbIA1

# **II. Résultats - Comparaison des performances de reproduction entre exploitations suivies ou non**

La comparaison des performances de reproduction lors de la campagne 2007 pour les vaches engagées ou non dans le suivi de reproduction est présentée pour l'ensemble des animaux dans le Tableau 9 et pour les primipares et multipares dans le Tableau 10.

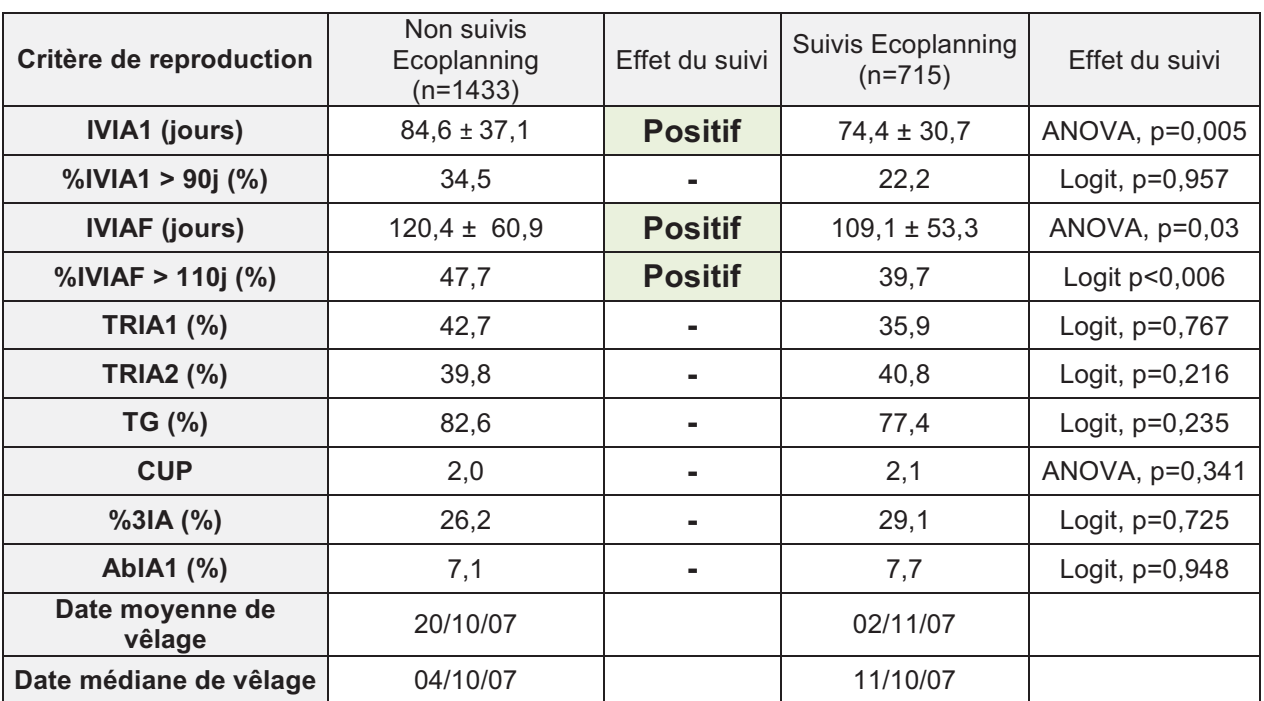

**Tableau 9 : Comparaison des performances de reproduction des vaches des 21 élevages suivis et 39 non suivis par la méthode Ecoplanning (- : absence d'écart significatif ; « Positif » : La situation rencontrée dans les exploitations suivies est significativement plus favorable que celle des exploitations de référence ; Logit : Régression logistique)** 

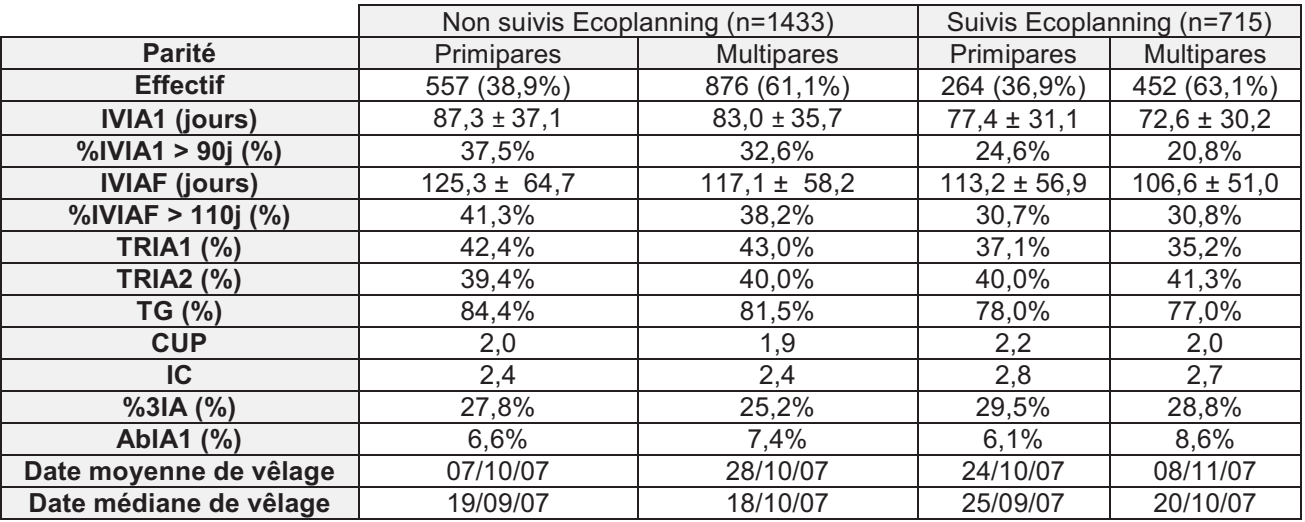

**Tableau 10 : Comparaison des performances de reproduction des primipares et des multipares des 21 élevages suivis et des 39 non suivis par la méthode Ecoplanning lors de la campagne 2007** 

Le suivi par la méthode Ecoplanning a diminué de 10 jours le délai de mise à la reproduction. Cependant, la proportion significativement plus faible de vaches mises à la reproduction après 90j n'est pas significativement différentes entre les deux groupes, même s'il existe un écart entre les élevages suivis et non suivis (22,2% contre 34,5% dans le cas de la population de référence). En revanche, la proportion de vaches mises à la reproduction avant 70j est significativement plus élevée dans les exploitations suivies comparativement à celle des élevages de référence (49,7% versus 39,5%) (Régression logistique, p=0,014).

Comparativement à la population de contrôle, l'IVIAF est significativement plus court de 11 jours chez les vaches suivies. Toutefois, en ajoutant la classe d'IVIA1 comme variable indépendante dans notre précédent modèle d'analyse de la variance, l'effet du suivi sur l'IVIAF n'apparaît plus significatif (ANOVA, P=0,22). L'effet du suivi sur la réduction de l'IVIAF s'explique donc principalement par son effet sur l'IVIA1. Dans la population suivie, la proportion de vaches fécondées après 110 jours est également significativement diminuée de 6,8% par rapport au groupe témoin.

Cette amélioration de la fécondité dans les élevages suivis semble associée à une détérioration de la fertilité. En effet, même si le taux de réussite en IA1 et le taux de gestation ne sont pas significativement modifiés par le suivi Ecoplanning, on observe une différence de près de 7% pour le TRIA1 et de 5% pour le TG entre le groupe suivi et le groupe contrôle.

La proportion de vaches qui n'ont pas été remises à la reproduction après une première IA n'est pas différente dans les deux populations, alors qu'on aurait pu s'attendre à ce que les exploitations suivies soient plus sensibilisées à la détection des vaches en anœstrus après la première IA. Cependant, l'intervalle moyen IA1IA2 des élevages suivis est supérieur de 5 jours à celui des élevages non suivi (44,3 versus 39,3 jours). Les vaches suivies sont donc réinséminées en moyenne 5 jours plus tôt après une IA1 non fécondante.

 Les dates moyennes et médianes de vêlages sont avancées respectivement de 13 et 7 jours dans la saison pour les exploitations de référence comparativement aux exploitations suivies. Ce résultat est surprenant car l'avancement des vêlages dans la saison en vue de produire du lait d'été pour valoriser au mieux les produits de l'élevage est un point-clé de la démarche de suivi Ecoplanning.

# **DISCUSSION**
# **Discussion**

# **1. Discussion des performances de reproduction individuelles et de leur évolution**

#### *1.1 Population d'étude*

Les 81 élevages inclus dans notre étude ont tous adhérés au suivi de reproduction « Ecoplanning », proposé aux éleveurs par le Dr Cosson (Praticien à Boos, Seine-Maritime). Ils correspondent à 12911 vaches et 2991 génisses inséminées pour la première fois. La période d'étude (1990-2007) offre l'opportunité de suivre pendant 18 ans des élevages d'une même zone géographique et d'évaluer l'évolution de leurs performances de reproduction.

L'effectif de notre étude est inférieur à celui d'autres études réalisées par les organismes nationaux ayant accès aux données de l'ARSOE tels que l'UNCEIA (Martin, 2008 ; n=3 760 583 IA), le Contrôle Laitier, l'INRA (Barbat, 2005 ; n=35 641 705 IA PH; Boichard, 2002 ; 20 142 326 IA PH). Cependant, avec la méthode Ecoplanning, l'extraction des données du Contrôle laitier et des Coopératives d'Élevage et d'Insémination animale sous format informatique n'est pas possible actuellement. L'analyse des données passe donc par la saisie manuelle des données, processus chronophage et source potentielle d'erreurs de saisie.

 L'étape de saisie des données est indispensable, quels que soient les modalités du suivi et les moyens mis en œuvre (plannings, logiciel de suivi d'élevage…). Dans notre étude, la saisie des données a été effectuée manuellement, à partir d'informations déjà inscrites une première fois sur un support papier. Il nous a paru indispensable de contrôler la qualité des enregistrements. Les différents tris successifs ont permis d'écarter 9% des entrées dans la liste « vaches », et près de 17% dans la liste « génisses ».

Nous avons choisi des critères de sélection relatifs à l'IVIA1 (>21j et <200j). Lorsqu'une première insémination est effectuée moins de 21j post-partum, il s'agit soit d'une erreur de saisie, soit d'une erreur de l'éleveur, et le cycle concerné ne peut pas rentrer en compte dans l'évaluation réelle des performances de reproduction. Si l'IA1 est effectuée plus de 200j post-partum, il s'agit vraisemblablement d'une vache qui a été reportée de manière volontaire par l'éleveur ou qui a eu des problèmes pathologiques.

Notre étude a été réalisée dans le cadre d'une seule clientèle vétérinaire. Les performances de reproduction observées dépendent donc étroitement des caractéristiques raciales et génétiques des troupeaux de cette clientèle, et des conduites d'élevage caractéristiques de cette région. Les élevages inclus dans l'étude ont un effectif moyen de 39,2 vaches, inférieur à la moyenne régionale de 49,0 vaches laitières (Contrôle laitier Haute-Normandie) lors de la campagne 2007-2008. Cependant, les vaches non inséminées pendant la campagne ont été exclues du bilan de reproduction. On peut donc penser que les élevages suivis lors de cette étude ont un effectif moyen similaire à la moyenne nationale de 42,0 animaux. La zone géographique couverte par la clientèle de la clinique vétérinaire de Boos correspond à une zone de plaine de Haute-Normandie. Les éleveurs laitiers pratiquent majoritairement la mise au pâturage l'été. 95% des vaches inclues dans notre étude sont de race Prim'Holstein. Ces élevages sont donc représentatifs de la zone Nord-Ouest.

Sur ce type d'élevage, avec des productions laitières moyennes de 6500 kg de lait, nous avons observé une détérioration de la fertilité au cours des 18 années de l'étude. Sur la campagne 2007-2008, le suivi de reproduction a permis un gain de fertilité de 10 jours sans dégradation significative de la fertilité (Cf. Partie C). Ces résultats sont difficilement extrapolables à l'ensemble des troupeaux français. Toutefois, il est probable que la détérioration de la fertilité et que l'effet positif du suivi soient retrouvés pour des élevages plus intensifs et sur des vaches laitières hautes productrices.

#### *1.2 Résultats de reproduction*

Les données de notre étude ont été enregistrées lors des suivis de reproduction par le vétérinaire. Des diagnostics de gestation ont été réalisés, et confirmés par le suivi de la vache jusqu'à la mise-bas. L'efficacité de la reproduction a été évaluée par le taux de réussite à l'insémination première (TRIA1), et non pas par un taux de non-retour (TNR) après un délai défini. Granados-Chapatte et Baret, en 2002, ont montré que le taux de non-retour constitue un outil d'information précoce de l'efficacité de la reproduction, mais qu'il existe une différence significative entre le taux de gestation et le TNR. Cet écart diminue mais reste significatif si les TNR sont évalués plus tardivement (TNR à 90 ou 120j).

La répétabilité des paramètres de fertilité et de fécondité étant limitée (Boichard et Manfredi, 1995), il est nécessaire de travailler sur des grands nombres. La période d'étude retenue (1990-2007) offre l'opportunité de regrouper des campagnes annuelles pour obtenir une base de données conséquente.

#### • Vaches

Les performances de reproduction des 12911 vaches suivies dans notre étude ont été comparées aux objectifs nationaux (Loisel, 1976; Seegers et Malher 1996; Vallet, 1997) (Tableau 11). D'une manière générale, ces objectifs varient en fonction des auteurs et des années. En outre, le mode de calcul des critères d'évaluation de la reproduction n'est pas toujours présenté (Cosson, 2008 ; Esslemont et Kossaibaiti 2000), ce qui rend la comparaison des données difficile.

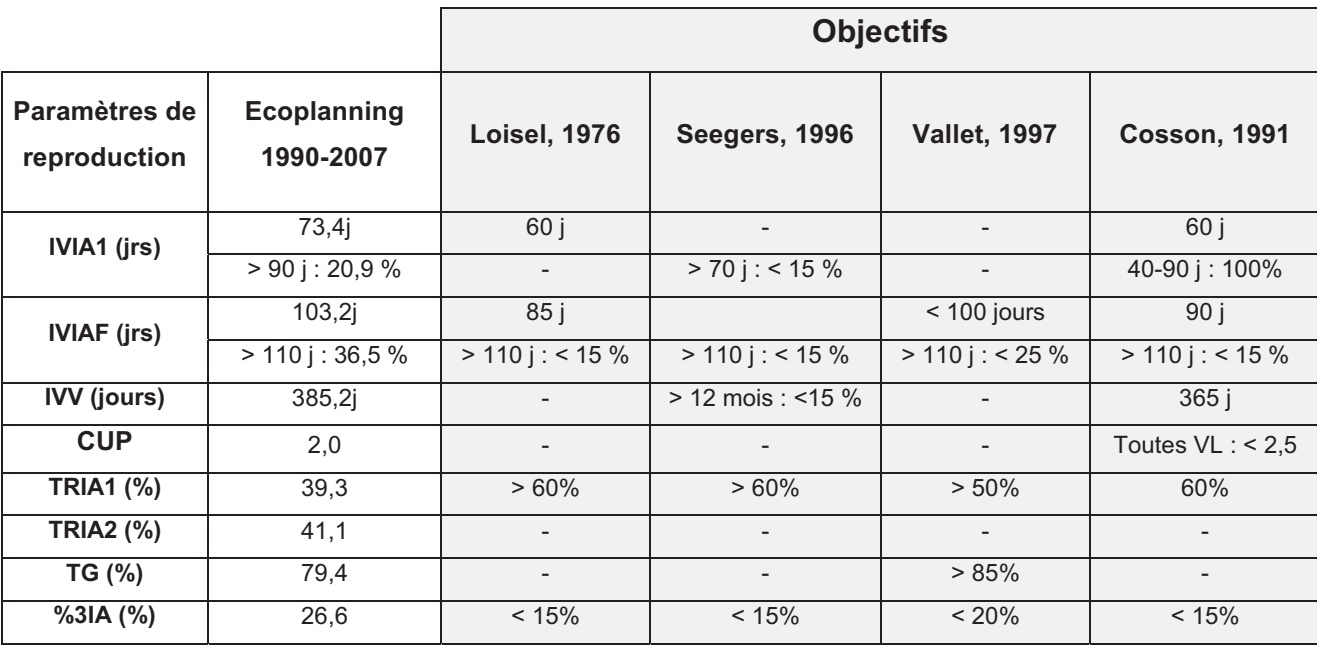

**Tableau 11: Comparaison des performances de reproduction des vaches suivies de 1990 à 2007 (n=12911) par rapport aux objectifs** 

Ces objectifs peuvent être modulés en fonction de la stratégie de reproduction choisie par l'éleveur (Cosson, 2008). En effet, le maintien d'une forte saisonnalité des vêlages implique une mise à la reproduction particulièrement précoce pour maîtriser l'IVIAF. Cette stratégie entraine généralement une dégradation de la réussite en IA1 et du %3IA dont les objectifs pourront être étendus à respectivement 45-50% et 20%. A l'inverse, lors de vêlages étalés toute l'année, les vaches pourront être mises à la reproduction plus tardivement, on cherchera alors à optimiser la réussite en IA1.

Par ailleurs, si le potentiel de renouvellement du troupeau est largement assuré, les objectifs des critères de fécondité (IVIA1, IVIAF) pourront être plus sévères, et il sera possible d'augmenter le nombre de réformes de vaches fécondées de manière décalée (Seegers et Malher, 1996).

Les paramètres moyens de fécondité calculés dans notre étude restent légèrement endeçà des objectifs. L'IVIA1 et l'IVIAF sont supérieurs de 3 jours à leurs objectifs, respectivement de 70 et 100 jours.

En ce qui concerne les paramètres de fertilité, le TRIA1 est inférieur de 11% à l'objectif de 50% (Vallet, 1997). Les TRIA1 et TRIA2 calculés dans notre étude sont similaires (39,3% et 41,1%). Ce résultat est en accord avec ceux de Seegers et al. (2005) qui observent une fertilité à l'IA2 proche de celle à l'IA1 (50,7  $\pm$  15,0% versus 47,7  $\pm$  11,6%). Toutefois, dans cette étude, si la réussite en IA2 est ajustée par rapport à l'IVIA1, elle est en fait plus faible de 2% par rapport à la réussite en IA1.

Cependant, les objectifs de reproduction ont été définis dans les années 80. Le Tableau 12 compare nos résultats à ceux observés plus récemment dans d'autres études.

|                       | Ecoplanning        | <b>Royal, 2000</b><br>(RU) | <b>Kiers, 2005</b><br>(France -<br>Vetoexpert) | <b>Barbat, 2005</b><br>(France -<br>CEIA) | Le Mézec,<br>2007 (France -<br>CEIA) | <b>Martin, 2008</b><br>(France-<br><b>Reproaction</b> ) |
|-----------------------|--------------------|----------------------------|------------------------------------------------|-------------------------------------------|--------------------------------------|---------------------------------------------------------|
| Année                 | 1990-2007          | 1995-1998                  | 2003                                           | 2003                                      | 2005                                 | 2006                                                    |
| <b>Effectif total</b> | 12911 VH           | 2503                       | 3326                                           |                                           | 1526060 VH                           | 6663 élevages                                           |
| IVIA1 (jrs)           | $73,4 \pm 20,9$    | $77,6 + -1,1$              | $81,8 \pm 8,5$                                 | 89                                        | 89                                   |                                                         |
|                       | $>90$ j : 20,9 %   | $\overline{\phantom{a}}$   | 29,8                                           | $\overline{\phantom{a}}$                  |                                      |                                                         |
| <b>IVIAF</b> (jrs)    | $103.2 \pm 35.2$   |                            | $109.9 \pm 15$                                 |                                           | 128                                  |                                                         |
|                       | $> 110$ j : 36,5 % |                            | 35,1                                           | $\overline{a}$                            |                                      |                                                         |
| IVV (jrs)             | 385,2j             |                            |                                                | 407                                       |                                      |                                                         |
| IC.                   | 2,5                | $\overline{\phantom{a}}$   | 2,1                                            | 3,1                                       |                                      | $\overline{\phantom{a}}$                                |
| <b>TRIA1 (%)</b>      | 39,3               | 39,7                       | $40,4 \pm 9,7$                                 | 40                                        | 39                                   | 41,3                                                    |
| TG (%)                | 79,4               |                            | 87,9                                           | $\overline{a}$                            |                                      | $\overline{\phantom{a}}$                                |
| %3IA (%)              | 26,6               |                            | 28,9                                           |                                           | 28                                   | 27,3                                                    |

**Tableau 12 : Comparaison des performances de reproduction des vaches suivies par la méthode Ecoplanning de 1990 à 2007 (n=12911) par rapport à d'autres études** 

La comparaison des tableaux 11 et 12 montre que les objectifs ne sont jamais atteints et atteste d'une dégradation des performances de reproduction. Dès 1998, Chevalier et Humblot ont en effet montré une diminution du TRIA1 de près de 7% sur la période 1988-1994, ainsi qu'un allongement de 12 jours de l'IVV entre 1987 et 1996. Par la suite, d'autres publications ont confirmé cette tendance. En 2001, Lucy, à travers l'étude au titre évocateur « Reproductive Loss in High-Producing Dairy Cattle : Where Will It End? » a montré une baisse de la fertilité de 1% par an en race Holstein dans différents pays (Irlande, Royaume-Uni, Australie). Plus récemment, Boichard et al. (2002) et Barbat et al. (2005) ont mis également en évidence une baisse de 1% par an du TRIA1 des vaches pour les trois premières lactations entre 1995 et 2003. Dans notre étude, nous avons observé une diminution moins importante de la réussite en IA1, de l'ordre de 0,5% par an entre 1990 et 2007. Nous avons également mis en évidence une dégradation significative de la proportion de vaches inséminées après 90 jours (0,9%/an pour les cinq dernières années) et fécondées après 110j (0,8 %/an pendant 16 ans). Les autres paramètres de reproduction sont également touchés. Sur 18 ans, le %3IA a augmenté de 0,6 %/an et le CUP est passé de 1,7 à 2,1.

L'IVIA1 de notre étude (73,4 jours) est plus court (de 4 à 16 jours) par rapport à celui d'autres études. La maîtrise de cet intervalle est sans doute liée à l'effet du suivi (Cf. Partie C). L'intervalle VIAF de notre étude (103 jours) est proche de celui décrit par Kiers et al. (2005) sur des élevages en suivi de reproduction. Il est inférieur de 25 jours à l'IVIAF décrit par Le Mézec (2007). En revanche, le TRIA1 est relativement similaire (de 39 à 41%), quelles que soient les études considérées en France ou au Royaume Uni sur la période 1995 à 2006

#### • Génisses :

 Les performances de reproduction des génisses ont été supérieures à celles des vaches. Le TRIA1 est de 55,4% (contre 39,3% pour les vaches), le taux de gestation est de 87,8% (versus 79,4% chez les vaches) et le pourcentage d'animaux à plus de 2IA est de 15,5% (versus 26,6% pour les vaches). De la même manière que pour les vaches, les TRIA1 et TRIA2 sont proches (respectivement 55,4% et 53,8%). Les performances de reproduction observées dans notre étude sont similaires à celles présentées par Le Mézec et Barbat (2007) qui observent pour la campagne 2005 un TRIA1 de 56% et un pourcentage de génisses à trois inséminations et plus de 15%. En 2005, Barbat et al. ont montré une baisse marquée de la fertilité des génisses au cours du temps (le taux de réussite en IA première est ainsi passé de 63% en 1995 à 55% en 2003). Dans notre étude, nous avons retrouvé cette réussite en IA1 de 61,1% en 1999 à 46% en 2007.

 Contrairement aux vaches, de fortes variations interannuelles ont été observées chez les génisses. Ces variations proviennent vraisemblablement du fait que les génisses ont été suivies moins régulièrement que les vaches. Dans les systèmes d'élevages de la clientèle, le recours à la monte naturelle en fin de campagne est plus fréquent chez les génisses que pour

les vaches. Il est à noter que le troupeau de génisses est souvent négligé dans une exploitation laitière. Pourtant, les génisses constituent le pré-troupeau et conditionnent le taux de renouvellement, et par la même les possibilités de réformes pour infécondité dans le troupeau.

#### *1.3. Origine de la dégradation des performances de reproduction*

L'origine de la dégradation des performances de reproduction est multifactorielle (Lucy, 2001). La Figure 33 expose une représentation schématique des principaux facteurs de variation de la fertilité (Chapelle, 2006).

La baisse de fertilité a été observée chez toutes les races laitières mais il existe des différences entre races. Sur les dix dernières années, les paramètres de fertilité ont été fortement dégradés en race Prim'Holstein alors qu'ils sont restés relativement stables en race Montbéliarde et qu'ils ont subi une baisse moins marquée en race Normande (Barbat, 2005). Dans notre étude, 95% des vaches engagées dans le suivi de reproduction étaient de race Prim'Holstein.

Les programmes de sélection des bovins laitiers sur leurs performances laitières (niveau de production et matière utile du lait) ont eu des conséquences défavorables sur les performances de reproduction, en particulier sur la fertilité. La corrélation entre fertilité des femelles et production laitière est défavorable et conduit vraisemblablement à une baisse du taux de réussite à l'IA1 de 0,3 à 0,5 point par an (Boichard et al., 1998). Nous avons observé une dégradation de la fertilité chez les génisses de race Prim'Holstein dont l'origine est sans doute essentiellement génétique. Dans notre étude, les performances de production laitière ont été disponibles uniquement sur la dernière campagne (2007-2008). Le niveau de production moyen (sur 305 jours de lactation) des élevages suivis (Pic exprimé (kg)\*200) peut-être estimé à environ 6510L de lait. Il est supérieur à la moyenne départementale (5477L en 2006) (Statistique agricole annuelle, Insee) et nationale (6341L en 2007) (S.C.E.E.S., ONILAIT).

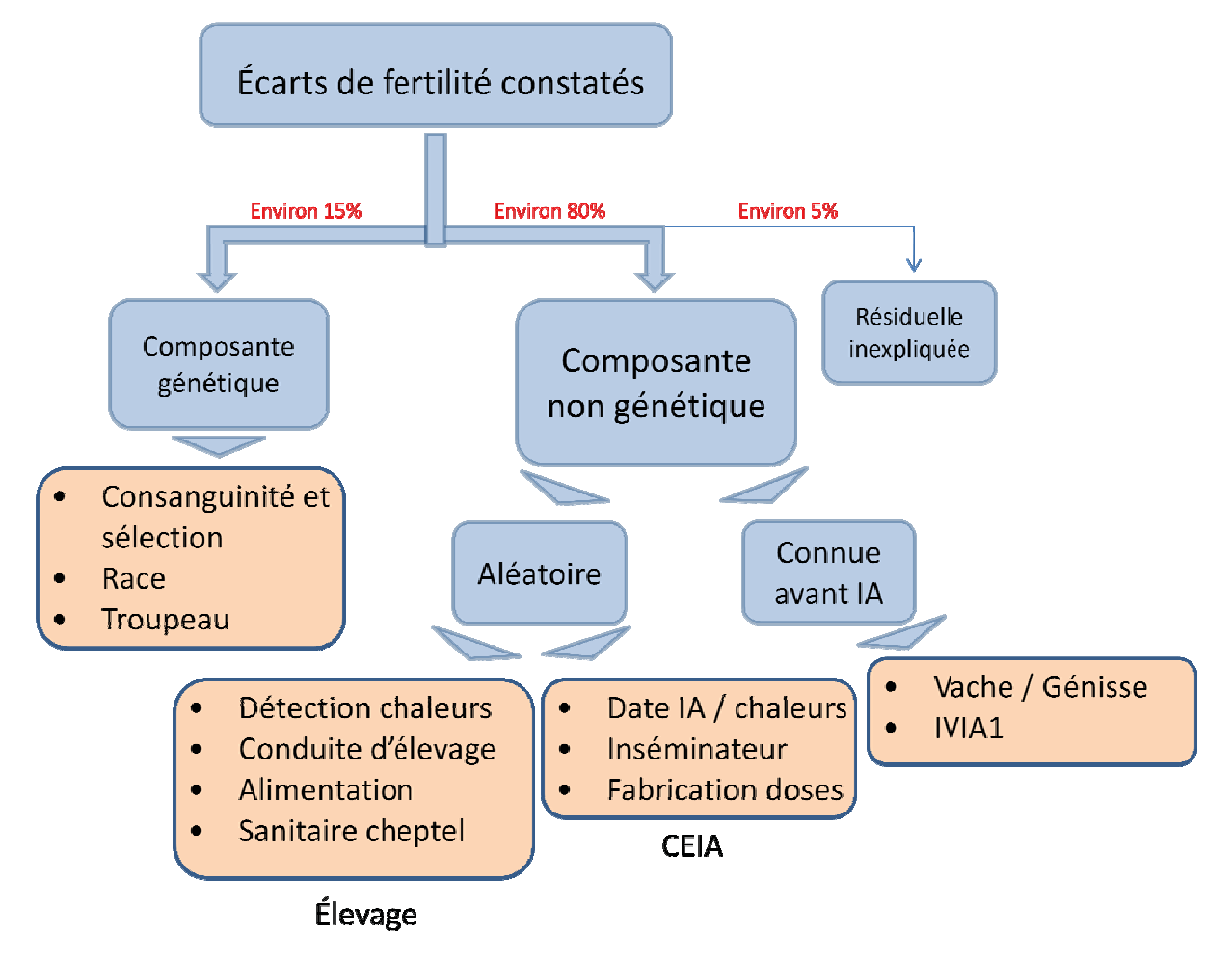

Figure 33 : Représentation schématique des principaux facteurs de variation de la fertilité (D'après Chapelle H. ; Variabilité des résultats de reproduction des troupeaux laitiers de Haute-Savoie - Facteurs clés ; 2006)

La conduite alimentaire constitue également un facteur de variation important de la fertilité. L'augmentation de la production laitière moyenne et des besoins énergétiques en début de lactation a entraîné des déséquilibres nutritionnels en période péri-partum. Ainsi, une perte d'état corporel trop importante dans les premières semaines post-partum entraine une diminution de la fertilité en altérant l'expression des chaleurs et en augmentant significativement les mortalités embryonnaires précoces et tardives (Pinto et al., 2000 ; Picard-Hagen et al., 2008). Dans notre étude, la majorité des élevages sont en système de pâturage au printemps. Cette conduite alimentaire pourrait conduire à un déficit énergétique important, notamment chez les vaches au pic de lactation au printemps et en été, associé à une dégradation de la fertilité.

La saisonnalité des vêlages peut également être influencée par des facteurs environnementaux comme la saison d'IA. Ainsi, Le Mézec et Barbat, en 2007, ont montré que le taux de réussite des IA réalisées en hiver était supérieur à celui des IA de printemps et d'été. Dans notre étude, nous n'avons pas observé cet effet saisonnier sur le TRIA1, probablement en raison du faible nombre d'IA au printemps et en été (11,3% des IA1 totales).

D'autres facteurs tels que les systèmes de production, la conduite d'élevage, le logement et le nombre et le moment des périodes consacrées à la détection des chaleurs peuvent dégrader les performances de reproduction (Opsomer G. et De KruiF A., 2008). Ces facteurs sont difficiles à évaluer et n'ont donc pas pu être pris en compte ici.

La méthode Ecoplanning repose essentiellement sur la gestion des quotas laitiers et la maîtrise de la fécondité. D'autres stratégies sont également explorées pour faire face à la dégradation actuelle des performances de reproduction en élevages laitiers. Des études évaluent le bénéfice apporté par l'augmentation de la durée des lactations, en raccourcissant la période sèche et en retardant la mise à la reproduction (Sérieys et al., 2008). L'objectif recherché est l'amélioration de la santé (réduction de l'incidence des mammites) et de la fertilité des vaches (mise à la reproduction lorsque la balance énergétique est positive) sans diminuer leur production laitière. Ce système pourrait être intéressant pour des élevages laitiers en zéro-pâturage. En revanche, il semble peu compatible avec la saisonnalité des vêlages ou encore la mise au pâturage l'été.

# **2. Discussion de l'étude comparative**

#### *2.1. Populations d'étude et qualité des données*

Dans la deuxième partie de l'étude, nous avons étudié l'effet du suivi en comparant les paramètres de reproduction de deux sous-populations d'élevages suivis ou non suivis par la méthode Ecoplanning sur la campagne 2007-2008. 21 élevages suivis ont été comparés à 39 élevages non suivis inscrits au contrôle laitier sur la même zone géographique. Il est important de noter que les données utilisées dans l'étude comparative sont issues du Contrôle Laitier et n'ont donc pas été collectées de la même manière que celles qui ont été analysées dans la partie descriptive de notre étude. Les résultats de reproduction de la campagne 2007, présentés de deux manières différentes ne sont donc pas comparables, d'autant plus que parmi les 29 élevages suivis avec la méthode Ecoplanning en 2007, 21 ont été inclus dans la deuxième étude.

Les performances de reproduction peuvent être influencées par les pratiques d'inséminations, la saisonnalité, les paramètres de production laitière ou la zone géographique. Nous avons vérifié que les caractéristiques des élevages suivis et non suivis de notre étude étaient similaires en terme d'effectif, de rang de lactation, de production laitière et de taux protéique minimal. Ces paramètres ont en effet été décrits comme ayant une influence significative sur la fertilité (Boichard et Manfredi, 1995 ; Espinasse et al., 1998).

Nos résultats montrent que le suivi Ecoplanning améliore le délai de mise à la reproduction et la fécondité des vaches sans détérioration importante de la fertilité. Toutefois, notre comparaison se base sur une seule campagne (2007-2008). Il aurait été intéressant de comparer l'évolution temporelle des performances de reproduction entre des exploitations suivies avec la méthode Ecoplanning et des exploitations de référence. Mais les données sur lesquelles nous avons établi notre comparaison ont été obtenues de manière anonyme, ainsi, il n'a pas été possible d'obtenir des données sur les années précédentes et de savoir depuis combien de temps les élevages étaient suivis.

Par conséquent, il n'est pas exclu que certaines exploitations du groupe « Non suivies » reçoivent des conseils en matière de reproduction par d'autres intervenants d'élevage, ni qu'elles aient été suivies par la méthode Ecoplanning dans le passé.

La comparaison des exploitations suivies et non suivies a été effectuée lors de la campagne 2007-2008. Les performances de reproduction ont été globalement dégradées dans les deux populations. Une publication récente (Le Mézec et Barbat, 2008) observe des performances dégradées en 2007 par rapport à 2006 et 2008 et met en cause la circulation du virus de la Fièvre Catarrhale Ovine à cette période. Cette virose pourrait expliquer en partie l'effet élevage observé dans notre étude sur la majorité des paramètres de reproduction.

### *2.2. Effet du suivi sur les performances de reproduction*

Nous avons mis en évidence un délai de mise à la reproduction significativement plus court (74,4  $\pm$  30,7 jours) pour les élevages suivis que pour les élevages non suivis (84,6  $\pm$  37,1) jours). En effet, le suivi permet d'améliorer l'efficacité de la détection des chaleurs en renforçant la motivation de l'éleveur (Decure, 2002) et permet également de mettre à la reproduction plus tôt les vaches non vues en chaleurs, grâce à l'emploi de traitements hormonaux d'induction des chaleurs. La maîtrise de l'IVIA1 explique certainement en grande partie la réduction de 11 jours de l'IVIAF par rapport à la population témoin.

La mise à la reproduction plus précoce des élevages en suivi Ecoplanning pourrait expliquer la tendance à la diminution du TRIA1 (35,9% versus 42,7% pour les élevages non suivis) et du %3IA (26,2% versus 29,1% pour les élevages non suivis). En effet, l'influence de l'IVIA1 sur le TRIA1 a été mis en évidence dans de nombreuses études (Boichard et Manfredi., 1995 ; Espinasse et al., 1998). Faible après la mise-bas, le TRIA1 augmente en effet rapidement pour atteindre un maximum entre 60 et 80 jours post-partum. Au-delà, pour des mises à la reproduction plus tardives, le taux de réussite ne serait plus favorisé et diminuerait même au-delà 100 à 120 jours post-partum. L'analyse de l'effet moyen de la mise à la reproduction sur le taux de réussite en IA1a permis d'estimer la réduction du TRIA1 de 3 à 3,5% par 10 jours de réduction d'IVIA1 entre 45 et 85 jours pour les multipares et de 2 à 2,5% pour les primipares (Seegers, 1998).

Dans notre étude, pour un gain d'IVIA1 de 10 jours, les multipares suivies par la méthode Ecoplanning ont un écart de 8% du TRIA1 par rapport au groupe de multipares témoin (respectivement 35,2 et 43,0%). L'écart entre les deux populations en matière de TRIA1 ne s'explique donc pas uniquement par le délai plus précoce de la mise à la reproduction. L'origine de cette différence est vraisemblablement multifactorielle (Figure 33) et l'effet élevage, regroupant l'ensemble des facteurs de conduite du troupeau, doit certainement jouer un rôle prépondérant.

L'évaluation objective de l'effet bénéfique d'un suivi de reproduction est toujours délicate car il est souvent difficile d'obtenir des informations avant la mise en place du suivi. En outre, il n'est pas aisé, surtout au sein d'une clientèle vétérinaire, de disposer d'une population de référence dont les caractéristiques sont similaires à celle qui fait l'objet du suivi de reproduction.

En 1985, Vallet avait observé une légère dégradation des performances de reproduction après un suivi de reproduction selon la méthode PAVIR. Une autre étude conduite en 2008 par Martin, sur une méthode d'audit de reproduction (« REPROACTION », développée par les CEIA) a conclu que l'évolution des performances de reproduction des élevages audités n'était pas différente de celle qui était rencontrée dans les exploitations non auditées. Decure, en 2002, sur des élevages en suivi de reproduction avec la méthode Ecoplanning, n'a pas observé d'effet sur les performances de reproduction après la mise en place du suivi. Elle a cependant montré que les éleveurs en tiraient une grande satisfaction, de par les méthodes de travail mises en place, la formation théorique acquise et l'assurance de réaliser le quota.

Notre étude a permis de montrer qu'en maîtrisant le délai de mise à la reproduction, le suivi permet également de réduire l'intervalle vêlage-insémination fécondante de 11 jours. En 2002, Seegers et al. ont estimé que les pertes financières liées à un allongement de l'intervalle vêlage-vêlage pouvaient atteindre jusqu'à 5€ par jour supplémentaire et par vache. Dans notre cas, le bénéfice apporté par le suivi pourrait être de 55€ par vache. Il serait alors bien supérieur au coût du suivi, évalué en 2002 par Decure à 24€ en moyenne par vache.

Développé par la SNGTV en 1998, l'Ecoplanning est actuellement utilisé par une quarantaine de praticiens. Les données utilisées pour réaliser cette étude proviennent de 81 élevages d'une seule clientèle vétérinaire. Il pourrait être intéressant de confirmer nos résultats par une étude au plan national et de comparer les données à l'échelle régionale et à celle du praticien. La mise en place d'une telle étude nécessiterait une saisie intégrale des plannings et des paramètres de production laitière sous format informatique par tous les vétérinaires proposant l'Ecoplanning, ce qui constitue un travail considérable.

En effet, comme pour tout suivi de reproduction, la saisie informatique des événements est très chronophage et a tendance à décourager l'éleveur et le vétérinaire. L'extraction des données du contrôle laitier et des CEIA directement dans le logiciel « Bilan informatisé de la reproduction des troupeaux bovins » n'est actuellement pas possible avec la méthode Ecoplanning. Cette sectorisation des bases de données constitue le principal frein à l'exploitation des données de reproduction dans l'élevage, en particulier pour les vétérinaires. En attendant que des accords soient trouvés au niveau national, la solution la plus efficace passe par la saisie informatique des données sur place par l'éleveur (Ennuyer, 1998). Cette solution n'est pas encore appliquée à grande échelle et de nombreux éleveurs restent réfractaires à ce travail de saisie. Toutefois, l'informatisation de l'élevage est en progression constante grâce au développement de la technologie portable (ordinateur, organiseur de poche…), et aux contraintes administratives de plus en plus pressantes (registre d'élevage…). Ces évolutions devraient contribuer à résoudre ce problème.

La récolte et l'exploitation des données sont d'autant plus importantes que les suivis de reproduction sont en pleine évolution. Le suivi de reproduction strict, correspondant à des examens gynécologiques, ne semble plus répondre aux attentes de l'éleveur. En revanche, un suivi plus global, prenant en compte le suivi nutritionnel ou un suivi plus technicoéconomique, du type Ecoplanning, apporte des services supplémentaires appréciés par les éleveurs et une forte valeur ajoutée. Le type de suivi est d'autant plus important qu'il conditionne, avec la relation entre l'éleveur et son vétérinaire, la longévité du suivi (Seegers et al., 1994).

# **CONCLUSION - PERSPECTIVES**

# **Conclusion – Perspectives**

L'analyse de l'évolution temporelle des performances de reproduction de 81 élevages laitiers engagés dans le suivi de reproduction Ecoplanning sur la période 1990-2007 a montré une dégradation de la fertilité et de la fécondité des vaches laitières identique à celle décrite dans de nombreuses études depuis plusieurs dizaines d'années. Tous les critères étudiés subissent cette dégradation : le taux de réussite en IA1 perd ainsi 0,5% par an, les proportions de vaches inséminées après 90j et fécondées après 110j augmentent respectivement de 0,9 et  $0.8\%$  / an

Depuis 1998 (Boichard et al., 1998 ; Darwash et al., 199), une évaluation génétique des reproducteurs mâles en fonction de la fertilité post-partum de leurs filles a permis l'intégration d'index de fertilité dans les programmes de sélection français. Le caractère indexé est le taux de réussite des vaches à l'IA. Cependant, l'héritabilité très faible de ce caractère (de l'ordre de 1 à 2%) le rend difficile à sélectionner. Les effets de la sélection génétique sur l'amélioration de la fertilité seront donc à évaluer à long terme. En effet, les premières femelles issues d'accouplements pour lesquels l'index de fertilité pouvait être pris en compte sont arrivées dans les troupeaux en 2004.

Toutefois, les dernières études utilisées pour le calcul des index de 2007 (Le Mézec et Barbat, 2007) font état d'un « répit dans la baisse de la fertilité ». Cette étude a montré une stabilisation du taux de réussite en IA1 et du taux de gestation parallèlement à une augmentation du niveau génétique des femelles. Cette tendance est encourageante pour l'élevage laitier et pour la race Prim'Holstein en particulier. En effet, la dégradation importante des performances de reproduction pose beaucoup de problèmes en élevage et les moyens thérapeutiques face à une vache infertile sont souvent décevants.

L'Ecoplanning est un suivi de reproduction qui garantit à l'éleveur une gestion de son quota laitier par la reproduction. L'accent est mis sur l'aspect économique de la gestion de la reproduction et sur la valorisation au plus juste des produits et sous-produits de l'élevage. Il repose sur l'utilisation du planning linéaire, un outil simple, actualisé en permanence et lisible directement par tous les intervenants de l'élevage pour avoir une vision globale des événements de reproduction passés et à venir.

Notre étude a permis de mettre en évidence un gain de fécondité apporté par cette méthode de suivi de reproduction. Le délai de mise à la reproduction significativement plus court de 10 jours permet un raccourcissement du délai moyen de fécondation de 11 jours et une réduction du pourcentage de vaches fécondées après 110 jours. Cet effet positif sur la fécondité est toutefois contrebalancé par une tendance à la diminution de 7% du taux de réussite en IA1 par rapport à la population de référence.

Ces résultats soulignent l'intérêt de la mise en place d'un suivi de reproduction pour l'éleveur. Cette démarche est contraignante et nécessite de la part du praticien une grande motivation et un dynamisme qu'il doit communiquer aux éleveurs. Elle nécessite également l'adoption d'une stratégie d'entreprise particulière de la part de la clinique vétérinaire, en termes de promotion du service aux éleveurs, d'aménagement de plages réservées aux visites de reproduction... Cependant, le suivi de reproduction permet de replacer le vétérinaire au centre de l'élevage vis-à-vis d'autres prestataires de services. Il constitue une « porte d'entrée du conseil en élevage » et répond à une attente forte des éleveurs.

# **ANNEXES**

# Annexe 1 : Comment utiliser les tableaux ? (Guide d'utilisation **Ecoplanning, SNGTV)**

#### **A - QUOTA LAITIER**

L'éleveur possède un 'droit à produire' limité qu'il doit réaliser pendant une 'période quota' allant du 1er Avril au 31 Mars de l'année suivante. Noter le quota laitier en litres.

#### **B-PRODUCTION PAR VACHE:**

Moyenne économique

#### **C - NOMBRE DE LACTATIONS NECESSAIRES**

#### **PRODUCTION** A - Quota laitier : ... Táires au  $31$  Mars \_ \_ à fournir du 1er Avril  $nmba$  $\frac{1}{\sinh \theta}$ B - Production par vache : moyenne économique : .... Litres

lignç B

Il convient de calculer le nombre de lactations nécessaires à réaliser afin d'assurer le quota de l'année suivante. Le nombre de lactations dépend du quota laitier de l'exploitation et de la production moyenne par vache. (Ex. : quota = 240 000 L : production movenne / vache = 6 000 L : soit 240 000 / 6000 = 40 lactations nécessaires.)

#### **D - PERIODE DE MISE A LA REPRODUCTION**

La période de reproduction sera déterminée suivant les choix et les contraintes de l'élevage.

#### **E - NOMBRE DE FEMELLES GESTANTES PRESENTES AU DEPART**

Un certain nombre de vaches et génisses en gestation de la saison précédente vont vêler pendant la période (liane D).

Ce cheptel va en partie servir de base pour les mises à la reproduction à venir.

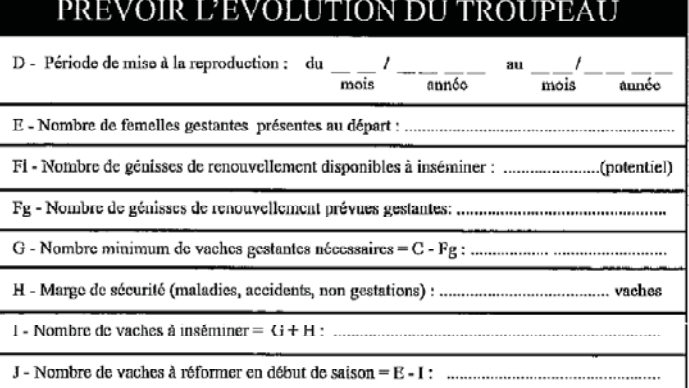

C - Nombre de lactations nécessaires : ligne A :

#### **F - NOMBRE DE GENISSES DE RENOUVELLEMENT DISPONIBLES**

#### **A INSEMINER**

L'éleveur dispose d'un certain nombre de génisses, variable selon les années, pour assurer le renouvellement du troupeau. Fi = Nombre total de génisses de renouvellement disponibles dans l'élevage. Parmi ces génisses, certaines seront non gestantes.

Fg = Nombre de génisses prévues gestantes. Fi est toujours supérieur ou égal à Fg. Pour tenir compte des échecs de gestation des génisses de renouvellement, il convient de retirer 10 % à 20 % de Fi.

#### **G - NOMBRE MINIMUM DE VACHES GESTANTES NECESSAIRES**

Les génisses de renouvellement vont apporter leur production après leur vêlage. Le nombre nécessaire de 'gestations vaches' dépend donc du nombre de génisses de renouvellement prévues. G = C - Fg.

#### **H - MARGE DE SECURITE**

Il faut prévoir un certain nombre de vaches supplémentaires pour pallier divers aléas de l'élevage. Des femelles seront réformées en cours de campagne. (maladies, accidents, insuffisances de production, non gestations). La marge de sécurité correspond à cette perte à venir. A titre indicatif, H = 20 % à 30 % de G.

#### **I - NOMBRE DE VACHES A INSEMINER**

Il faut choisir les vaches qui assureront la pérennité du troupeau.

#### J - NOMBRE DE VACHES A REFORMER EN DEBUT DE SAISON

Les vaches prévues pour la réforme seront choisies à partir des informations contenues dans les fiches individuelles, en respectant le nombre calculé. Ces réformes scront réalisées en début de saison de reproduction. (Ne sont pas incluses dans ce nombre les réformes éventuelles correspondant à la marge de sécurité H)

Exemple : Un éleveur dispose d'un quota nécessitant 40 lactations ; il possède un cheptel de départ de 43 vaches et 8 génisses dont 7 sont prévues gestantes. Il choisit une marge de sécurité de 9 gestations pour les vaches (H). Celui-ci devra obtenir : 40 - 7 = 33 vaches gestantes ; pour cela, il devra inséminer : 33 + 9 = 42 vaches. Ceci lui permet d'envisager la réforme, dès le début de la saison, de 43 - 42 = 1 vache. En cours de campagne, il pourra réformer 1 génisse et 9 vaches.

# **Annexe 2 : Présentation du planning linéaire**

Le planning comporte seize colonnes. La première est dédiée à l'identification de chaque vache (nom ou numéro), ajoutée en début de saison dans l'ordre chronologique des vêlages. La deuxième sert à noter le rang de lactation et la troisième est réservée à l'enregistrement des pathologies survenant pendant la période de reproduction (métrite, mammite, affection locomotrice ou métabolique…). Les treize colonnes suivantes correspondent aux mois du suivi ; le mois de début de la campagne étant celui du premier vêlage. Chaque mois est divisé en trois décades, permettant une lecture facilitée des dates de retour en chaleur (deux intervalles correspondent à un cycle).

Les trois premières lignes d'un planning linéaire sont présentées ci-dessous.

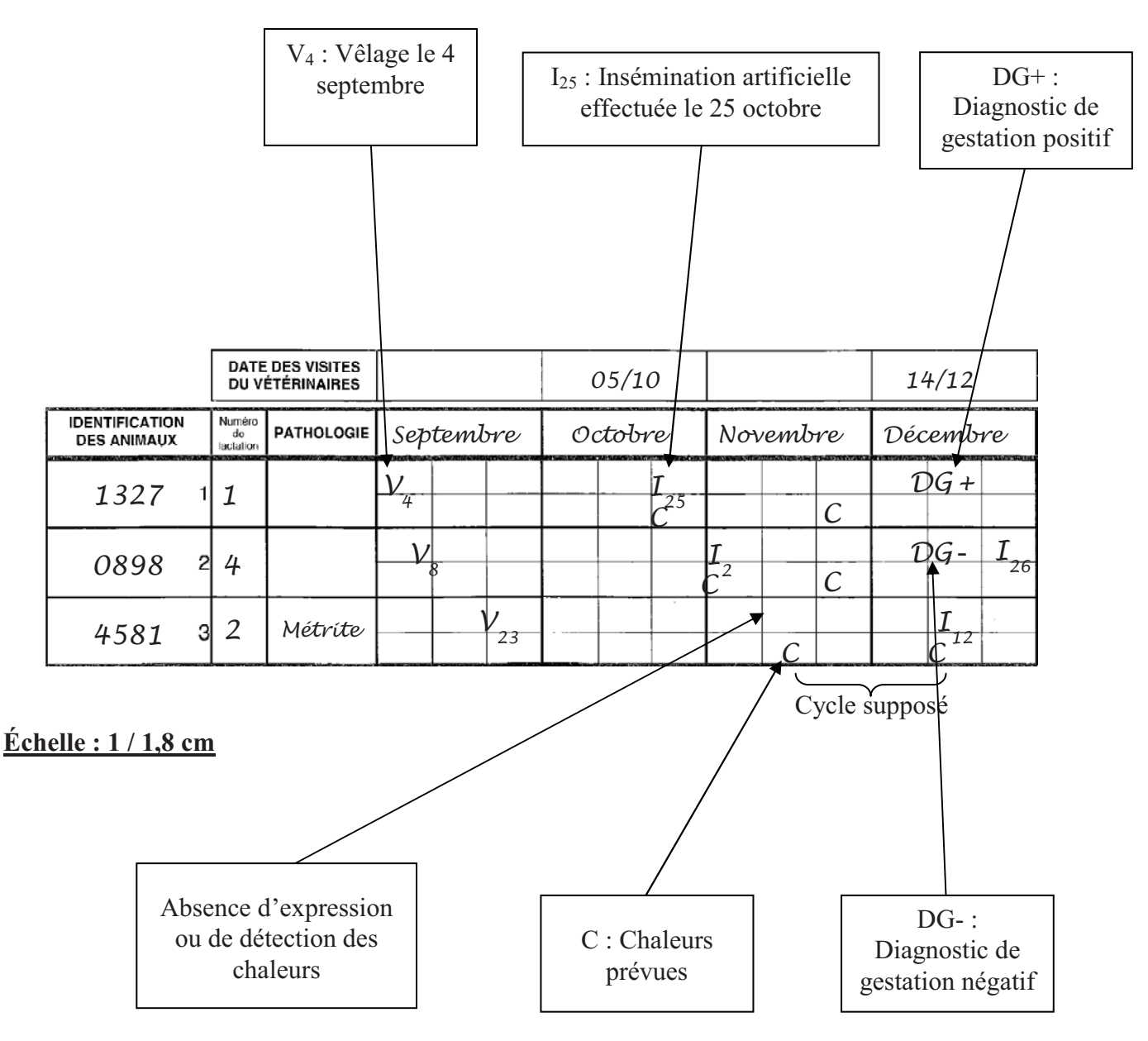

**Figure 34 : Exemple de planning linéaire présentant le suivi de trois vaches**

Les visites du vétérinaire commencent entre 20 et 30 jours après les premiers vêlages (suivis d'involution utérine), soit le 5 octobre dans cet exemple. La vache n°1327 a été diagnostiquée gravide (DG+) après une IA1. En revanche, la n°0898 a été trouvée vide. Elle a été inséminée pour la deuxième fois le 26 décembre et sera réexaminée lors de la visite du mois de janvier. Une métrite a été diagnostiquée sur la vache n°4581 lors du contrôle postpartum. Elle n'a pas été vue en chaleur au mois de novembre mais a été inséminée pour la première fois le 12 décembre.

# **Annexe 3 : Exemple de bilan de reproduction annuel**

# BILAN DE REPRODUCTION

Dr : **Élevage N° : 1 – Année 2006** 

# **CRITERES DE FERTILITE**

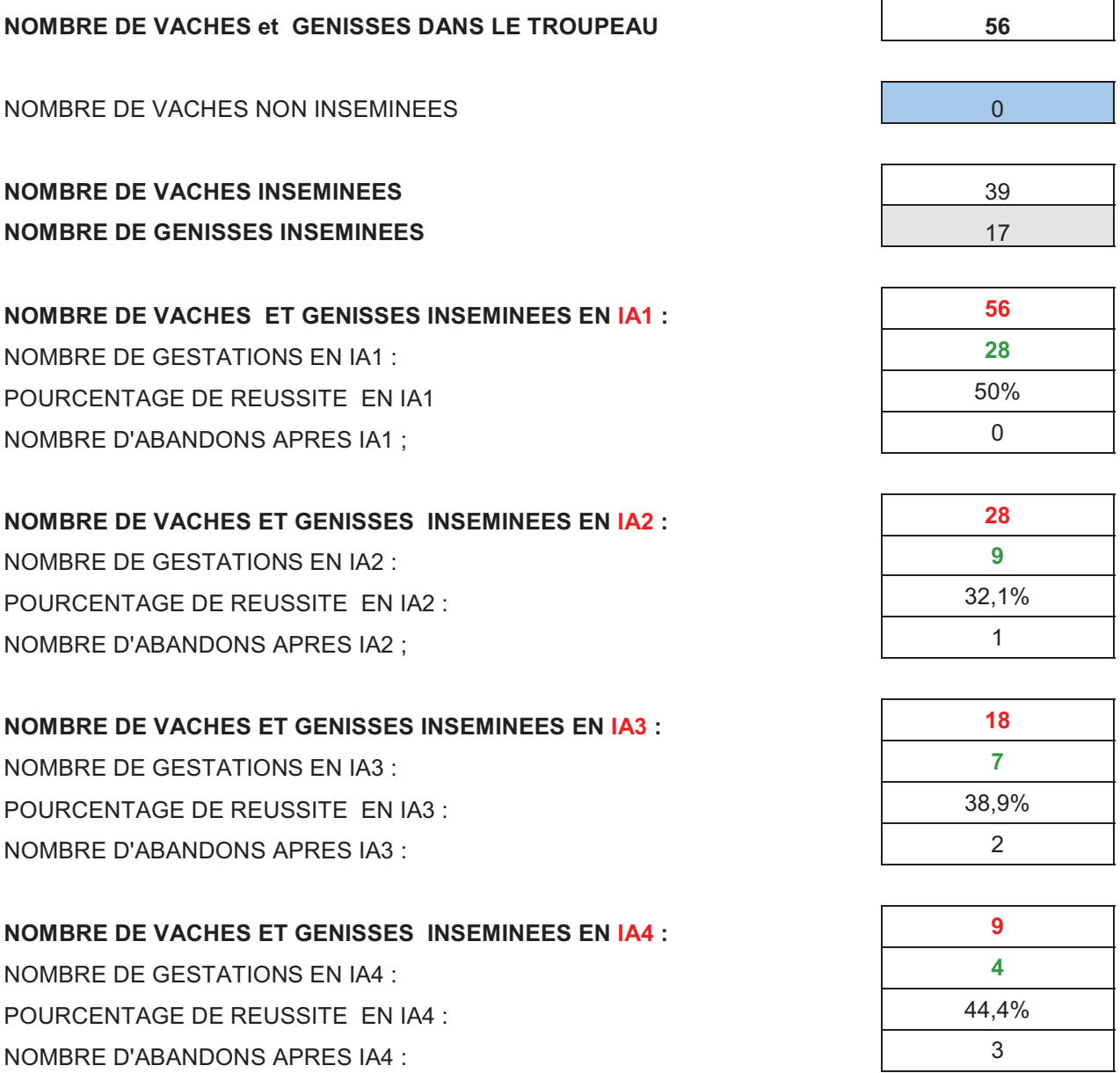

**NOMBRE DE VACHES ET GENISSES INSEMINEES EN 1A5 : NOMBRE DE GESTATIONS EN IA5 :** POURCENTAGE DE REUSSITE EN IA5 :

**NOMBRE TOTAL D'INSEMINATIONS : 113** 

**NOMBRE DE GESTATIONS OBTENUES:** TAUX DE GESTATION (nombre de gestations / nombre de femelles en IA1):

**NOMBRE DE REFORMES** (femelles vides inséminées au moins une fois): **8** TAUX DE REFORME (nombre de femelles vides / nombre de femelles. en IA1):

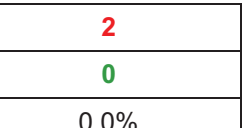

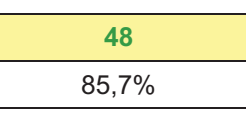

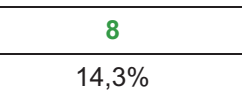

# **CRITERES DE FECONDITE**

INTERVALLE **V-I1** : **70**  INTERVALLE **V-IF** : **100**  INTERVALLE **VELAGE-VELAGE** (V-IF+gestation de 282j) 382

**DATE MOYENNE DES VELAGES PREVUS: 29/09/2007**  Nombre de vêlages

prévus: **48**<br>prévus:

DATE MOYENNE DES VELAGES PRECEDENTS: Nombre de vêlages sur la période précédente:

**CUP=Coefficient d'utilisation de paillettes (nombre d'IA / nombre IA1)** 

Indice Coïtal (nombre d'IA / nombre de gestations obtenues)

COMMENTAIRES :

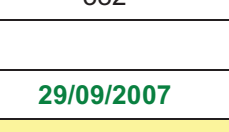

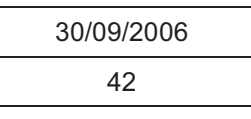

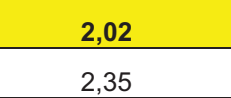

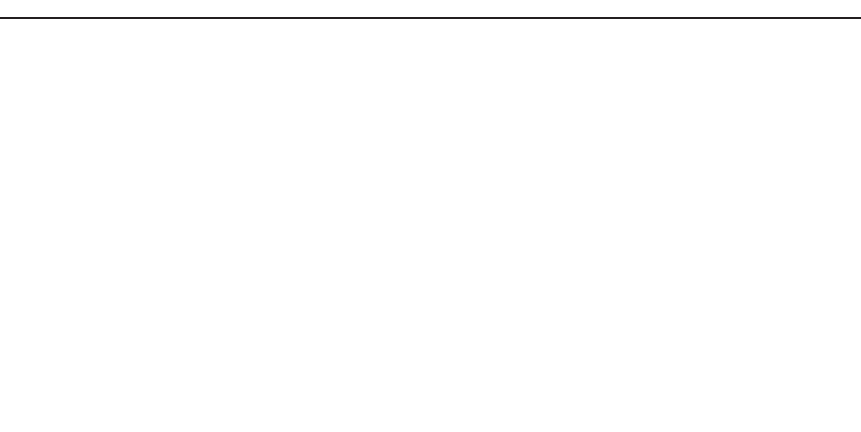

# **Annexe 4 : Présentation des fiches individuelles**

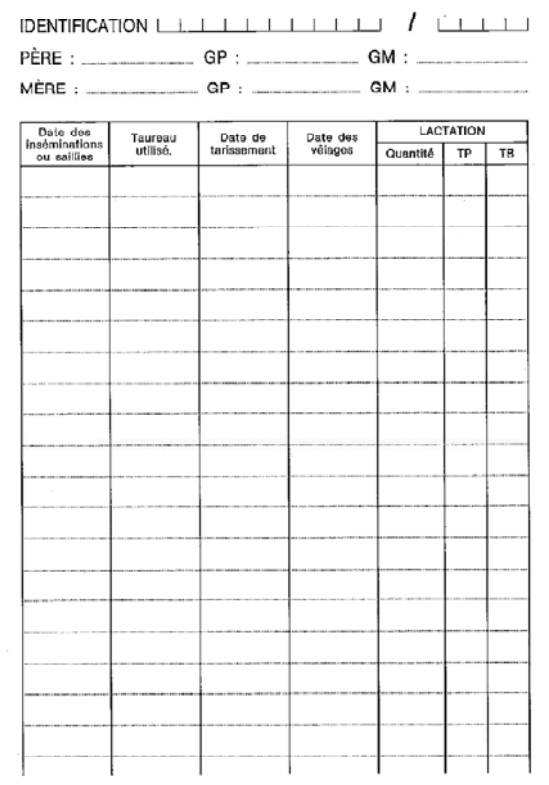

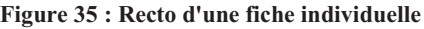

|       |                          | INTERVENTIONS VÉTÉRINAIRES |
|-------|--------------------------|----------------------------|
| DATES | PATHOLOGIES              | <b>TRAITEMENTS</b>         |
|       |                          |                            |
|       |                          |                            |
|       |                          |                            |
|       | $\overline{\phantom{a}}$ |                            |
|       |                          |                            |
|       |                          |                            |
|       |                          |                            |
|       |                          |                            |
|       |                          |                            |
|       |                          |                            |
|       |                          |                            |
|       |                          |                            |
|       |                          |                            |
|       |                          |                            |
|       |                          |                            |
|       |                          |                            |
|       |                          |                            |
|       |                          |                            |
|       |                          |                            |
|       |                          |                            |
|       |                          |                            |
|       |                          |                            |
|       |                          |                            |
|       |                          |                            |
|       |                          |                            |
|       |                          |                            |

**Figure 36 : Verso d'une fiche individuelle Figure 35 : Recto d'une fiche individuelle**

# **RÉFÉRENCES BIBLIOGRAPHIQUES**

# **Références bibliographiques**

#### 1. **ANONYME**

*Prix du lait et des aliments pour bovins (IPPAP)*  GrapAgri 2009, Insee, Agreste.

#### 2. **BARBAT A., DRUET T., BONAITI B. et al.**

*Bilan phénotypique de la fertilité à l'insémination artificielle dans les trois principales races laitières françaises.* Renc. Rech. Ruminants, Paris, **12**, 2005, 137-140.

#### 3. **BOICHARD D., BARBAT A., BRIEND M.**

*Évaluation génétique des caractères de fertilité femelle chez les bovins laitiers.*  Renc. Rech. Ruminants, Paris, **5**, 1998, 103-106.

#### 4. **BOICHARD D., BARBAT A., BRIEND M.**

*Bilan phénotypique de la fertilité chez les bovins laitiers.*  AERA : Reproduction, Génétique et Performances, Paris, 06/12/2002, 5-9.

#### 5. **BOICHARD D., MANFREDI E.**

*Analyse génétique du taux de conception en population Holstein.*  Élevage et insémination, 1995, **269**, 1-11.

#### 6. **CHAPELLE P.**

*Variabilité des résultats de reproduction des troupeaux laitiers de Haute-Savoie.*  Communication CEIA 74, 2006.

#### 7. **CHEVALLIER A., HUMBLOT P.**

*Évolution des taux de non retour après insémination artificielle : effet du contrôle du délai de mise à la reproduction sur les résultats de fertilité.*  Renc. Rech. Ruminants, Paris, 1998, **5**, 75-77.

#### 8. **COSSON J. L.**

*Suivi du troupeau.*  Pour une meilleure gestion de la reproduction (publication interne). GTV, Paris, 185- 219

#### 9. **COSSON J. L.**

*Ecoplanning – Gestion de la reproduction des troupeaux.*  Proceedings, Journées Nationales des GTV : La Reproduction, porte d'entrée en élevage, 2008, 541-550.

#### 10. **DARWASH A. O., LAMMING G. E., WOOLLIAMS J. A.**

*The potential for identifying heritable endocrine parameters associated with fertility in post-partum dairy cows.*  Anim. Sci. 1999, **68**, 333-347.

#### 11. **DECURE M.**

Plan de maîtrise des performances de reproduction en troupeau bovin laitier ; *présentation et évaluation de la méthode Ecoplanning.*  Th. : Med. Vet. : Nantes : ENVN, 2002, n°40, 115pp.

#### 12. **ENNUYER M.**

*Intérêts et contraintes du suivi informatisé en troupeau bovin laitier.*  Proceedings, Journées Nationales des GTV : La Reproduction, 1998, 205-209.

#### 13. **ENNUYER M.**

*Évolution des suivis d'élevage.*  Le Point vétérinaire, 1999, **30**, n° spécial « Exercer en clientèle mixte demain… ».

#### 14. **ENNUYER M.**

*Suivi de troupeau en élevage laitier : 25 ans d'exercice.*  Proceedings, Journées Nationales des GTV : La Reproduction, porte d'entrée en élevage, 2008, 125-132.

#### 15. **ESPINASSE R., DISENHAUS C., PHILIPOT J. M.**

*Délai de mise à la reproduction, niveau de production et fertilité chez la vache laitière.* 

Renc. Rech. Ruminants, Paris, 1998, 79-82.

#### 16. **ESSLEMONT R.J., KOSSAIBAITI M. A.**

*The use of database to manage fertility.*  Animal reproduction science, 2000, **60-61**, 725-741.

#### 17. **GRANADOS-CHAPATTE A., BARET P.**

*Indicateurs de fertilité dans une population de bovins : prise en compte de la qualité des données.*  Renc. Rech. Ruminants, Paris, **9**, 2002, 153, 1p.

#### 18. **HOBÉ H., LEMERCIER G., SÉITÉ J.C.**

*Impact économique de la reproduction.*  Proceedings, Journées Nationales des GTV : La Reproduction, porte d'entrée en élevage, 2008, 97-102.

#### 19. **KIERS A.,**

*Analyse des résultats de reproduction d'élevages bovins laitiers suivis avec le logiciel Vetoexpert.* 

Th. : Med. Vet. : Toulouse: ENVT, 2005, TOU3-4118, 95pp.

#### 20. **KIERS A., BERTHELOT X., HAGEN N., ENNUYER M.**

*Analyse des résultats de reproduction d'élevages bovins laitiers suivis avec le logiciel VETOEXPERT.*  Bull. GTV, Oct. 2006, **36**, 77-90.

#### 21. **LE MEZEC P., BARBAT A, DUCLOS D.**

*Fertilité des vaches laitières : la situation dans 4 coopératives d'insémination de l'Ouest*

Renc. Rech. Ruminants, Paris, **12**, 2005, 157.

#### 22. **LE MEZEC P., BARBAT A**

*Un répit dans la baisse de la fertilité.*  Bull. Tech. Ins. An., Dec. 2007, 126, 15-18.

#### 23. **LE MEZEC P., BARBAT A**

*La fertilité des femelles laitières en France : regard sur 10 années et 37 millions d'IA.*  Journée de formation CSAGAD / Institut de l'élevage, 15/01/2008.

#### 24. **LOISEL. J.**

*Un retard de fécondation coûte plus cher que vous ne le pensez*  L'élevage bovin, 1976, **17**, 65-68.

#### 25. **LUCY M. C.**

*Reproductive Loss in High-Producing Dairy Cattle: Where Will It End?*  J. Dairy Sci., 2001, **84**, 1277–1293.

#### 26. **MARET H.**

*Bilan et perspectives des suivis en élevage bovin laitier en France.*  Th. : Med. Vet. : Alfort : ENVA, 1997, 89pp.

#### 27. **MARTIN R.**

*Évaluation d'une méthode d'audit de reproduction menée en troupeaux bovins laitiers : la méthode Reproduction-action.*  Th. : Med. Vet. : Nantes : ENVN, 2008, N-2008-063, 117pp.

#### 28. **OPSOMER G., DE KRUIF A.**

*Détection des chaleurs : quels sont les problèmes rencontrés chez les vaches laitières hautes productrices ?*  Le Nouveau Praticien Vétérinaire – Élevages et santé, 02-04/2008, 209-219.

#### 29. **PICARD-HAGEN N., RABOISSON D., NOUVEL X. et al.**

*Approche collective d'un trouble de la reproduction en élevage bovin.*  Le nouveau praticien vétérinaire, élevages et santé, 09-11/2008, **2**, n°10, 370.

#### 30. **PINTO A., BOUCA P., CHEVALLIER A. et al.**

*Sources de variation de la fertilité et des fréquences de mortalité embryonnaire chez la vache laitière.*  Renc. Rech. Ruminants, Paris, **7**, 2000, 213-216.

#### 31. **PRYCE J.E., ROYAL M.D., GARNSWORTHY P.C., MAO I.L.**

*Fertility in the high-producing dairy cow.*  Livestock Production Science, 2004, **86**, 125–135.

#### 32. **ROYAL M.D., DARWASH A. O., FLINT A. et al.**

*Declining fertility in dairy cattle: changes in traditional and endocrine parameters of fertility.*  Anim. Sci. 2000, **70**, 487-501.

#### 33. **SEEGERS H., BEDOUET J., BOUIN V.**

*Attentes des éleveurs laitiers mayennais en matière de suivi d'élevage par le vétérinaire.*  GTV 94-5-B-486 (Nutrition alimentation 65-75), 1994.

#### 34. **SEEGERS H., MALHER X. (a)**

*Analyse des résultats de reproduction d'un troupeau laitier.*  Le point vétérinaire, n° spécial « Reproduction des ruminants », 1996, **28**, 127-135

#### 35. **SEEGERS H.**

*Performances de reproduction du troupeau bovin laitier : variations dues aux facteurs zootechniques autres que liés à l'alimentation.*  Proceedings, Journées Nationales des GTV : La Reproduction, 1998, 57-66.

#### 36. **SEEGERS H., BEAUDEAU F., BLOSSE A., PONSART C., HUMBLOT P.**

*Performances de reproduction aux inséminations de rang 1 et 2 dans les troupeaux Prim'Holstein*  Renc. Rech. Ruminants, Paris, **12**, 2005, 141-144.

#### 37. **SEEGERS H.**

*Economic of the reproductive performance of dairy herds.*  Proceedings of the World Buiatrics Congress, 2006, Nice, France, p. 292.

#### 38. **SERIEYS F., BROCARD V., PORTIER B., EMERAUD L.**

*Modifier le cycle de production-reproduction : Des lactations longues pour les vaches laitières ?* 

Proceedings, Journées Nationales des GTV : La Reproduction, porte d'entrée en élevage, 2008, 217-225.

#### 39. **THIBIER M.**

*Le programme d'action vétérinaire intégré de reproduction.*  Bull. Tech. Ins. Art., 1982, **25**, 17-82.

#### 40. **VAGNEUR M.**

*L'audit d'élevage laitier en reproduction.*  Proceedings, Journées Nationales des GTV : La Reproduction, porte d'entrée en élevage, 2008, 167-178.

# 41. **VALLET A., BERNY F., PIMPAUD JY., et al.**

*Résultats techniques et économiques de suivis de reproduction en élevages laitiers.*  Soc. Franç. Buiatrie. 17-18 octobre 1985. Maisons-Alfort. **2**. 333-362.

#### 42. **VALLET A., BERNY F., PIMPAUD JY., et al.**

*Facteurs d'élevages associés à l'infécondité des troupeaux laitiers dans les Ardennes.*  Bull. Techn. GTV, 1997, **537**, 23-36.

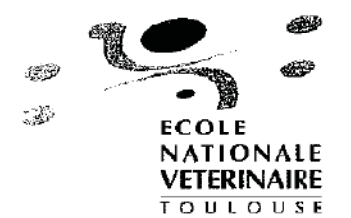

Direction de l'Enseignement et de la Pédagogie

#### AGREMENT ADMINISTRATIF

Je soussigné, A. MILON, Directeur de l'Ecole Nationale Vétérinaire de Toulouse, certifie que

Mr RAUNET Guillaume

a été admis(e) sur concours en : 2005

a obtenu son certificat de fin de scolarité le : 11 juin 2009

n'a plus aucun stage, ni enseignement optionnel à valider.

#### **AGREMENT SCIENTIFIQUE**

Je soussignée, Nicole HAGEN, Professeur de l'Ecole Nationale Vétérinaire de Toulouse,

autorise la soutenance de la thèse de :

#### Mr RAUNET Guillaume

intitulée:

« Analyse des résultats de reproduction d'élevage bovins laitiers de Haute-Normandie suivis par la méthode Ecoplanning de 1988 à 2007. »

Le Professeur de l'Ecole Nationale Vétérinaire de Toulouse **Professeur Nicole HAGEN** 

 $\overrightarrow{p}$ 

Vu: Le Président de la thèse Professeur Jean PARINACI

Vu: Le Directeur de l'Ecole Nationale Vétérinaire de Toulouse Professeur Alain MILON

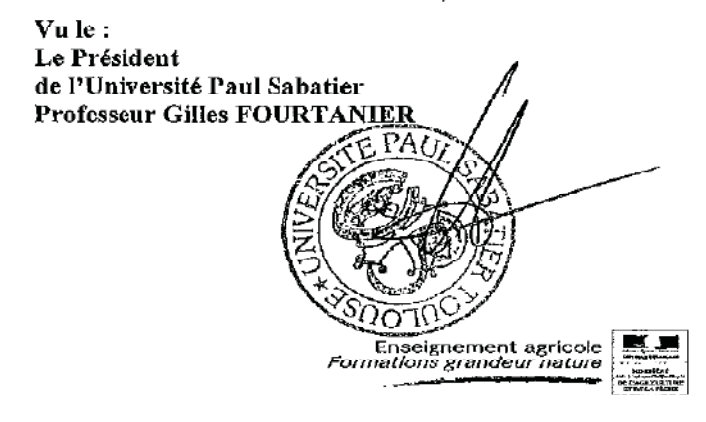

#### NOM: RAUNET

#### Prénom : Guillaume

# TITRE : ANALYSE DES RÉSULTATS DE REPRODUCTION D'ÉLEVAGES BOVINS LAITIERS DE HAUTE-NORMANDIE, SUIVIS PAR LA MÉTHODE ECOPLANNING DE 1988 À 2007.

#### RESUME:

L'objectif de notre étude était de décrire l'évolution temporelle des performances de reproduction de 81 élevages de la clientèle vétérinaire de Boos, Haute-Normandie, engagés dans le suivi de reproduction Ecoplanning (SNGTV) entre 1988 et 2007, et de les comparer sur la campagne 2007 à celles d'élevages non suivis de la même zone géographique. L'Ecoplanning est un suivi de reproduction original qui propose aux éleveurs une gestion technico-économique des quotas laitiers par la reproduction.

Sur 12911 vaches, le délai moyen de mise à la reproduction ( $\pm$ ET) après vêlage a été de 73,4  $\pm$  23,8 jours. 79,4% de ces vaches sont fécondées en moyenne après  $103,2 \pm 46,1$  jours post-partum. 39,3 % des vaches ont été diagnostiquées gravides après la première IA. Ces performances de reproduction ont été dégradées sur cette période. Le TRIA1 a diminué de 12 % en 17 ans et le délai de fécondation moyen a augmenté de 0,6 j/an.

Le suivi Ecoplanning a permis de réduire significativement le délai de mise à la reproduction de 10 jours et d'améliorer ainsi la fécondité moyenne des troupeaux (réduction de l'intervalle vêlage-fécondation de 11 jours). En revanche, la fertilité à la première IA, le pourcentage de vaches à plus de 2 IA et le taux de gestation n'ont pas été modifiés par le suivi.

MOTS-CLES : Suivi reproduction, Ecoplanning, Vache laitière, Fertilité, Fécondité, Suivi d'élevage

### ENGLISH TITLE : ANALYSIS OF REPRODUCTIVE PERFORMANCES OF DAIRY CATTLE IN HAUTE-NORMANDIE MONITORED BY THE METHOD ECOPLANNING OF 1988 TO 2007.

#### ABSTRACT:

The study aimed to describe the time course of reproductive performances of 81 dairy cattle herds. These herds were monitored between 1988 and 2007 by the veterinary clinic of Boos, Haute-Normandie, using a reproductive management program "Ecoplanning" (SNGTV). This program was also evaluated by comparing the reproductive performances of dairy herds monitored by the program with those of control group, for the year 2007. Ecoplanning is an original reproductive management program by a technical and economic management of milk quotas by reproduction

Out of the 12911 cows inseminated  $(\pm SD)$  73.4  $\pm$  23.8 days after calving, 79.4% were pregnant after an average  $103.2 \pm 46.1$  days postpartum. 39.3% of cows were diagnosed pregnant after the first service.

The evolution of reproductive performances shows a decrease in calving rates to first service loses of 12% in 17 years, and an increase in the average fecundity time by 0.6 day/year.

Ecoplanning brought a decrease in the time to first service by 10 days and improved the average fecundity rate of herds (reduction of the time interval between calving and fecundity by 11 days). However, the conception rate to first service, the percentage of cows needing at least third service, and the conception rate were not modified by Ecoplanning.

KEYWORDS : Dairy herd : Livestock farming : Ecoplanning ; Fecundity : Fertility ; Herd management